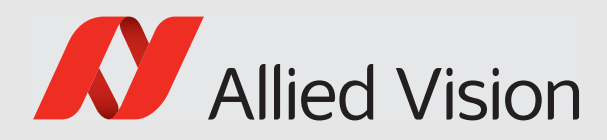

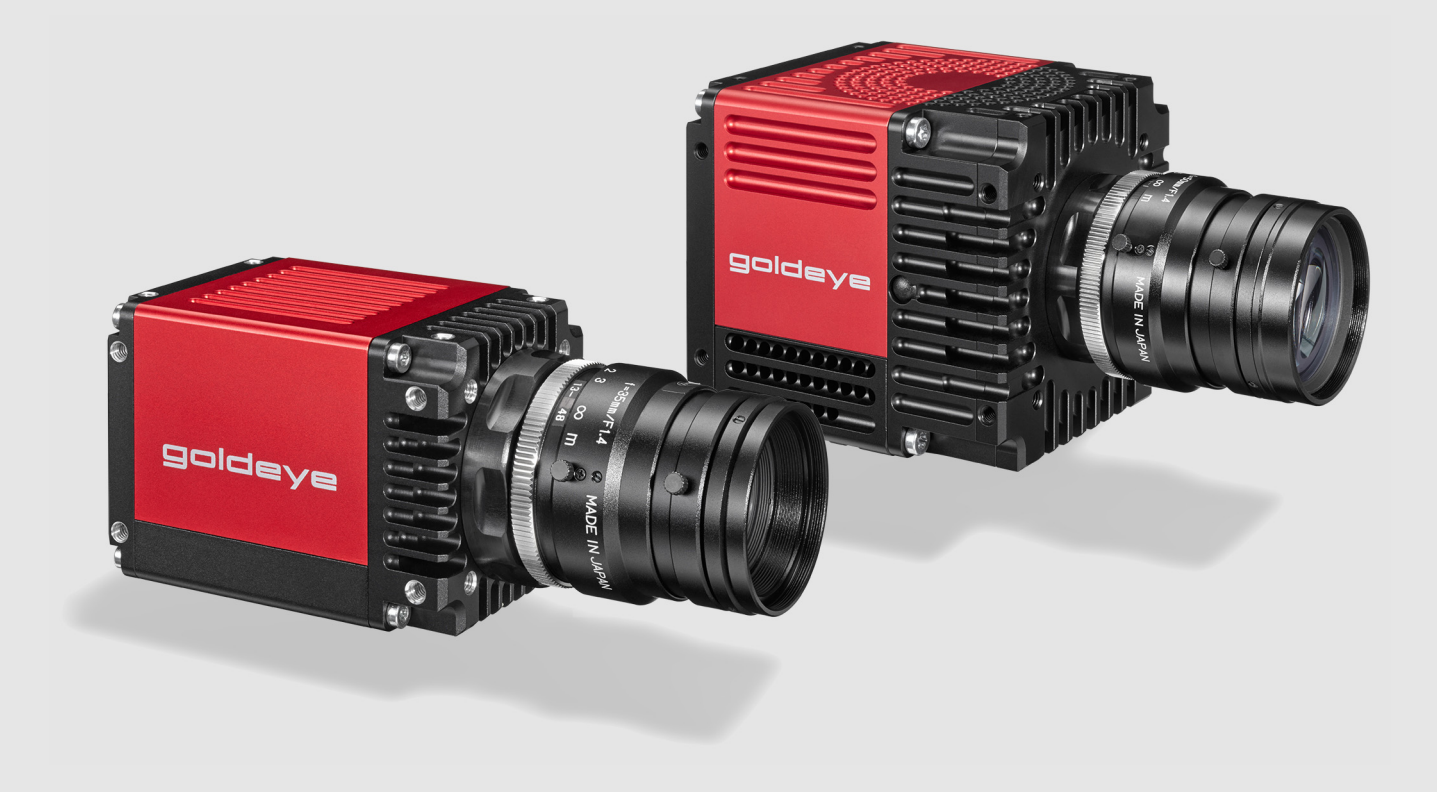

# CAMERA LINK SWIR CAMERAS

# Goldeye Camera Link

# Register Controls Reference

V1.0.0

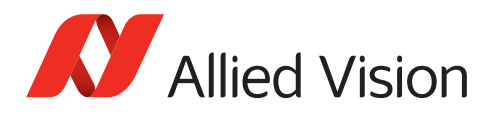

# <span id="page-1-0"></span>This reference at a glance

# <span id="page-1-1"></span>**Overview**

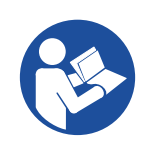

#### **Read this reference carefully**

Read this reference to fully understand your camera's register controls.

This reference describes registers to control Allied Vision Goldeye CL cameras, including Cool, stabilized, and TECless models.

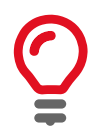

#### **Data in this document is frozen**

This document is not being maintained after the initial release. If you need further information on Goldeye CL register controls, please visit www.alliedvision.com/en/about-us/contact-us/technical-support-repair-/-rma

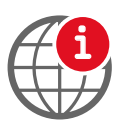

#### **Further information and feedback**

- For more information on Goldeye CL cameras, including the Goldeye G/CL Features Reference, see [www.alliedvision.com/en/support/technical-documentation/](https://www.alliedvision.com/en/support/technical-documentation/goldeye-gcl-documentation/) [goldeye-gcl-documentation.](https://www.alliedvision.com/en/support/technical-documentation/goldeye-gcl-documentation/)
- For feedback or technical questions, please visit [www.alliedvision.com/en/support.](https://www.alliedvision.com/en/support/)

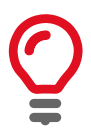

#### **Availability of register controls and values**

Functionalities described in this document may not be supported by every Goldeye CL model. Value ranges may differ between models as well.

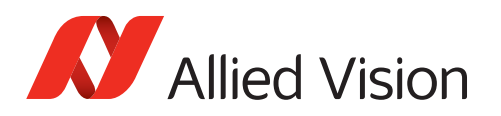

# Contents

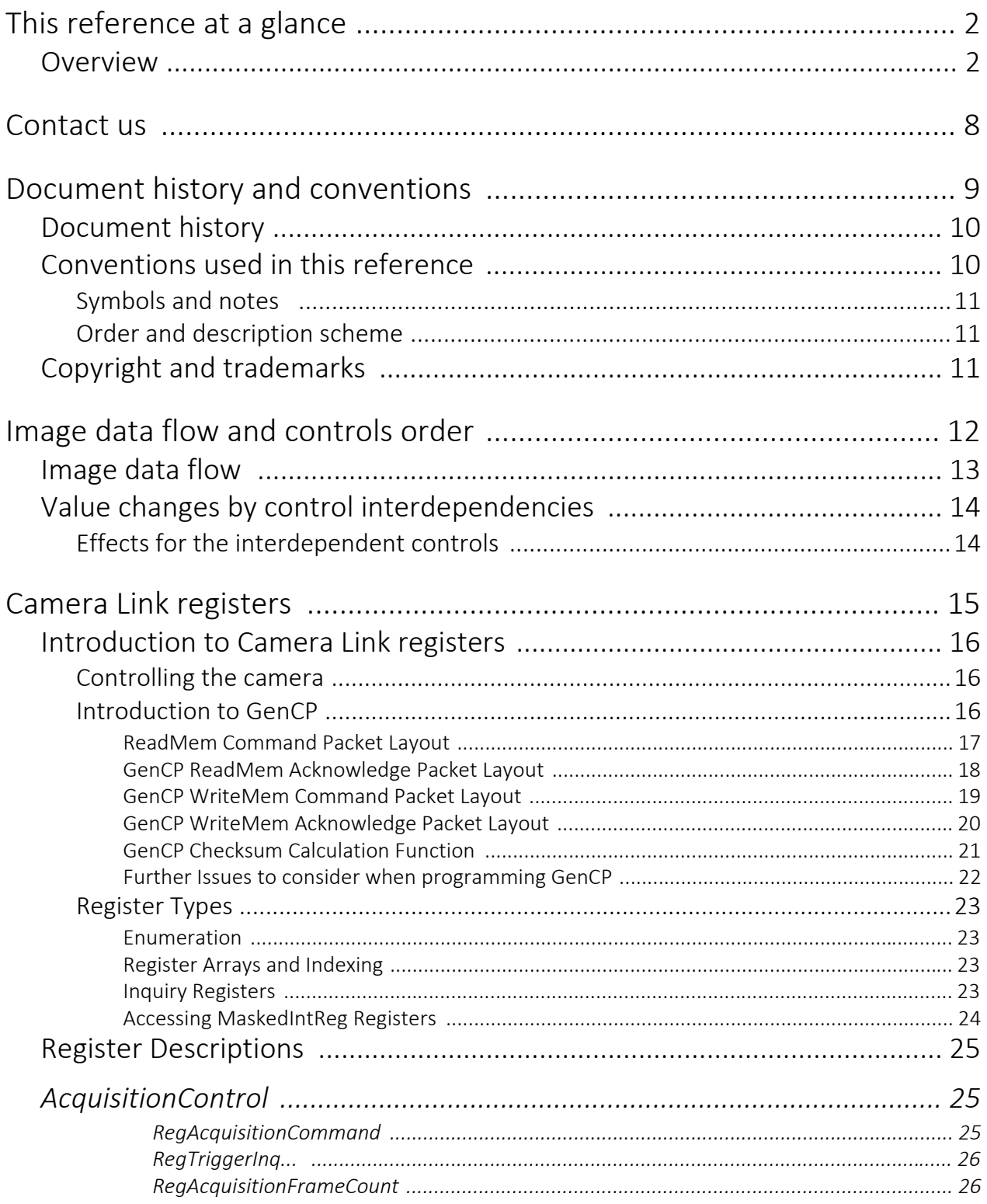

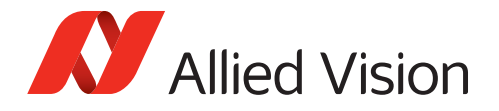

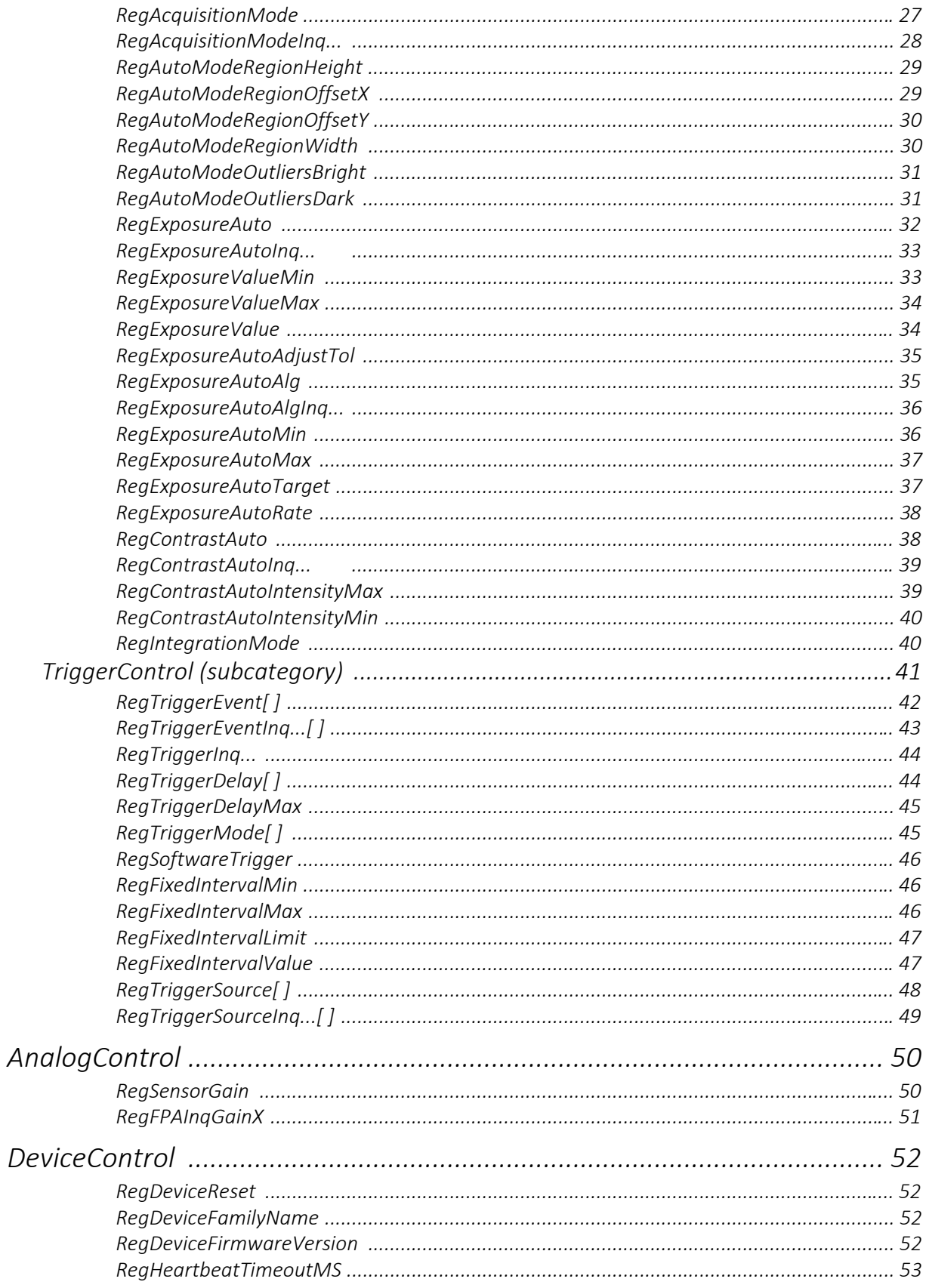

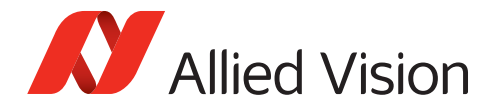

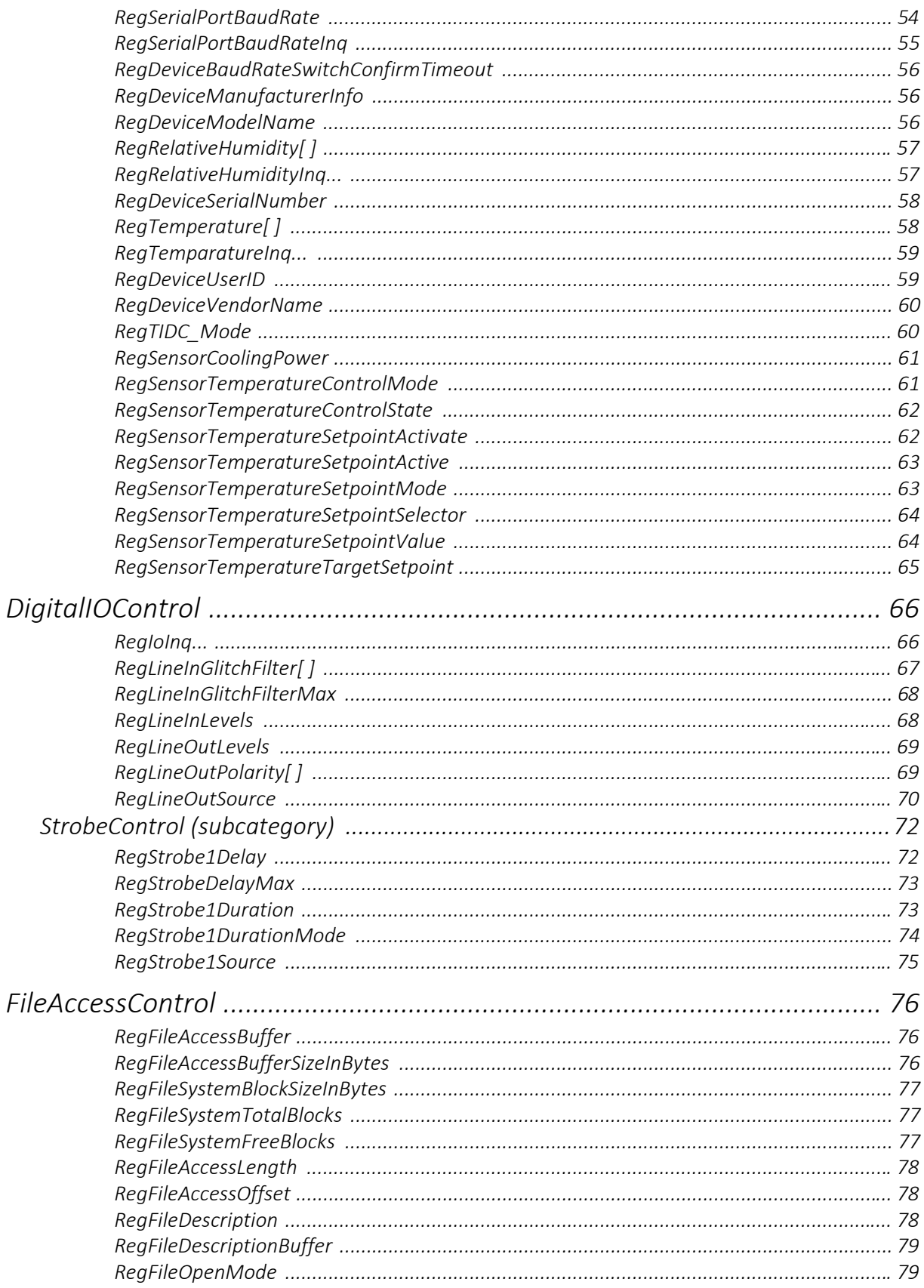

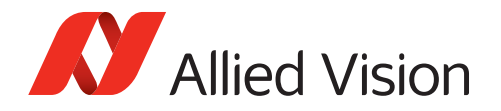

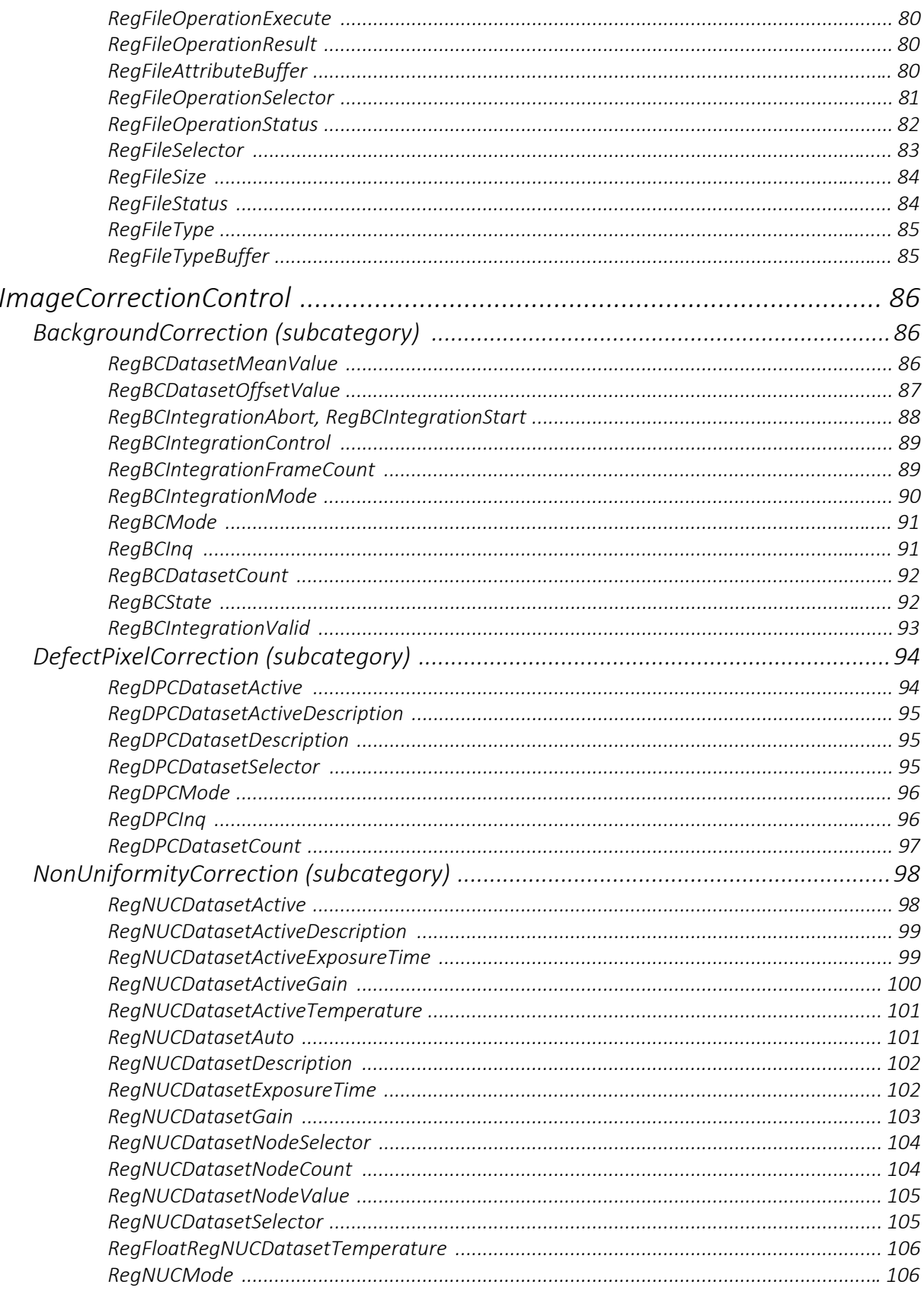

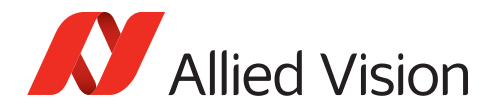

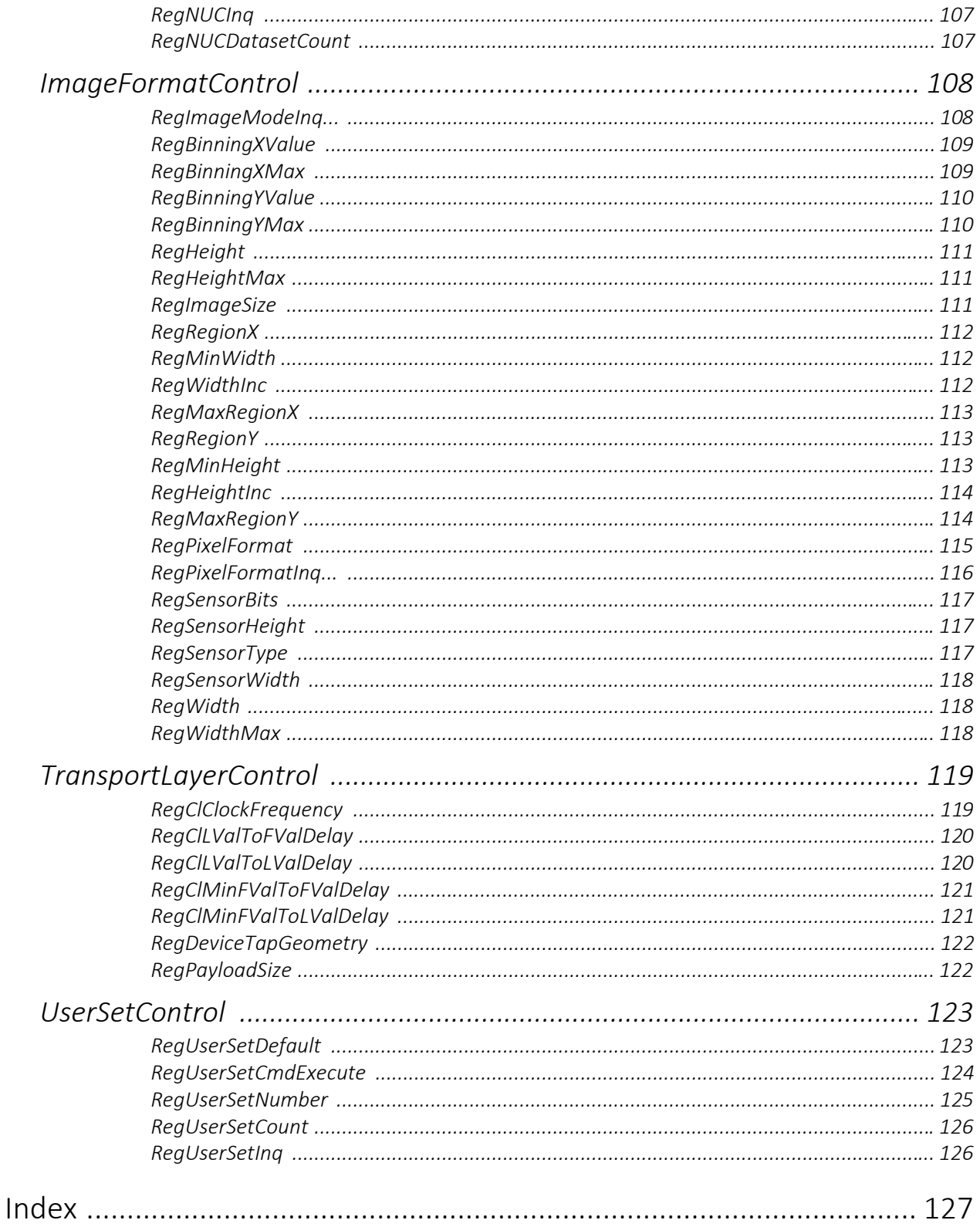

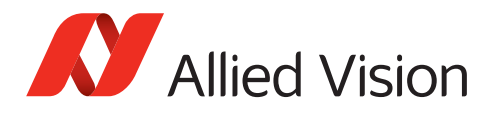

# <span id="page-7-0"></span>Contact us

# Website, email

#### **General**

[www.alliedvision.com/en/contact](https://www.alliedvision.com/en/contact) [info@alliedvision.com](mailto:info@alliedvision.com)

#### **Distribution partners**

[www.alliedvision.com/en/avt-locations/avt-distributors](https://www.alliedvision.com/en/avt-locations/avt-distributors/)

#### **Support**

[www.alliedvision.com/en/support](https://www.alliedvision.com/en/support) [www.alliedvision.com/en/about-us/contact-us/technical-support-repair-/-rma](https://www.alliedvision.com/en/about-us/contact-us/
technical-support-repair-/-rma)

# **Offices**

#### **Europe, Middle East, and Africa (Headquarters)**

Allied Vision Technologies GmbH Taschenweg 2a 07646 Stadtroda, Germany T// +49 36428 677-0 (Reception) T// +49 36428 677-230 (Sales) F// +49 36428 677-28

#### **Asia-Pacific**

#### **China**

Allied Vision Technologies (Shanghai) Co., Ltd. 2-2109 Hongwell Int. Plaza 1602# ZhongShanXi Road Shanghai 200235, China T// +86 21 64861133

#### **Singapore**

Allied Vision Technologies Asia Pte. Ltd 82 Playfair Rd, #07-02 D'Lithium Singapore 368001 T// +65 6634 9027

#### **North, Central, and South America**

#### **Canada**

Allied Vision Technologies Canada Inc. 300 – 4621 Canada Way Burnaby, BC V5G 4X8, Canada T// +1 604 875 8855

#### **USA**

Allied Vision Technologies, Inc. 102 Pickering Way- Suite 502 Exton, PA 19341, USA Toll-free// +1-877-USA-1394 T// +1 978 225 2030

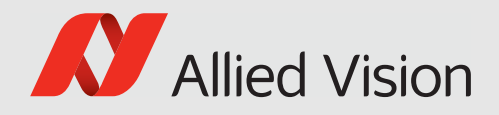

# <span id="page-8-0"></span>Document history and conventions

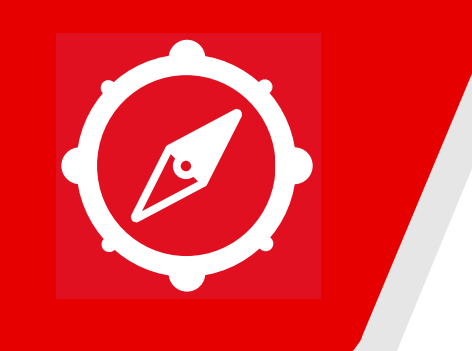

This chapter includes:

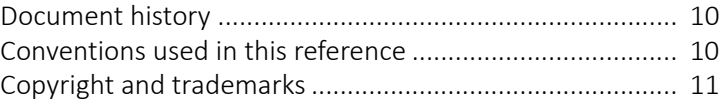

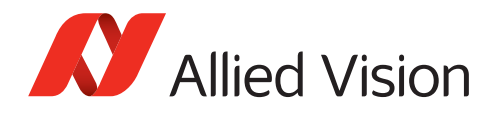

# <span id="page-9-0"></span>Document history

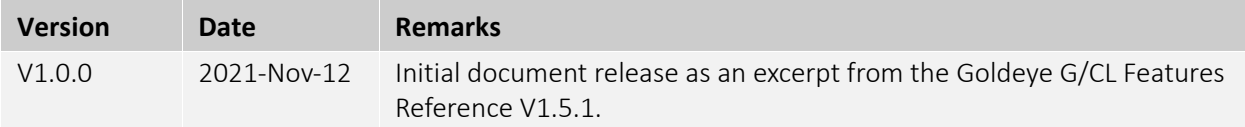

# <span id="page-9-1"></span>Conventions used in this reference

To give this register controls reference an easily understandable layout and to emphasize important information, the following typographical styles and symbols are used:

# Styles

This register controls reference uses specific text formatting to help the reader find his way around. The following table gives an explanation of the formatting used.

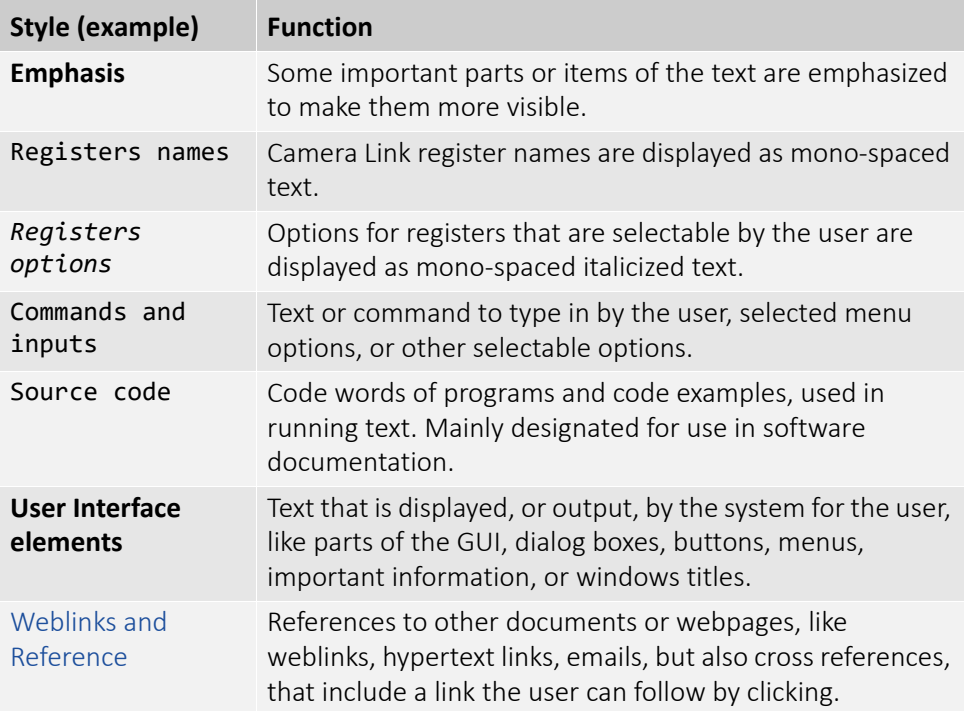

*Table 1: Markup conventions used in this register controls reference .*

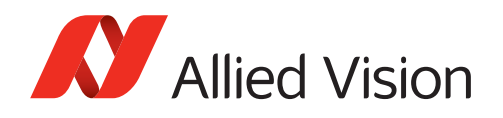

# Access mode

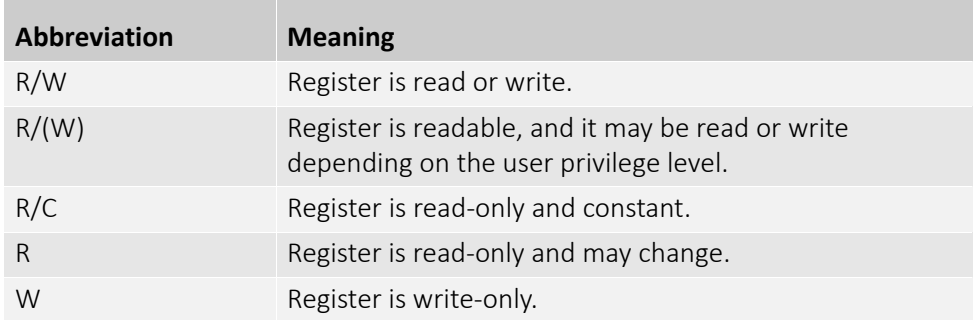

*Table 2: Abbreviations used in this register controls reference*

# Symbols and notes

This symbol highlights a practical tip that helps to better understand the camera's functionalities, and to make better use of it.

<span id="page-10-0"></span>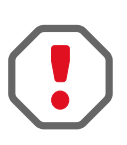

#### **Safety-related instructions to avoid malfunctions**

This symbol indicates important or specific instructions or procedures that are related to product safety. You need to follow these instructions to avoid malfunctions.

<span id="page-10-1"></span>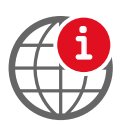

This symbol highlights URLs for further information.

# Order and description scheme

This register controls reference describes registers ordered by categories.

# <span id="page-10-2"></span>Copyright and trademarks

All text, pictures, and graphics are protected by copyright and other laws protecting intellectual property. All content is subject to change without notice.

All trademarks, logos, and brands cited in this document are property and/or copyright material of their respective owners. Use of these trademarks, logos, and brands does not imply endorsement.

Copyright © 2021 Allied Vision GmbH. All rights reserved.

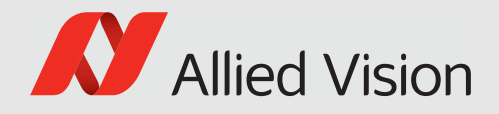

# <span id="page-11-0"></span>Image data flow and controls order

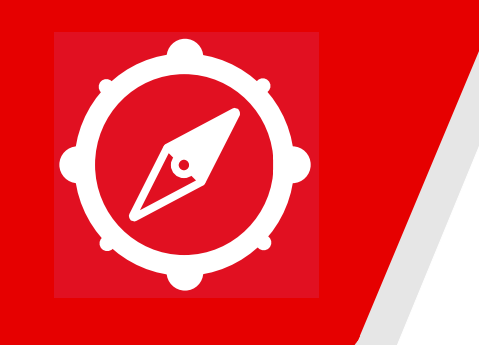

This chapter includes:

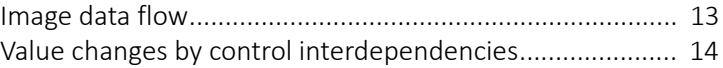

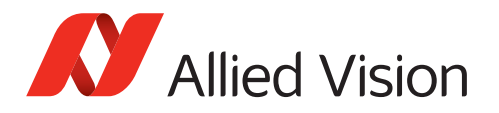

# <span id="page-12-0"></span>Image data flow

To develop your application effectively, note the order in which the controls are processed in Goldeye G/CL cameras.

In the Goldeye G/CL User Guide, the image data flow describes the sequence of image processing steps inside the camera. The shown functionalities represent controls or control groups.

Note that, depending on firmware version, not all of the modules and controls shown in Figure 1 are available.

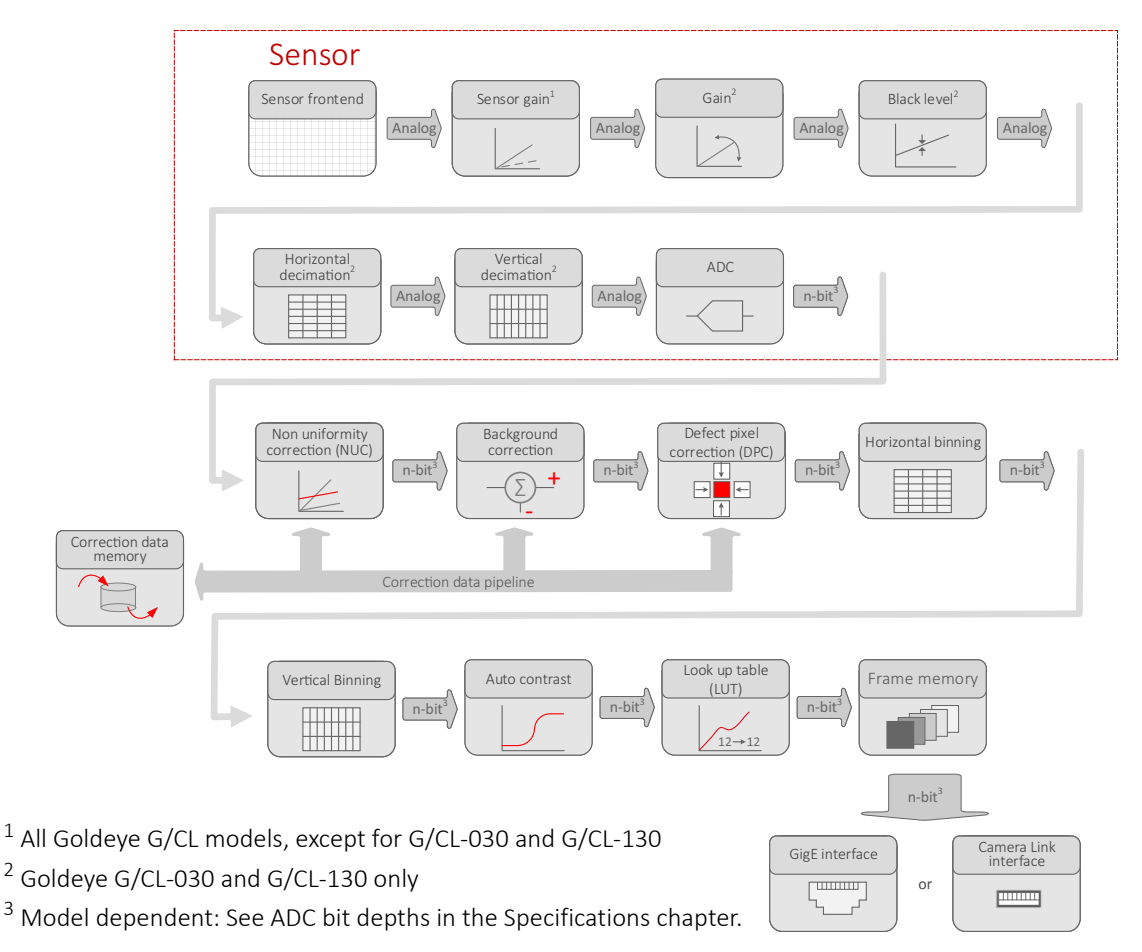

*Figure 1: Goldeye G/CL image data flow*

This behavior includes other controls as well as described in [Value changes by](#page-13-0)  [control interdependencies on page 14](#page-13-0).

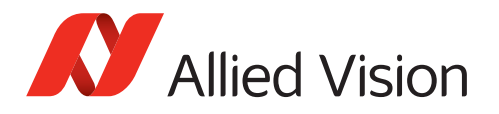

# <span id="page-13-0"></span>Value changes by control interdependencies

The conversion between time and clock cycles affects control values. Controls for pixel format, bandwidth, ROI, exposure time, and triggering are related to each other. Changing values for one control can change values for another control. For example, frame rates can be reduced when PixelFormat is changed subsequently. Figure 2 shows the interdependencies.

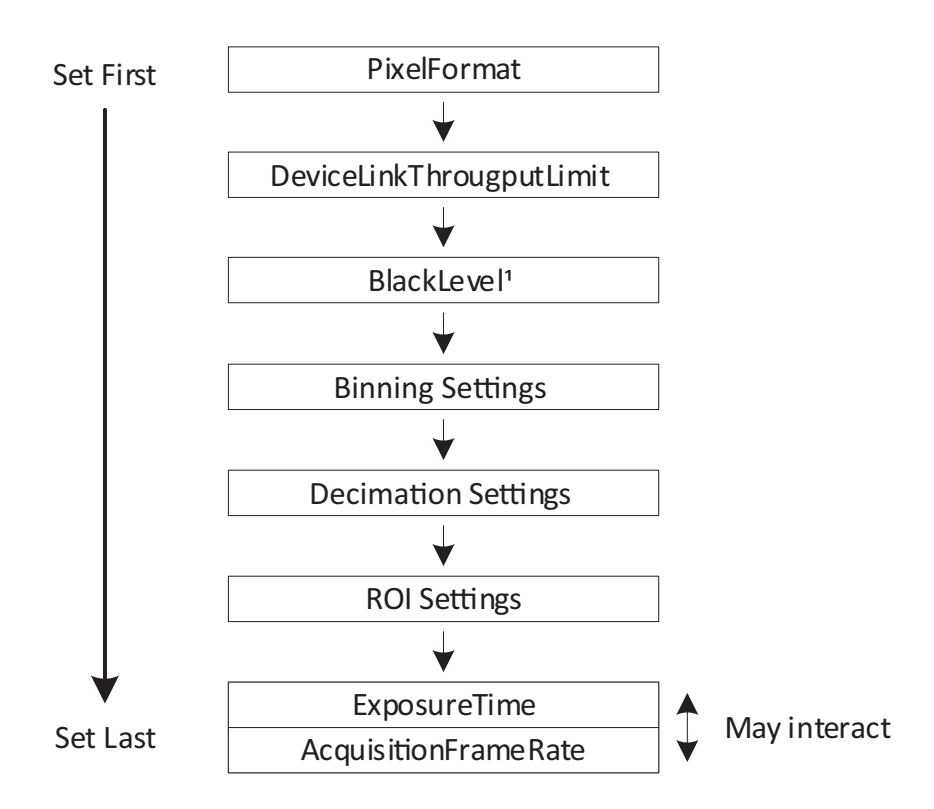

<sup>1</sup> Goldeye G/CL-030 TEC1 and G/CL-130 TEC1 only

Figure 2: Interdependencies between controls

# <span id="page-13-1"></span>Effects for the interdependent controls

Changing one control's value affects other control's values, such as:

- $If:$ Height value is changed.
- Then: Other values may be affected, such as for AcquisitionFrameRate and ExposureTime.

We recommend you to consider:

- The more controls you adjust, the more current values deviate from previously set values.
- The same effects that apply to ExposureTime, also apply to AutoExposure.
- To avoid readjustments, apply settings in the order shown in Figure 2.

<span id="page-14-0"></span>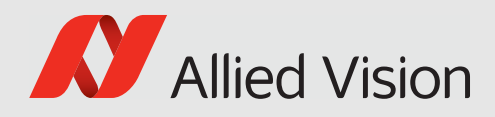

# Camera Link registers

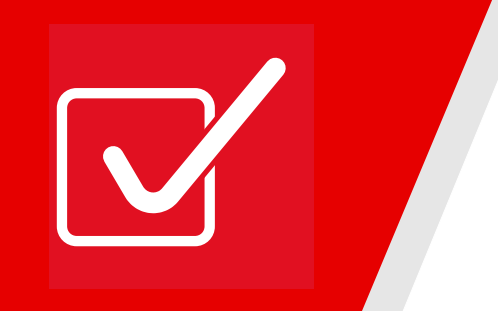

This chapter describes the registers for all Goldeye CL models.

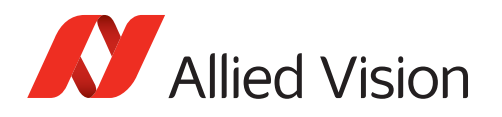

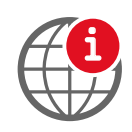

#### **Data in this chapter is not current**

Register descriptions were updated the last time for V1.3.1 of this document (firmware version: 02.18.20213) on 2020-Mar-20.

If you need information on new registers, please visit [www.alliedvision.com/en/about-us/contact-us/technical-support-repair-/-rma.](https://www.alliedvision.com/en/about-us/contact-us/technical-support-repair-/-rma)

# <span id="page-15-1"></span><span id="page-15-0"></span>Introduction to Camera Link registers

# Controlling the camera

The camera is to be controlled using the GenCP (GenICam Generic Control Protocol). GenCP is packet based and it uses a virtual 64-bit address space that contains all control registers of the camera.

<span id="page-15-2"></span>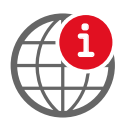

In the following, a short introduction to GenCP will be given, however it is recommended to also refer to the standard which can be downloaded here: [http://www.emva.org/wp-content/uploads/GenCP\\_1.1.pdf](http://www.emva.org/wp-content/uploads/GenCP_1.1.pdf)

# Introduction to GenCP

Even though GenCP is intended to be media independent, a few considerations have to be made when it is used with Camera Link devices. This introduction will focus on the use of GenCP with Camera Link models only.

In order to access registers in the GenCP address space, GenCP defines the ReadMem command and the WriteMem command. These commands are issued by the host and sent to the camera. The camera decodes and processes them and returns an appropriate acknowledge packet.

Each packet is divided into three subranges: the serial prefix, CCD, and SCD.

Note that for Camera Link, all protocol data is transferred in big endian format.

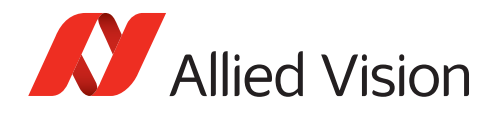

## ReadMem Command Packet Layout

In order to read a camera register, the host has to issue a ReadMem command. The command consists of a single packet that is described in the following tables.

<span id="page-16-0"></span>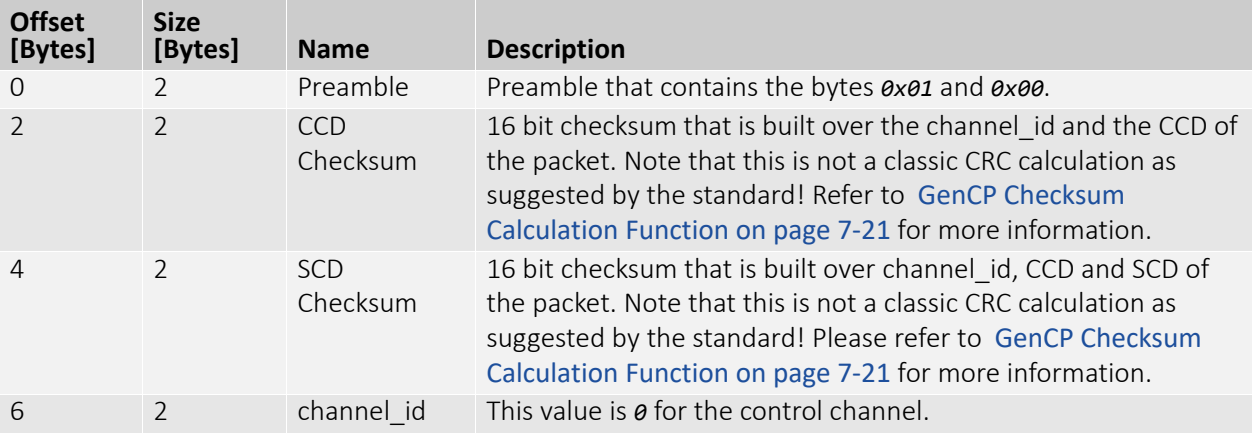

*Table 3: ReadMem Command packet layout - Subrange: Serial prefix* 

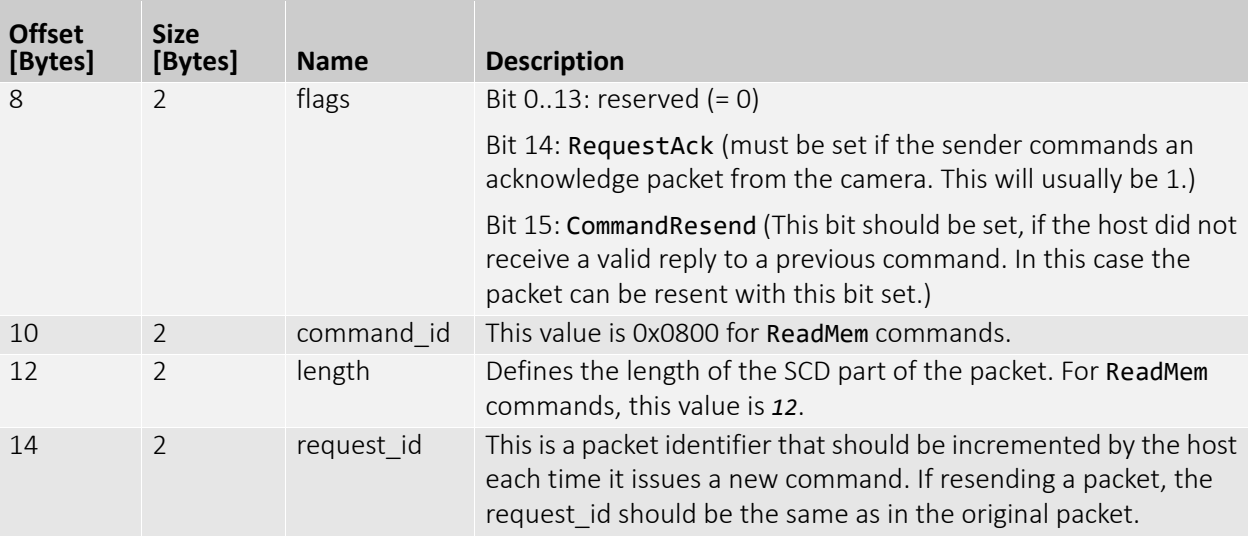

*Table 4: ReadMem Command packet layout - Subrange: CCD* 

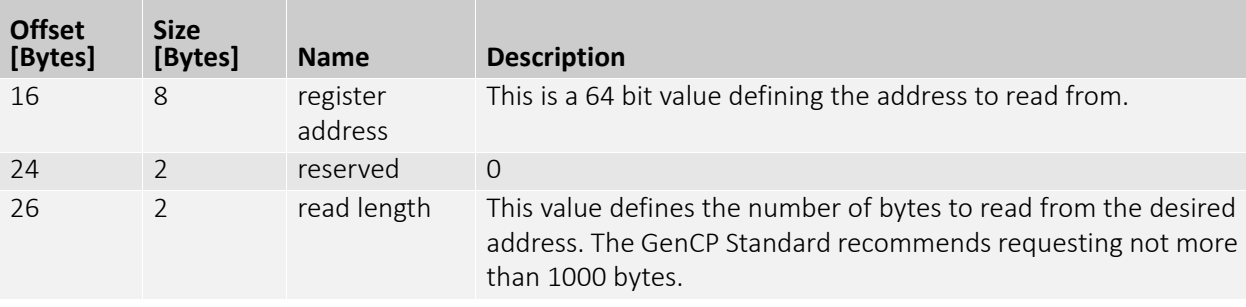

*Table 5: ReadMem Command packet layout - Subrange: SCD* 

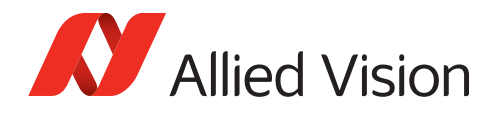

## GenCP ReadMem Acknowledge Packet Layout

After the host sent a ReadMem command to the camera, the camera will reply with a ReadMem Acknowledge. The acknowledge consists of a single packet that is described in the following tables.

<span id="page-17-0"></span>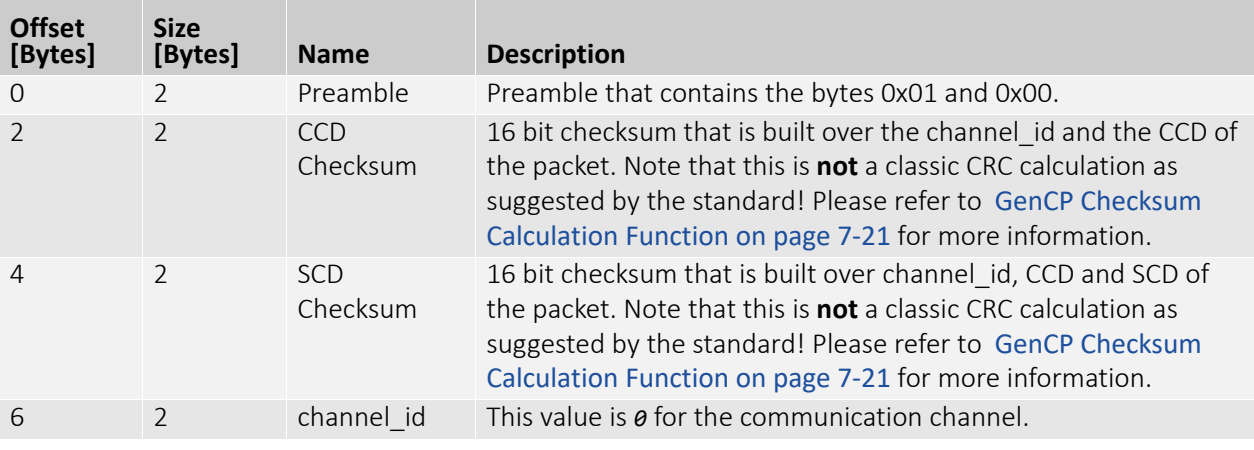

*Table 6: ReadMem Acknowledge packet layout - Subrange: Serial prefix* 

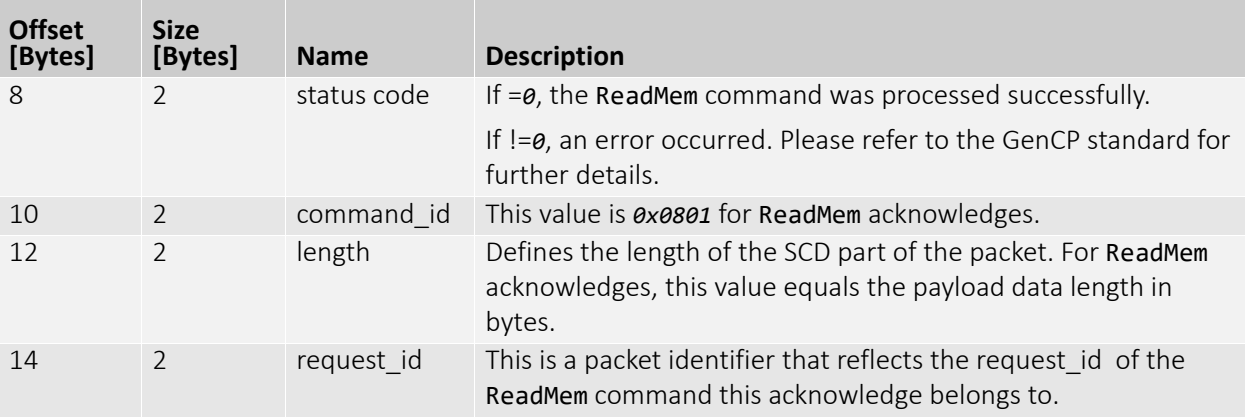

*Table 7: ReadMem Acknowledge packet layout - Subrange: CCD* 

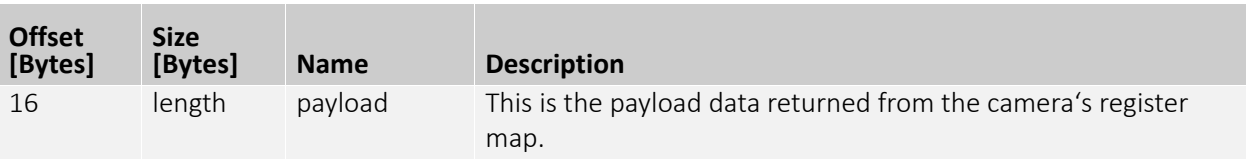

*Table 8: ReadMem Command packet layout - Subrange: SCD* 

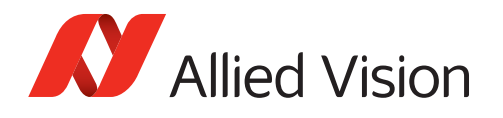

# GenCP WriteMem Command Packet Layout

In order to write to a camera register, the host has to issue a WriteMem Command. The command consists of a single packet that is described in the following tables.

<span id="page-18-0"></span>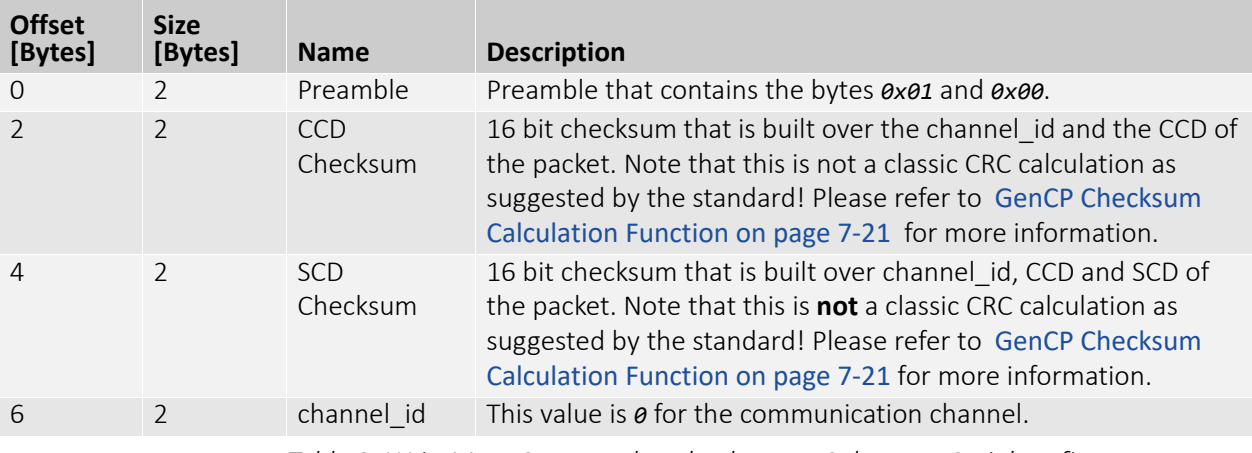

*Table 9: WriteMem Command packet layout - Subrange: Serial prefix* 

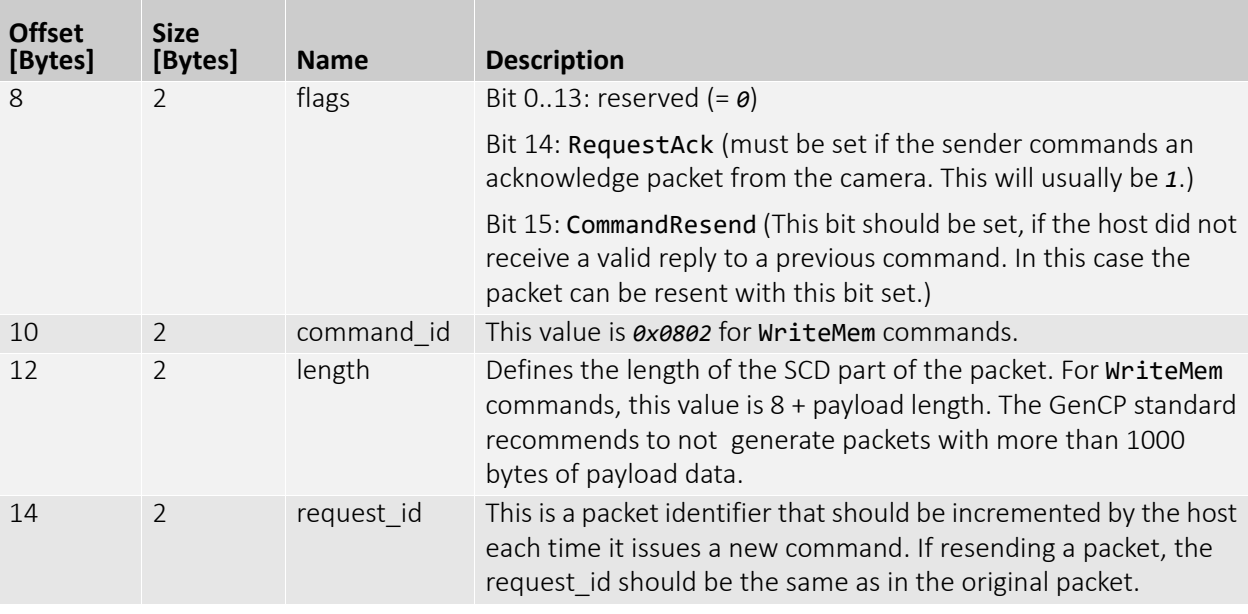

*Table 10: WriteMem Command packet layout - Subrange: CCD* 

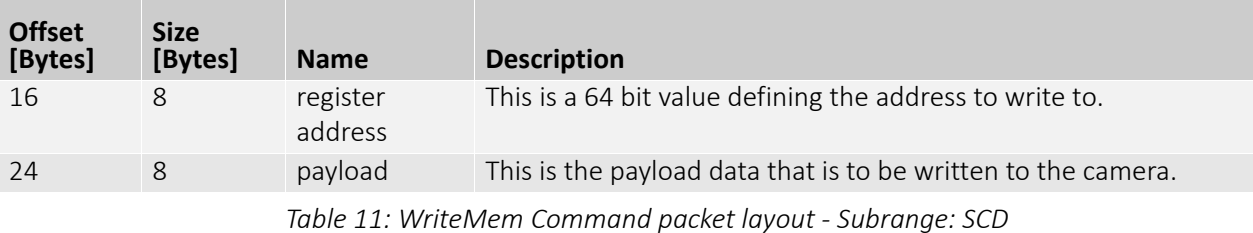

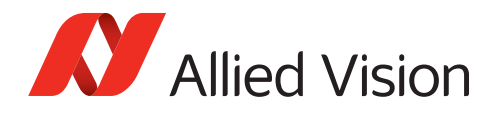

## GenCP WriteMem Acknowledge Packet Layout

After the host sent a WriteMem command to the camera, the camera will reply with a WriteMem Acknowledge. The acknowledge consists of a single packet that is described in the following tables.

<span id="page-19-0"></span>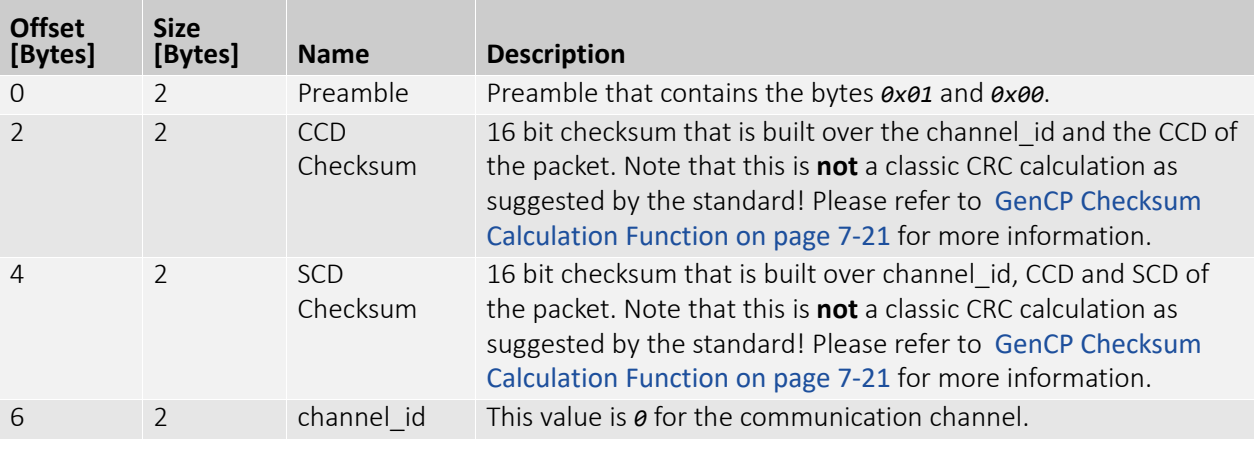

*Table 12: WriteMem Acknowledge packet layout - Subrange: Serial prefix* 

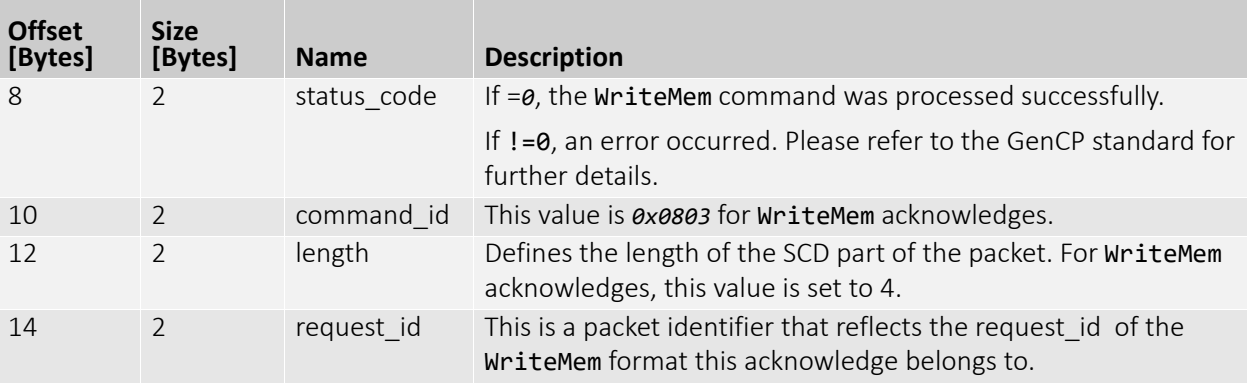

*Table 13: WriteMem Acknowledge packet layout - Subrange: CCD* 

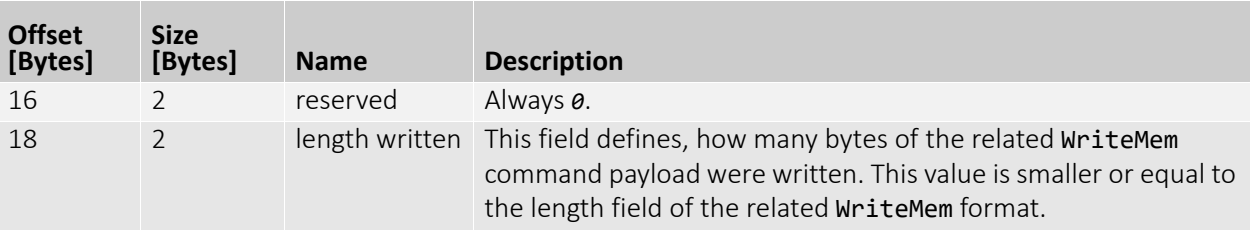

*Table 14: WriteMem Acknowledge packet layout - Subrange: SCD* 

<span id="page-20-0"></span>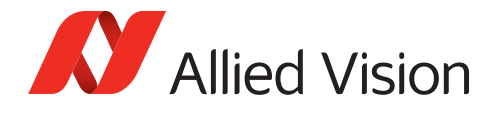

## GenCP Checksum Calculation Function

Because the GenCP standard is very unclear about calculating a packet's checksum, a reference implementation is provided here that shows how the calculation is to be done. The function works with GenCP packets up to 64Kb size. It assumes, that the packet data exists in memory in big endian format. Its return value, however, is in host format.

```
uint16 GenCpChecksum16(uint8* pBuffer, uint32 nNumBytes) 
{
    uint32 nChecksum = 0:
     uint16 nCurVal;
     uint32 nByteCounter;
    uint32 nNumBytesEven = nNumBytes & \sim(sizeof(uint16) - 1); // for reasons of performance, this function is limited to
        64Kb length.
     // Since the GenCP standard recommends to have 
        packets <= 1Kb, this should not be a problem.
     assert(nNumBytes < 65535); 
     for (nByteCounter = 0; nByteCounter < nNumBytesEven; 
nByteCounter += sizeof(uint16))
     {
         // pBuffer is interpreted as an array of big endian
            16 bit values.
         nCurVal = (((uint16) pBuffer[nByteCounter]) << 8) | 
((uint16) pBuffer[nByteCounter + 1]);
         nChecksum += (uint32) nCurVal;
     }
    if ((nNumBytes & (sizeof(uint16) - 1)) != 0)
     {
         // special case: buffer length is odd number
      nChecksum += (((uint32) pBuffer[nNumBytesEven]) << 8); 
     }
     while ((nChecksum & 0xFFFF0000) != 0)
     {
       nChecksum = (nChecksum & 0xFFFF) + (nChecksum >> 16); 
     }
     return(~((uint16) nChecksum));
}
```
<span id="page-21-0"></span>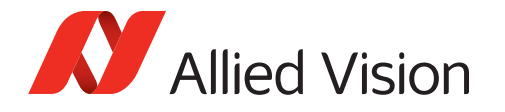

## Further Issues to consider when programming GenCP

- On Windows systems, the serial port of a frame grabber is accessed through a DLL provided by the grabber manufacturer. The DLL's name usually is "clserXYZ.dll" where XYZ denotes the grabber manufacturer. The DLL's API however is standardized and is described in the AIA Camera Link specification. GenCP command packet data has to be written using the "clSerialWrite" function while acknowledge packet data can be read using the "clSerialRead" function.
- An Allied Vision GenCP Camera Link camera always starts up with a baud rate of 9600 bits per second. It is possible to change this value if required, but this requires following a special command sequence described in the GenCP standard. It is not repeated here.
- Commands must not be transferred in bursts. Before a new command is sent, the host must wait for the reception of the previous acknowledge packet.
- If an acknowledge to a command packet is not received within a command timeout period of time, the command may be resent by the host with the CommandResend flag set up to 3 times. The Round Trip Time (RTT) for a command and acknowledge can be calculated by RTT = Command Transfer Time + Processing Time + Acknowledge Transfer Time. The Maximum Device Response Time (MDRT) can be queried via the MDRT bootstrap register. The MDRT for reading the MDRT register should not exceed 50ms.
- Since Allied Vision Camera Link cameras do not yet support pending acknowledges, the RTT can be considered as the command timeout period. Otherwise the host must consider the transfer time, Maximum Device Response Time and some margin for technology-dependent delays in order to calculate the command timeout period.
- If a command packet is corrupted or lost while it is sent to the camera, the camera will discard it and send no reply. After the command timeout expired, the host may resend the packet.
- An acknowledge packet is considered as lost, if the command timeout has expired. The host may resend the packet. If the host receives a corrupted acknowledge packet, it will discard it and may resend the packet without waiting for the command timeout to expire. Since the CommandResend flag is then set, the camera will detect, that this packet was already processed. It will then resend the acknowledge packet without changing its state.
- Allied Vision Camera Link cameras do not yet support pending acknowledges and event packets.

<span id="page-22-0"></span>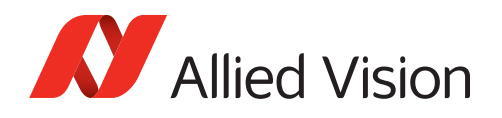

# Register Types

The following register types are used within Goldeye CL models:

| <b>Register type</b> | <b>Explanation</b>                                                                                      |
|----------------------|----------------------------------------------------------------------------------------------------|
| IntReg               | A 32-bit or 64-bit integer register. Unless other stated,<br>integer registers are unsigned by default. |
| FloatReg             | A 32-bit floating point register.                                                                       |
| StringReg            | A textual description containing ASCII characters<br>terminated by a trailing zero byte.                |
| MaskedIntReg         | A subrange of an IntReg. See detailed description below.                                                |
| Register             | An array of contiguous bytes.                                                                           |

*Table 15: Register types used with Goldeye CL models* 

<span id="page-22-1"></span>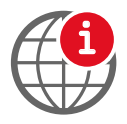

#### **GenICam Standard:**

Refer to the current GenICam Standard for detailed information. <http://www.emva.org/standards-technology/genicam/>

#### Enumeration

An enumeration assigns names to constant integer values. They are used for IntReg or MaskedIntReg registers.

### <span id="page-22-2"></span>Register Arrays and Indexing

Some registers consist of multiple elements of the same type but with different addresses. Throughout this document these registers are named with additional square brackets []. If needed, a named value is included in these brackets to identify a specific element of the array. Refer to the register's documentation table for address mapping.

### <span id="page-22-3"></span>Inquiry Registers

Not every functionality is available in all camera variants. Inquiry registers allow the camera to inform about availability of functionalities. These registers are usually several MaskedIntReg bit fields combined together under the same register address. For clarity theses registers are grouped together in one table using a common register name prefix, indicated by appended dots, for example RegTriggerInq...

<span id="page-23-0"></span>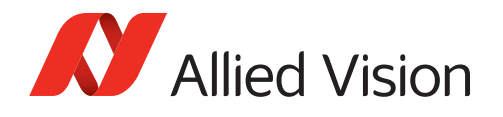

## Accessing MaskedIntReg Registers

MaskedIntReg registers refer to a specific bit range of an IntReg. When working with a MaskedIntReg on this low level then consider that the atomic read and write operation is usually aligned to an IntReg of the size of 4 bytes. The corresponding bit shifting and masking operations to read or write the MaskedIntReg need to be implemented by the user. When writing a MaskedIntReg, don't forget to set all other bits in the IntReg which are not part of the MaskedIntReg to the current read value, to avoid unintended data corruption.

Note: the **Reg** prefix is used to keep names consistent to GenICam XML-file.

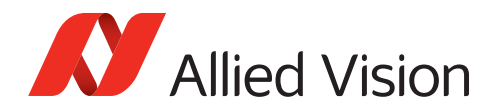

# <span id="page-24-0"></span>Register Descriptions

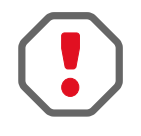

#### **Consider endianness and bit significance**

When working with bit assignments, consider that your application may use an endianness and bit significance that is different from those documented in this register controls reference.

# <span id="page-24-2"></span><span id="page-24-1"></span>AcquisitionControl

This category includes all functionalities related to image acquisition, including the trigger and exposure control. It describes the basic model for acquisition and the typical behavior of the device.

#### RegAcquisitionCommand

Register is used to start and end acquisition.

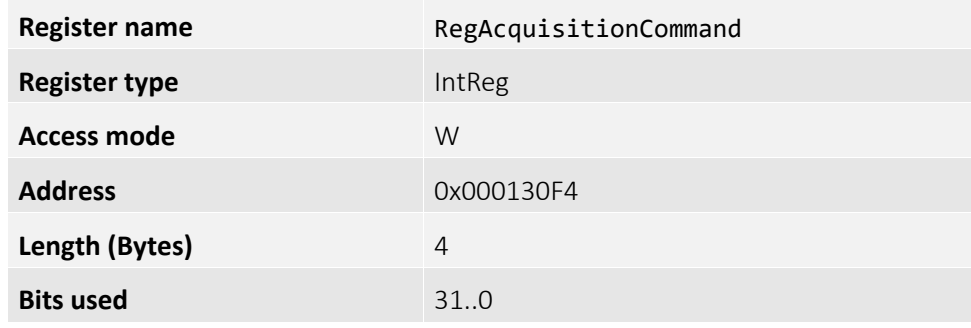

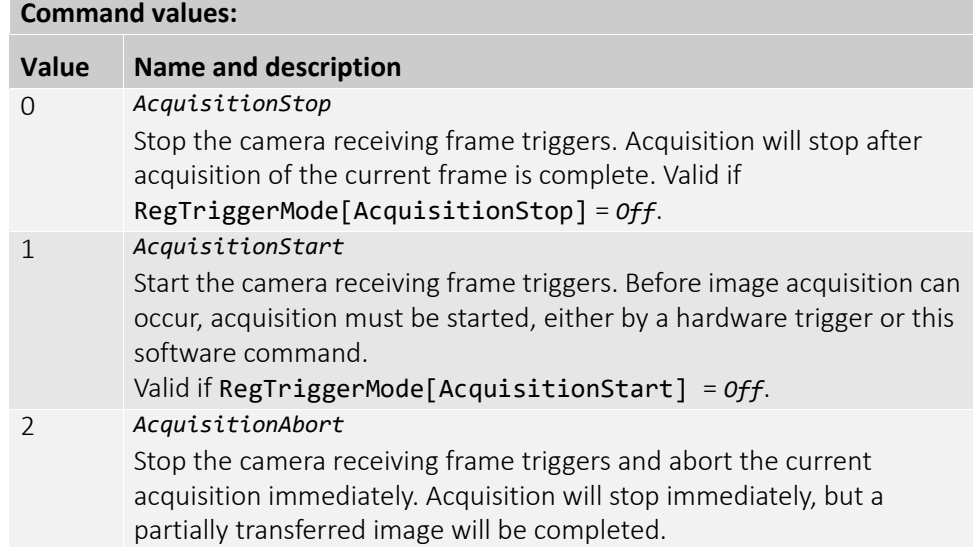

<span id="page-25-0"></span>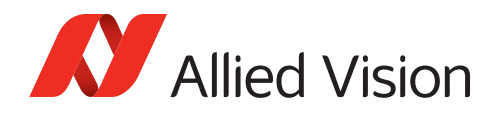

### RegTriggerInq...

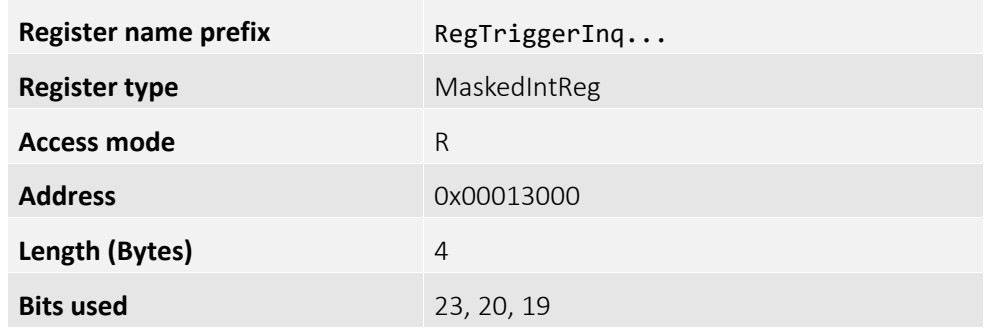

#### **Bit assignment:**

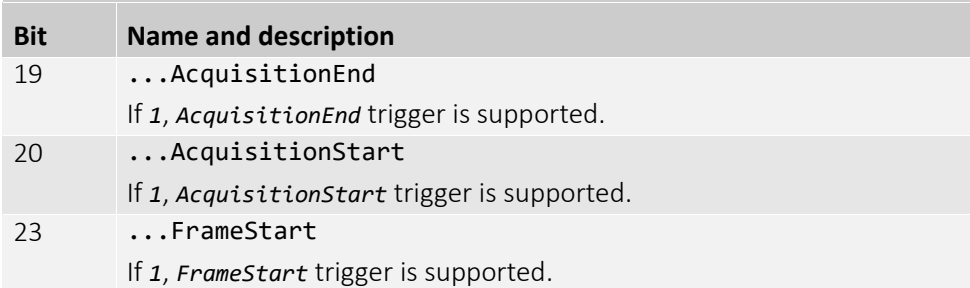

#### <span id="page-25-1"></span>RegAcquisitionFrameCount

Defines the number of frames to capture in a limited sequence of images. Used with RegAcquisitionMode = *MultiFrame*.

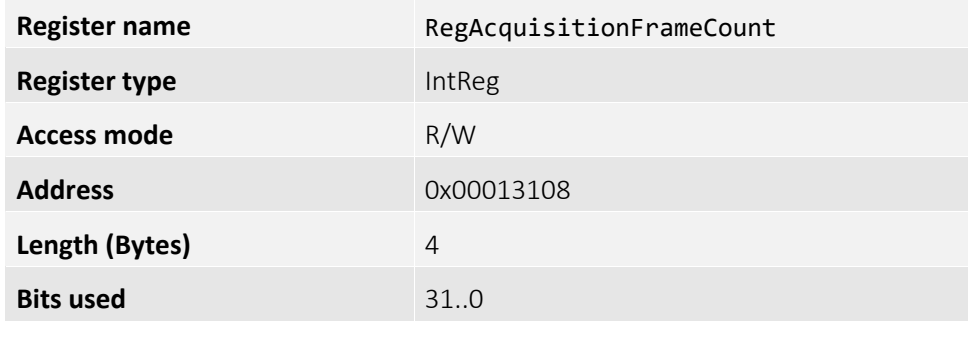

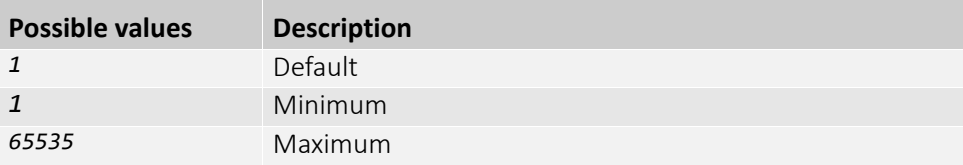

<span id="page-26-0"></span>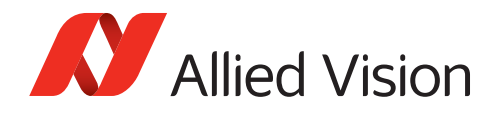

# RegAcquisitionMode

Determines the behavior of the camera when AcquisitionStart is triggered.

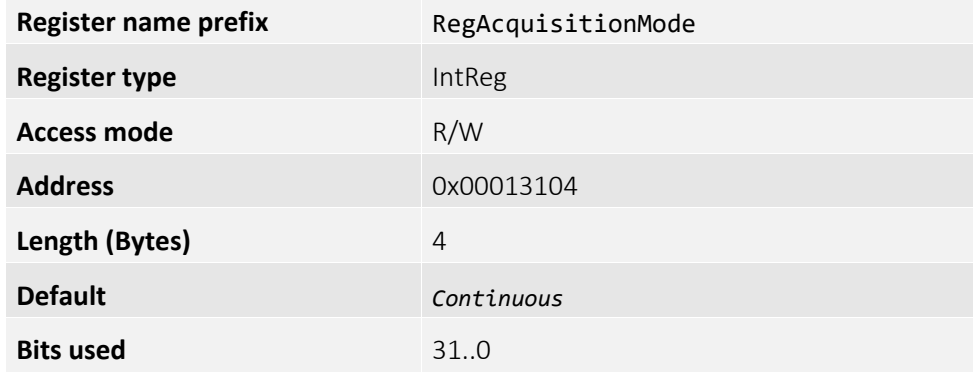

#### **Enumeration values:**

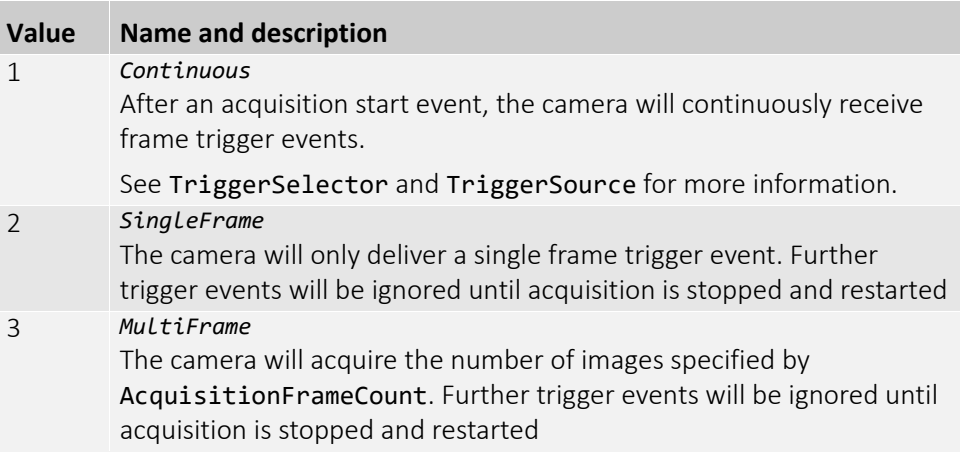

<span id="page-27-0"></span>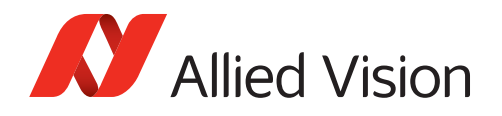

# RegAcquisitionModeInq...

Registers used to determine the acquisition modes that are available with the camera.

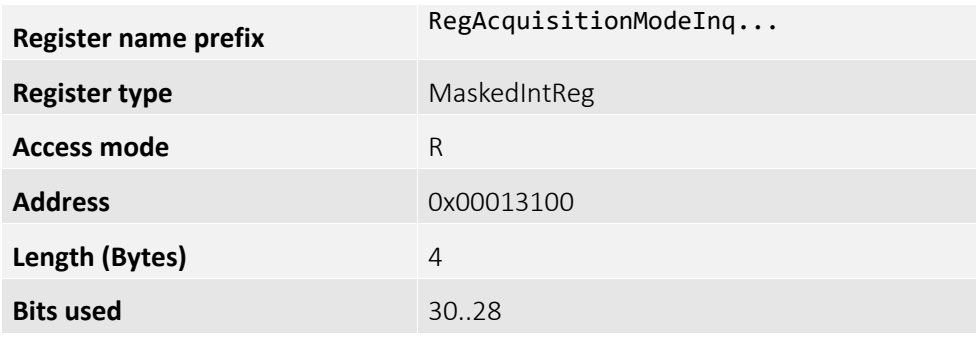

#### **Bit assignment:**

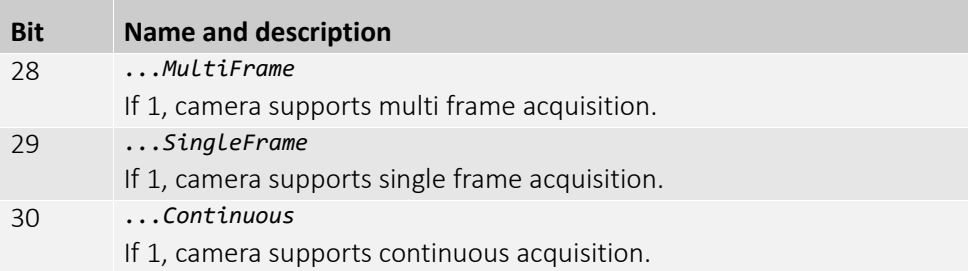

<span id="page-28-0"></span>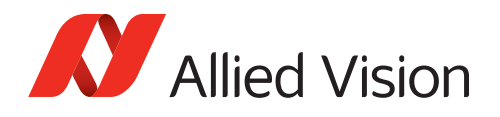

### RegAutoModeRegionHeight

Height of the auto mode region used in auto functionalities such as auto exposure and auto contrast, relative to the current image region.

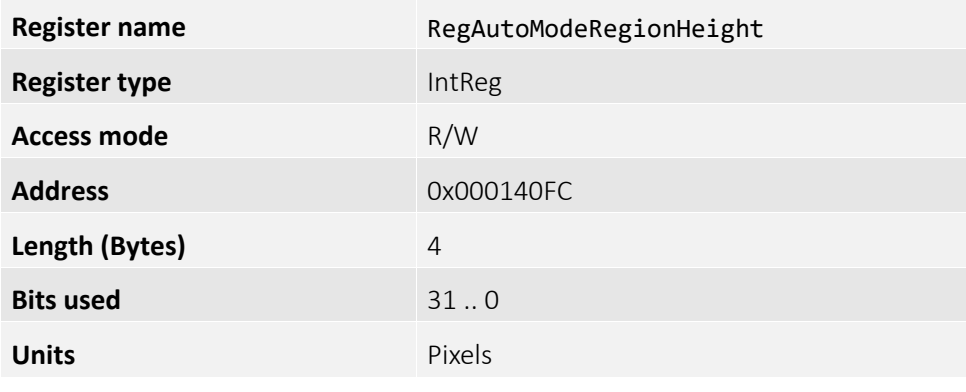

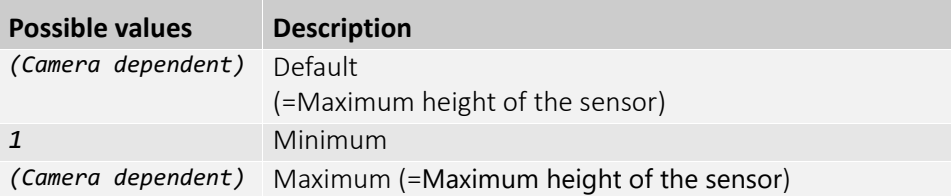

#### <span id="page-28-1"></span>RegAutoModeRegionOffsetX

X-offset of the auto mode region used in auto functionalities such as auto exposure and auto contrast, relative to the current image region.

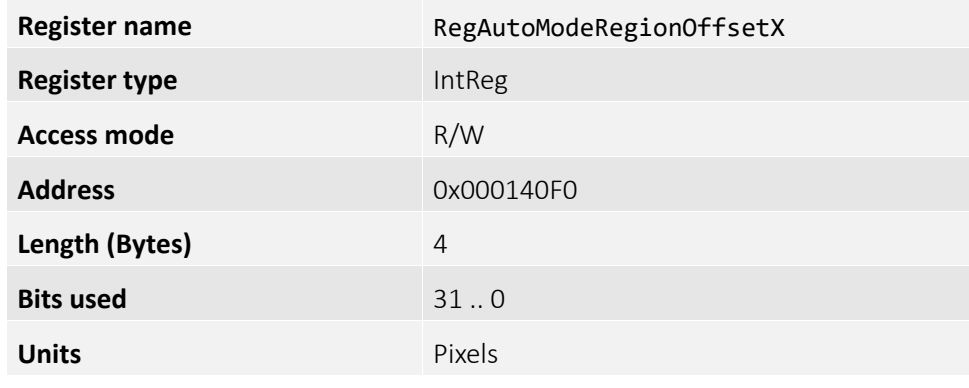

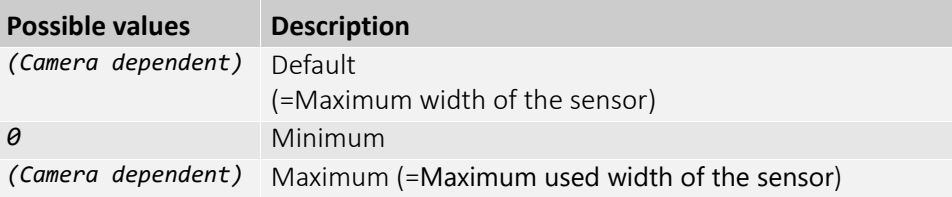

<span id="page-29-0"></span>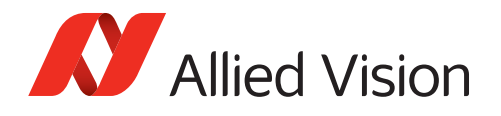

### RegAutoModeRegionOffsetY

Y-offset of the auto mode region used in auto functionalities such as auto exposure and auto contrast, relative to the current image region.

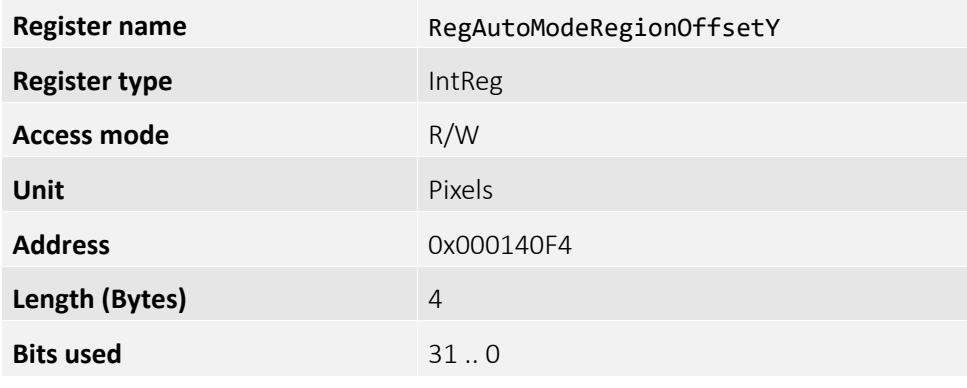

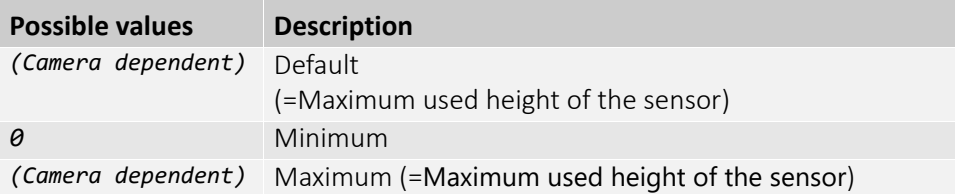

#### <span id="page-29-1"></span>RegAutoModeRegionWidth

Width of the auto mode region used in auto functionalities such as auto exposure and auto contrast, relative to the current image region.

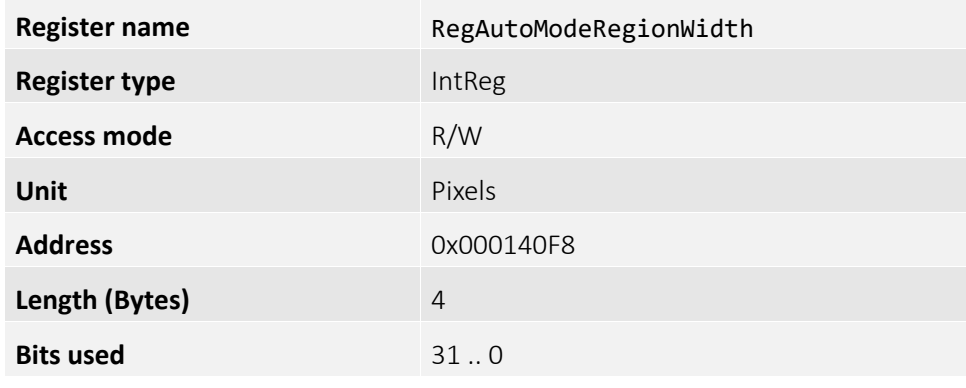

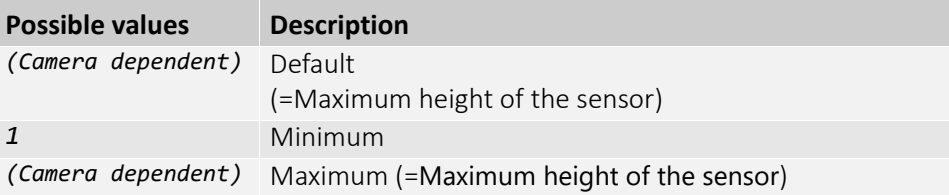

<span id="page-30-0"></span>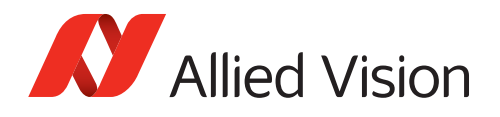

### RegAutoModeOutliersBright

Number of outliers to discard on the upper (bright) end of the image histogram before calculating exposure adjustments.

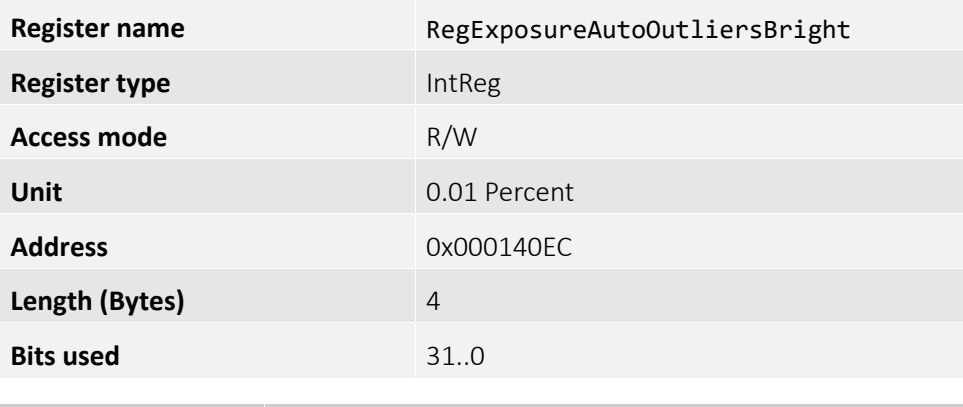

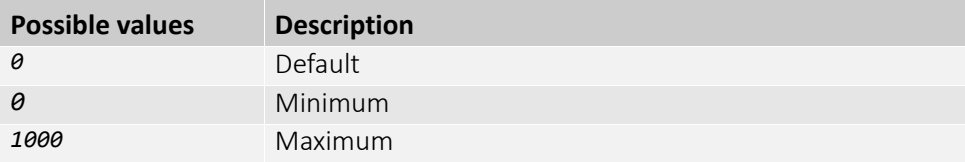

#### <span id="page-30-1"></span>RegAutoModeOutliersDark

Number of outliers to discard on the lower (dark) end of the image histogram before calculating exposure adjustments.

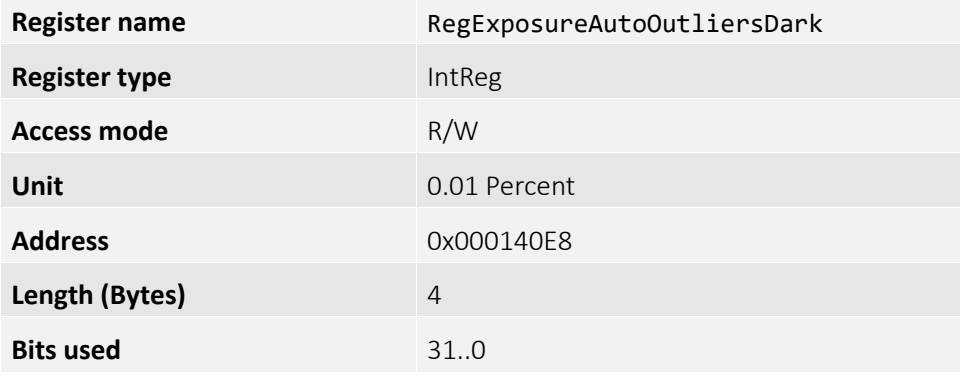

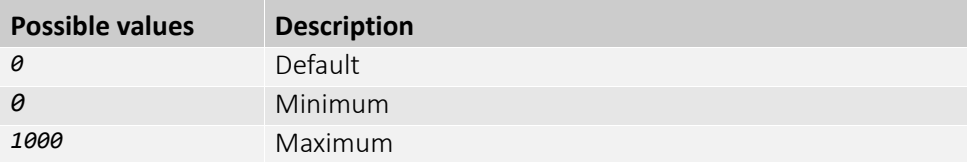

<span id="page-31-0"></span>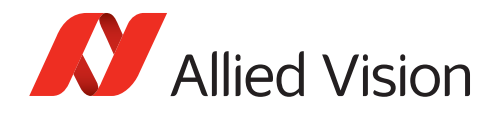

# RegExposureAuto

Automatic exposure mode of the camera.

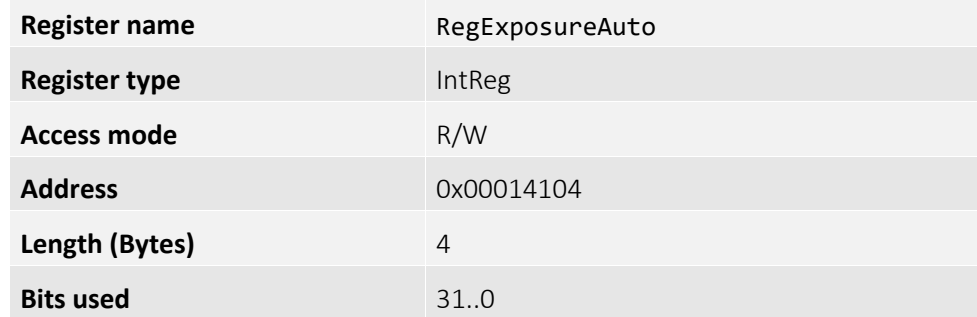

#### **Enumeration values:**

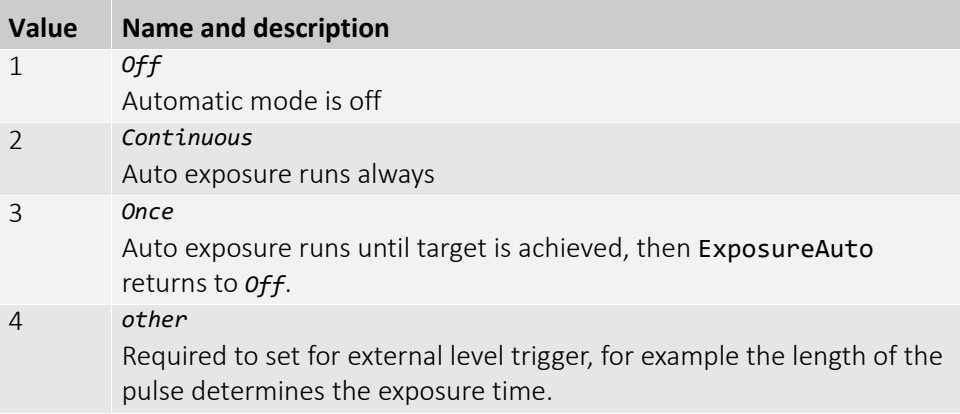

<span id="page-32-0"></span>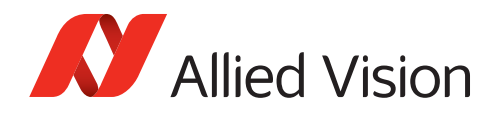

# RegExposureAutoInq...

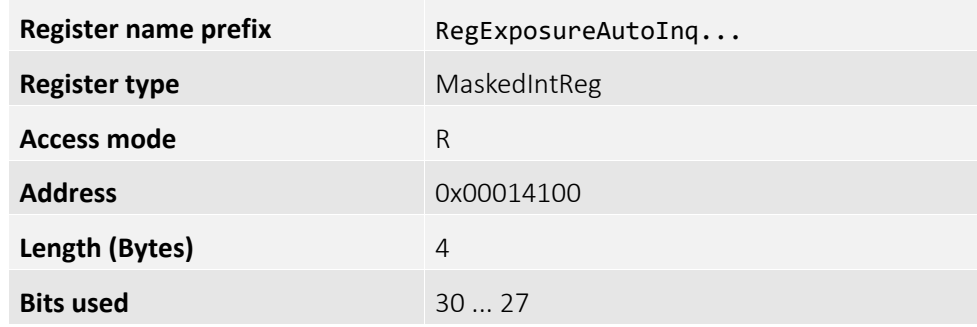

#### **Bit assignment:**

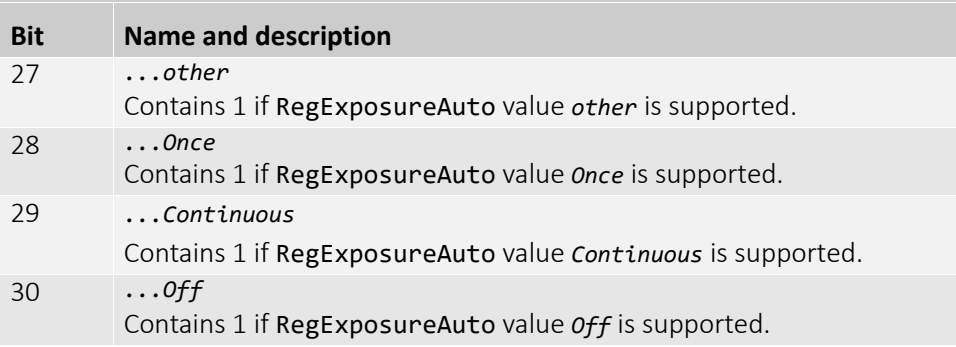

# <span id="page-32-1"></span>RegExposureValueMin

Shortest exposure duration possible.

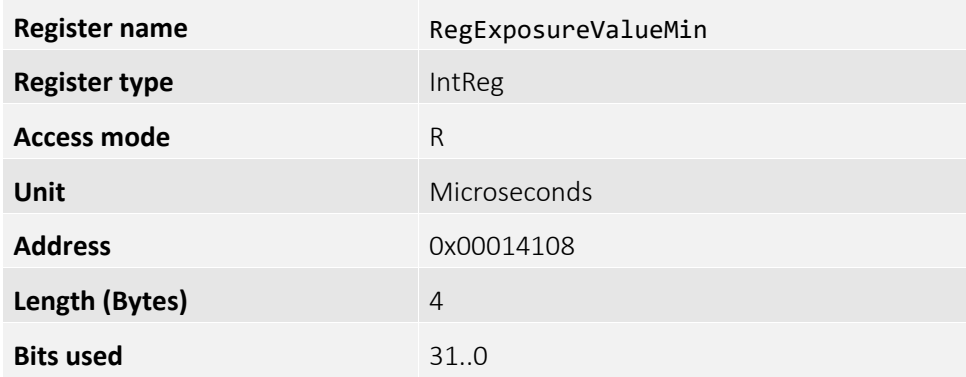

<span id="page-33-0"></span>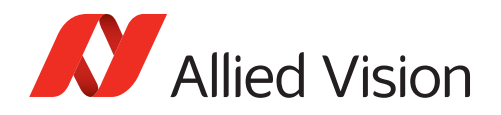

# RegExposureValueMax

Longest exposure duration possible.

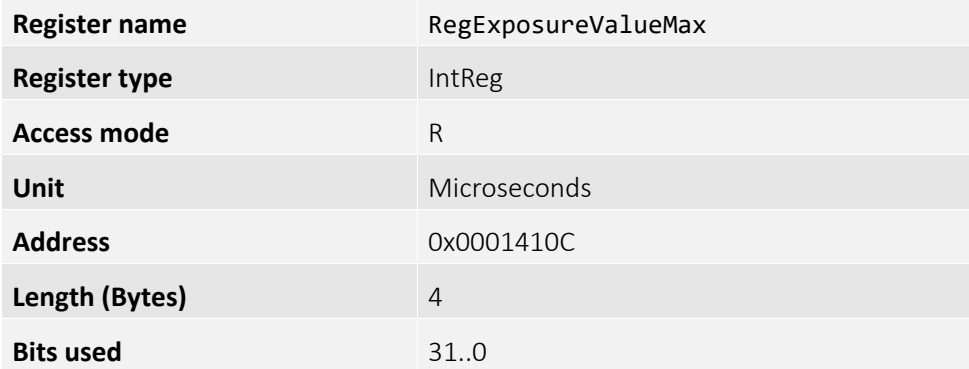

### <span id="page-33-1"></span>RegExposureValue

The exposure duration currently set.

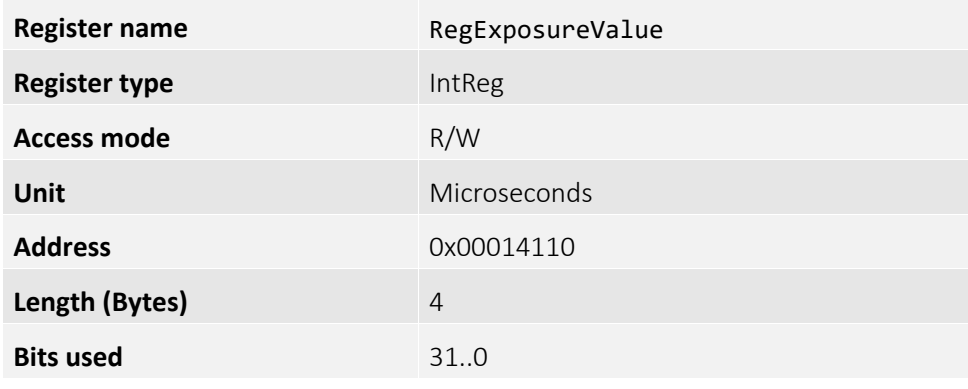

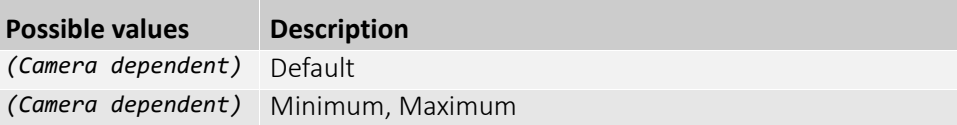

<span id="page-34-0"></span>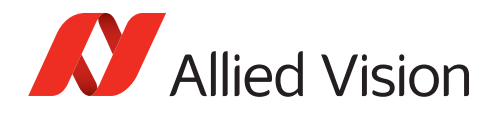

#### RegExposureAutoAdjustTol

Tolerance, allowed from the ideal target value, within which the automatic exposure does not run.

This prevents needless small adjustments from occurring in each image, when the image content changes relatively slowly from frame to frame.

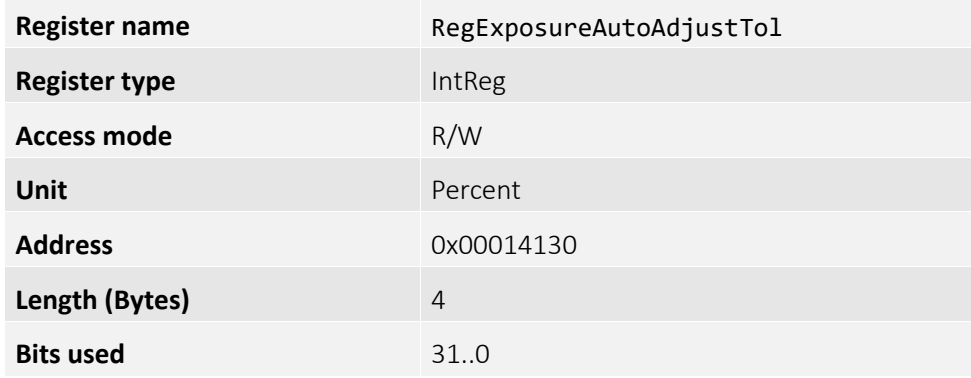

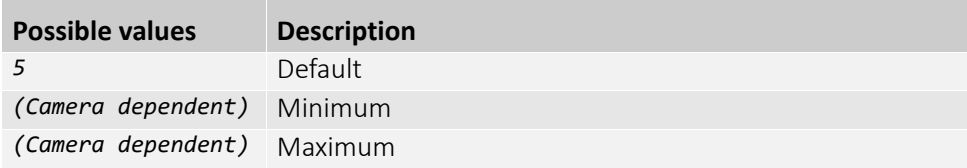

#### <span id="page-34-1"></span>RegExposureAutoAlg

Algorithm used for auto-exposure.

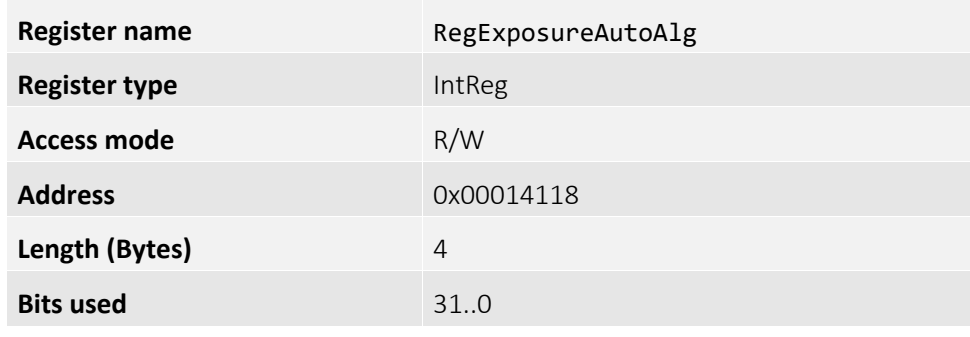

#### **Enumeration values:**

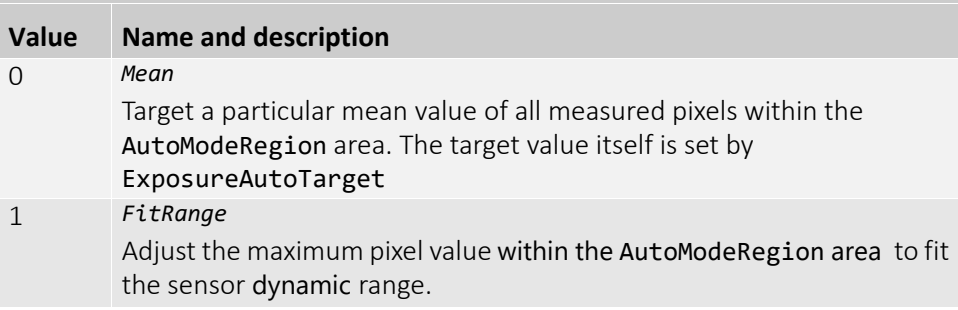

<span id="page-35-0"></span>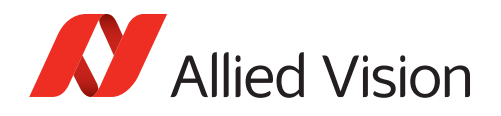

### RegExposureAutoAlgInq...

Registers used to determine the RegExposureAutoAlg values that are supported by the camera.

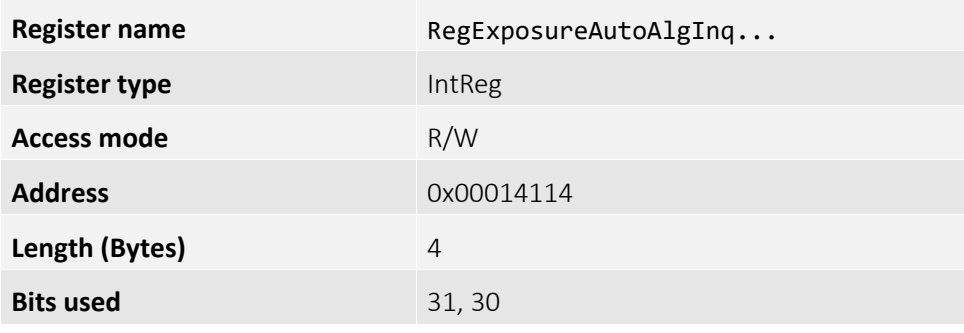

#### **Enumeration values:**

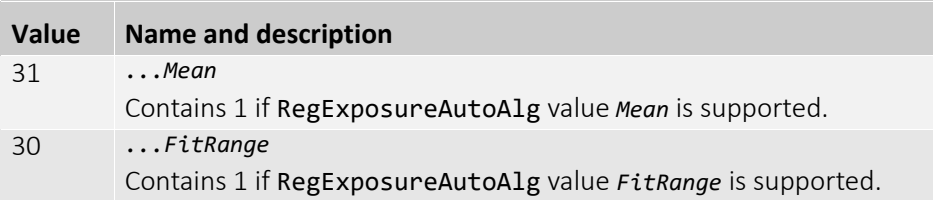

#### <span id="page-35-1"></span>RegExposureAutoMin

Minimum automatic exposure value.

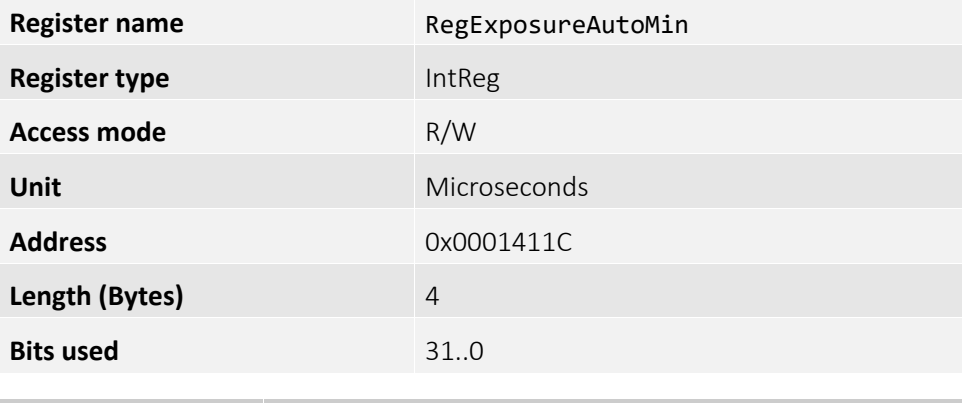

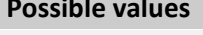

**Description** 

*(Camera dependent)* Default, Minimum, Maximum
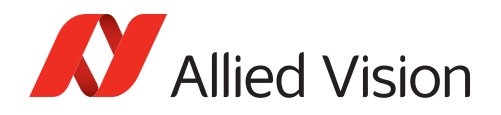

### RegExposureAutoMax

Maximum automatic exposure value.

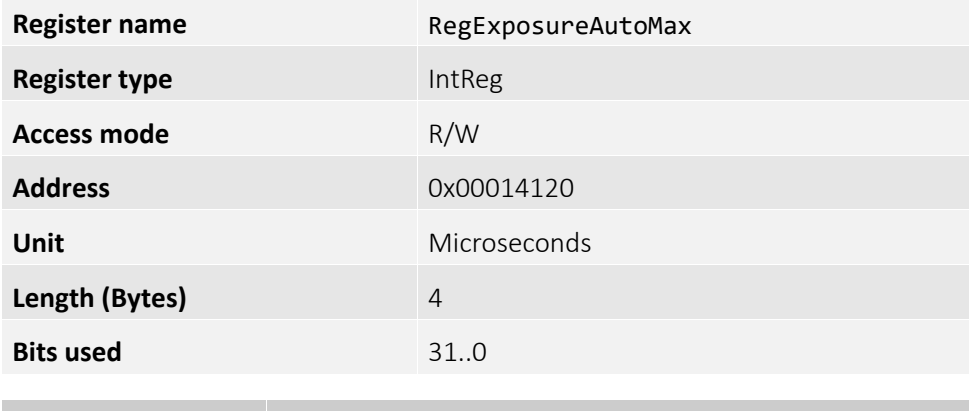

**Possible values Description**

*(Camera dependent)* Default, Minimum, Maximum

#### RegExposureAutoTarget

Target image mean value. Higher values result in brighter images. Only valid if ExposureAutoAlg is *Mean*.

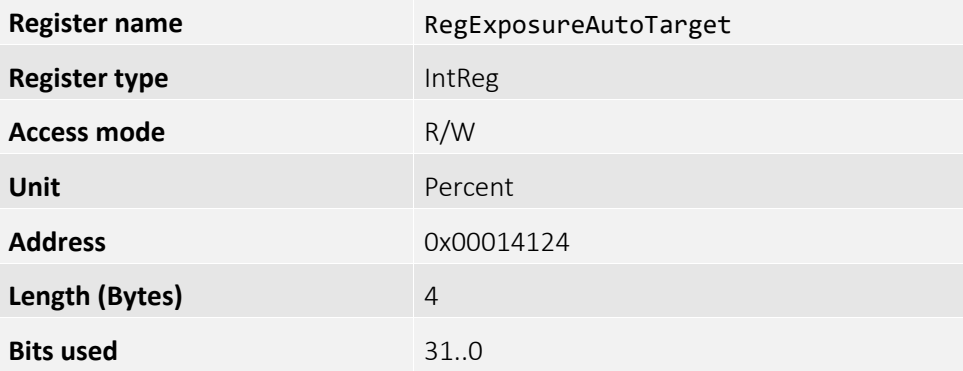

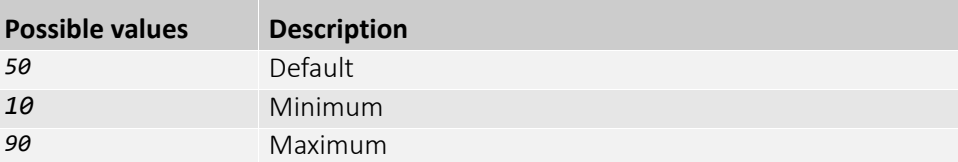

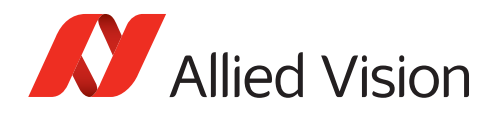

# RegExposureAutoRate

Rate of exposure adjustments. Use this control to slow down the auto-exposure adjustments.

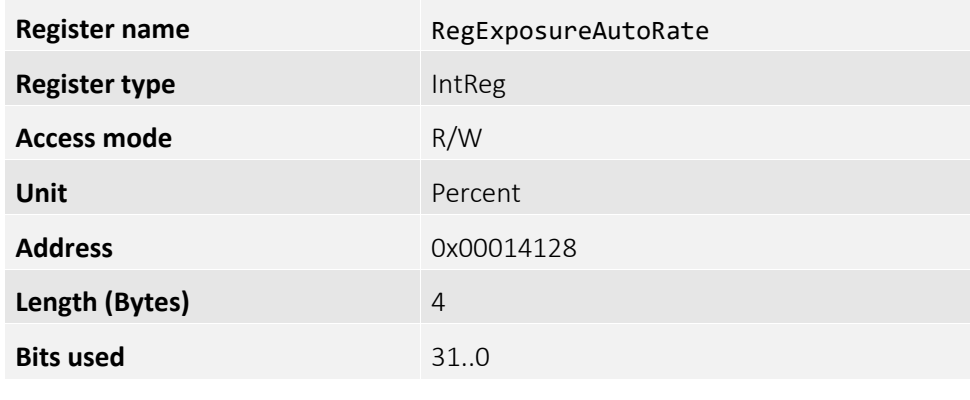

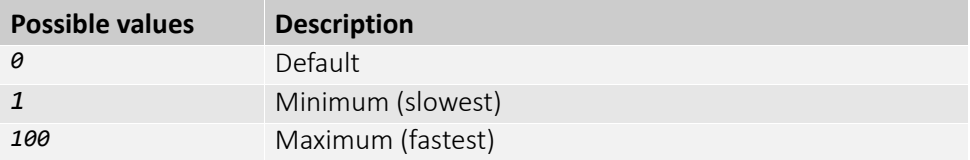

### RegContrastAuto

Automatic contrast mode of the camera.

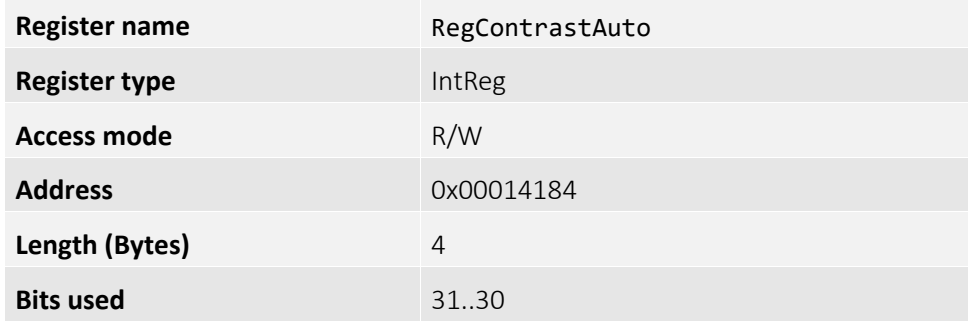

#### **Enumeration values:**

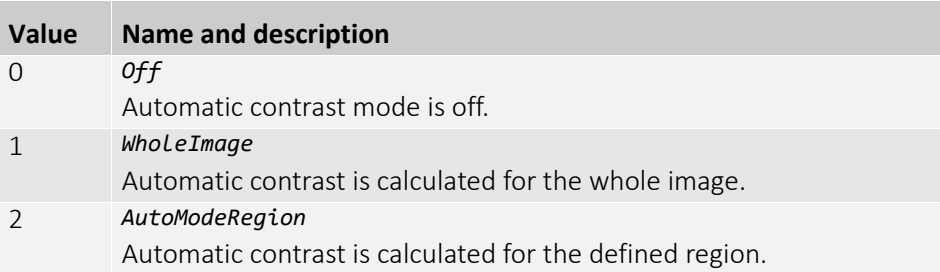

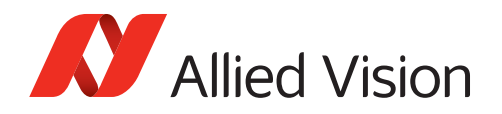

# RegContrastAutoInq...

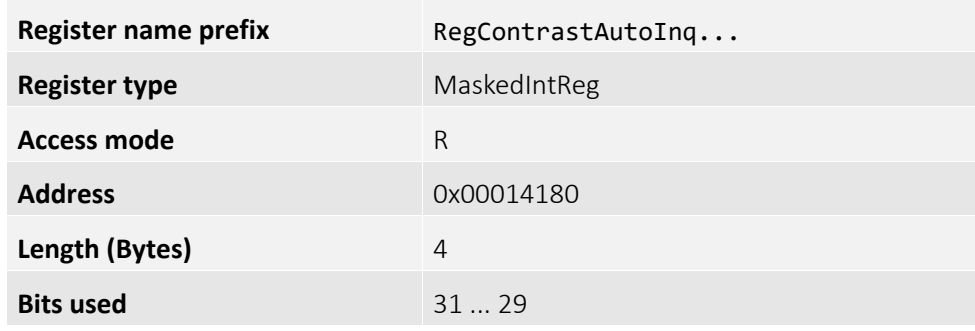

#### **Bit assignment:**

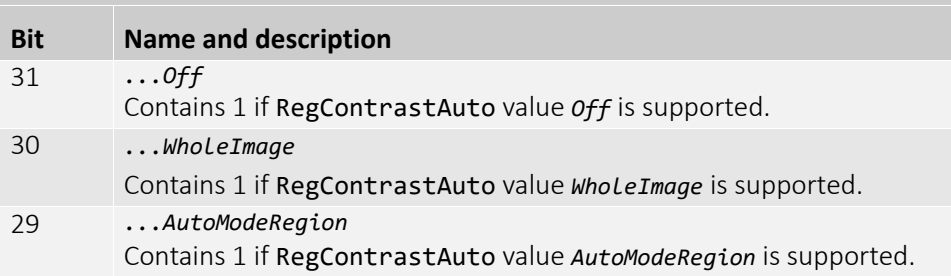

### RegContrastAutoIntensityMax

Rate of exposure adjustments. Use this control to slow down the auto-exposure adjustments.

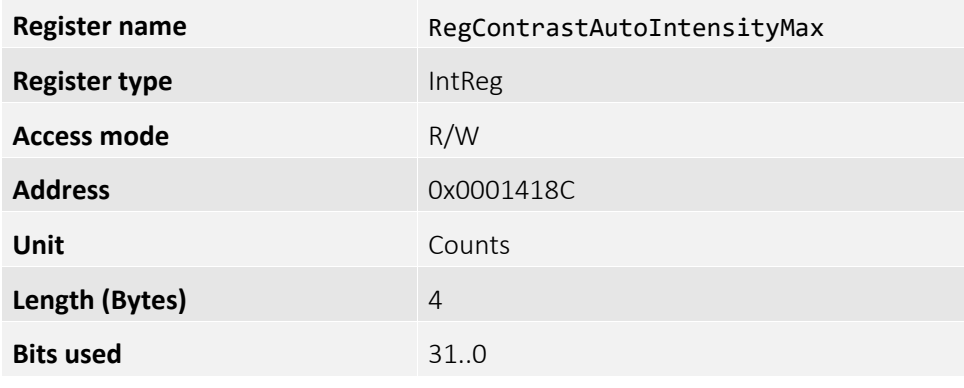

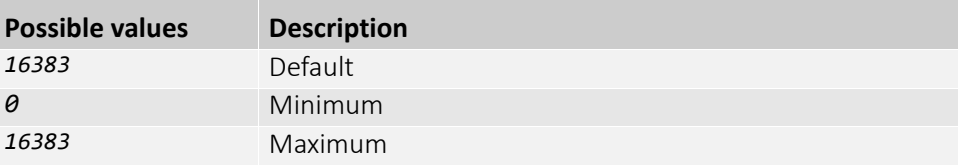

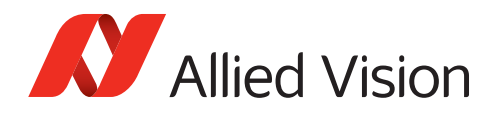

## RegContrastAutoIntensityMin

Rate of exposure adjustments. Use this control to slow down the auto-exposure adjustments.

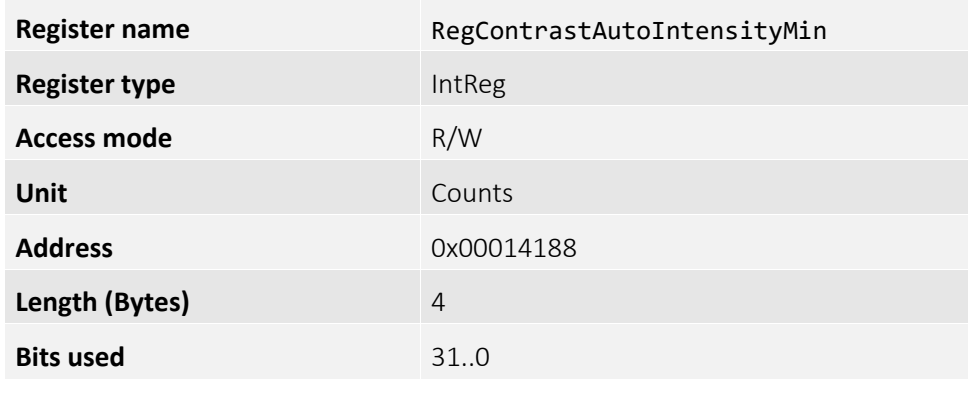

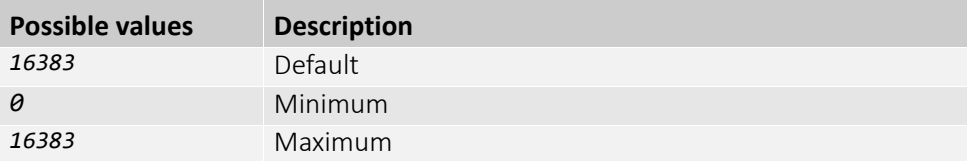

### RegIntegrationMode

Set whether the integration interval is allowed to overlap with the readout or not.

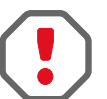

#### **Attention:**

Other bits at this address are used to control some internal camera settings and should be retained unchanged when writing in this register.

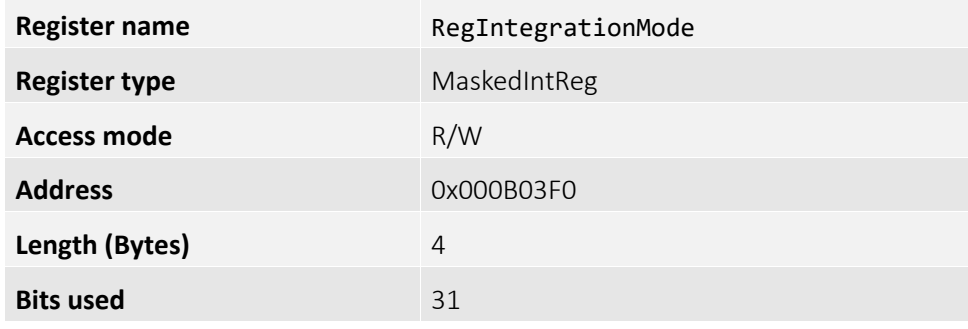

#### **Enumeration values:**

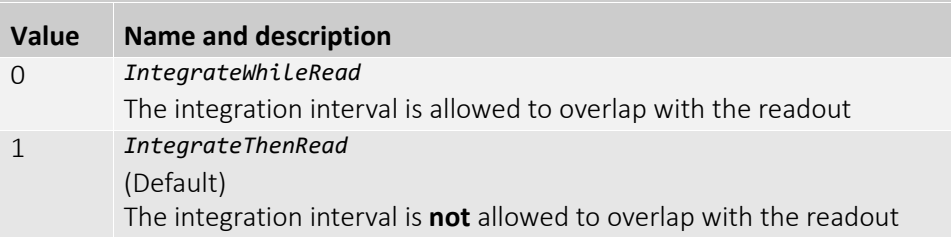

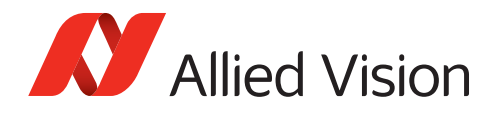

# TriggerControl (subcategory)

In contrast to high level GenICam, trigger selection on GenCP register level needs to be resolved to various control register addresses. The following trigger control registers exist multiple times in an array:

- RegTriggerMode,
- RegSoftwareTrigger,
- RegTriggerSource,
- RegTriggerEvent,
- RegTriggerDelay.

The actual register address must for the corresponding trigger:

- *FrameStart*: The trigger that starts the image (when acquisition is running).
- *AcquisitionStart*: The trigger that starts the acquisition process.
- *AcquisitionEnd*: The trigger that ends the acquisition process.

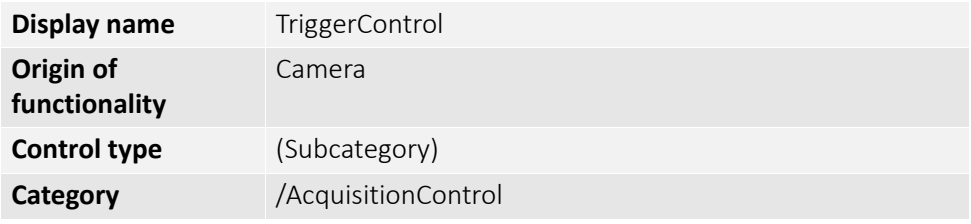

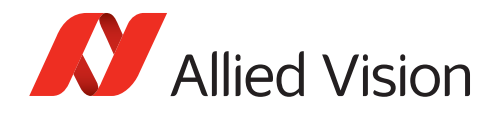

# RegTriggerEvent[ ]

Signal level for hardware triggers.

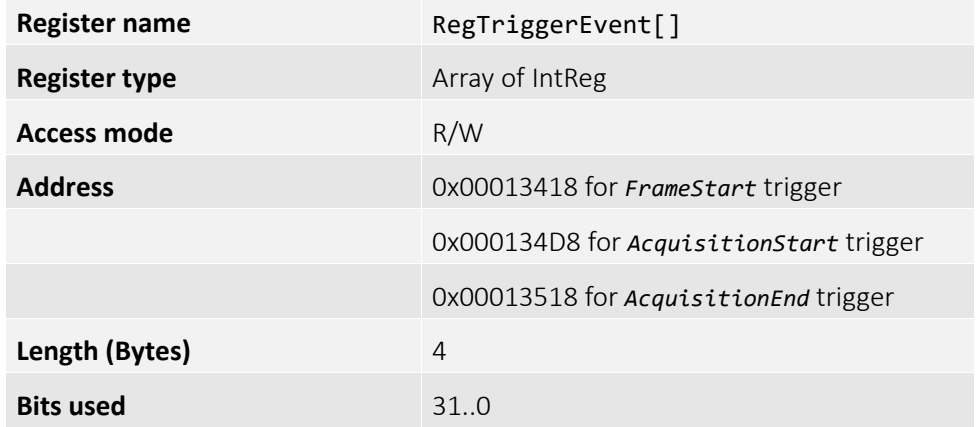

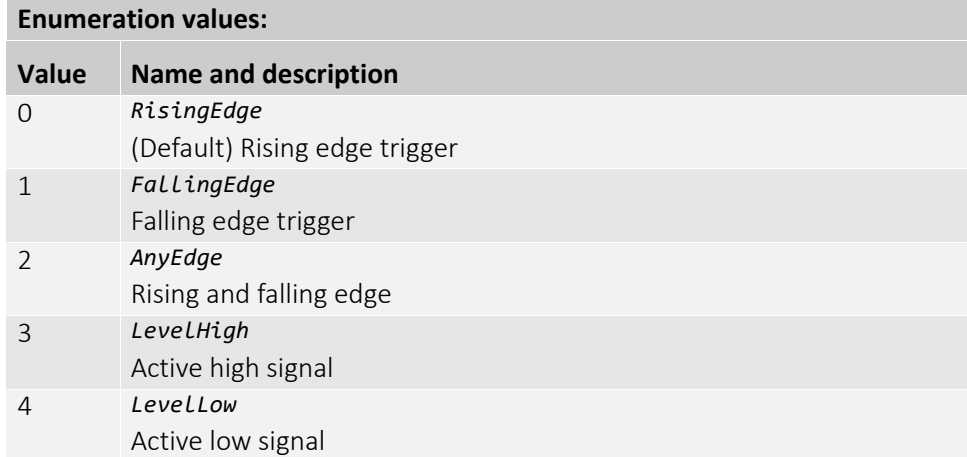

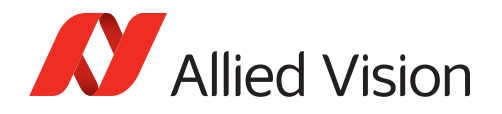

# RegTriggerEventInq...[ ]

Registers used to determine the trigger activation events that the camera supports.

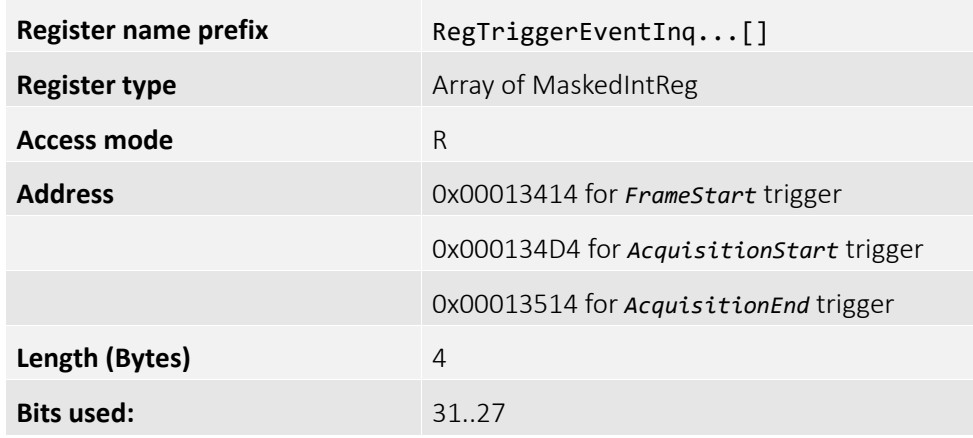

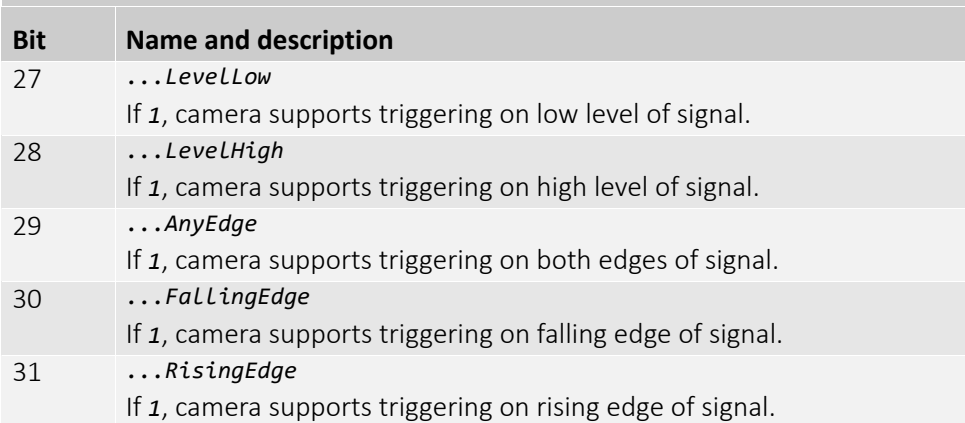

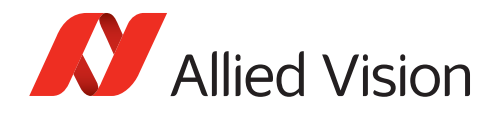

## RegTriggerInq...

Shows which trigger functionalities are supported by the camera.

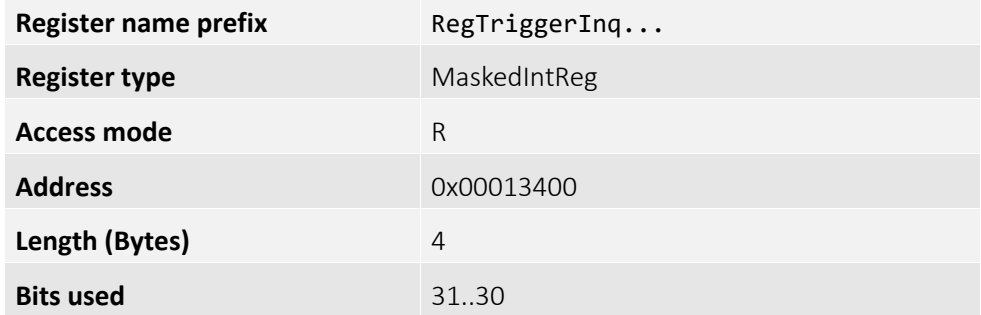

#### **Bit assignment:**

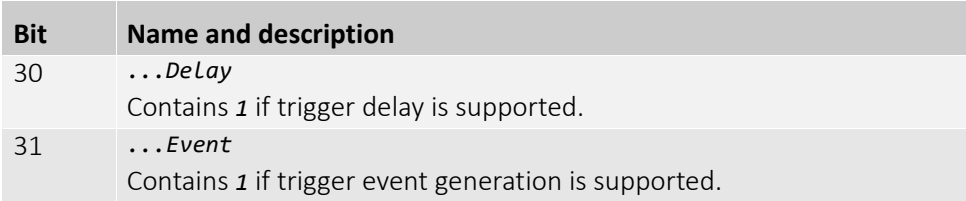

## RegTriggerDelay[ ]

The actual start of the image capture can be delayed to begin some time after a trigger event is received by the camera. This functionality is valid only when TriggerSource is set to external trigger (i.e. LineIn1, LineIn2). This control functionality is e.g. useful, when syncing with a strobe lighting source, which will inherently have some fixed setup time.

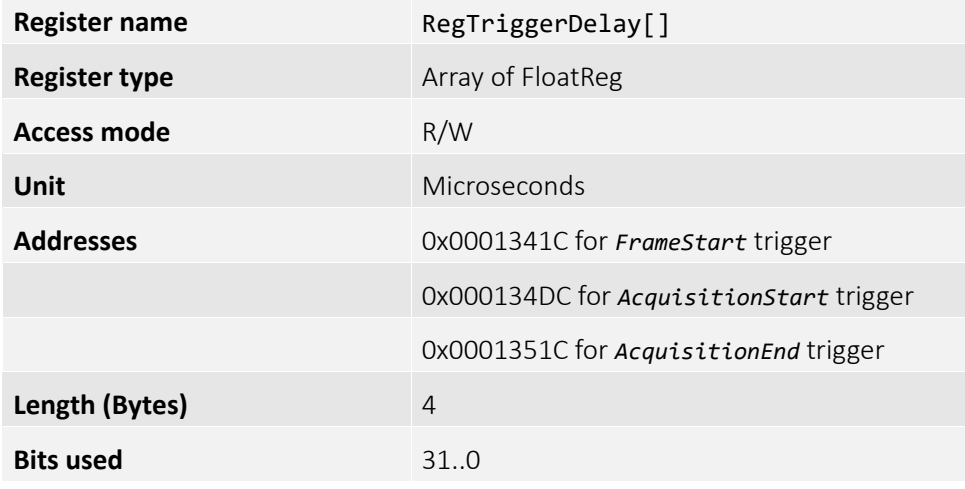

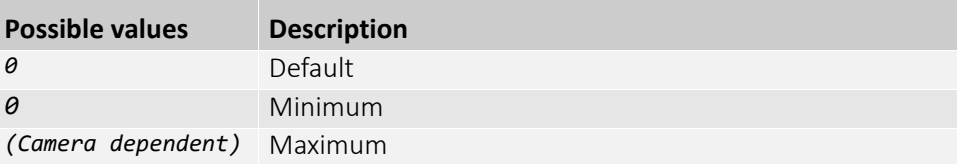

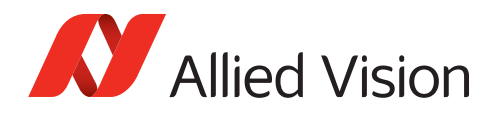

# RegTriggerDelayMax

Specifies the maximum delay from hardware trigger activation to trigger effect. This register specifies the maximum value for all existing RegTriggerDelay[] registers.

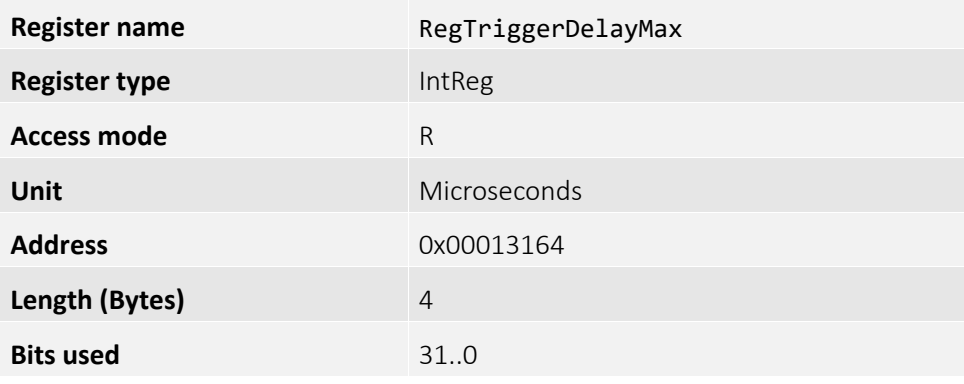

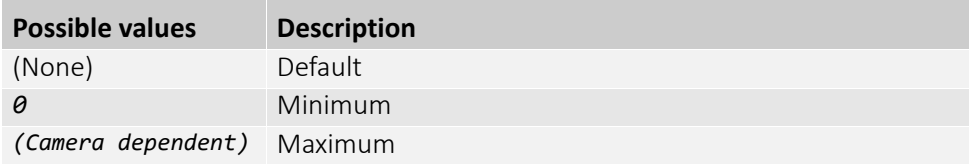

# RegTriggerMode[ ]

Enables or disables the selected trigger.

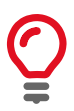

If RegTriggerMode[FrameStart] = *Off* and the FrameStart trigger is selected, images are triggered in *FixedRate* at AcquisitionFrameRate.

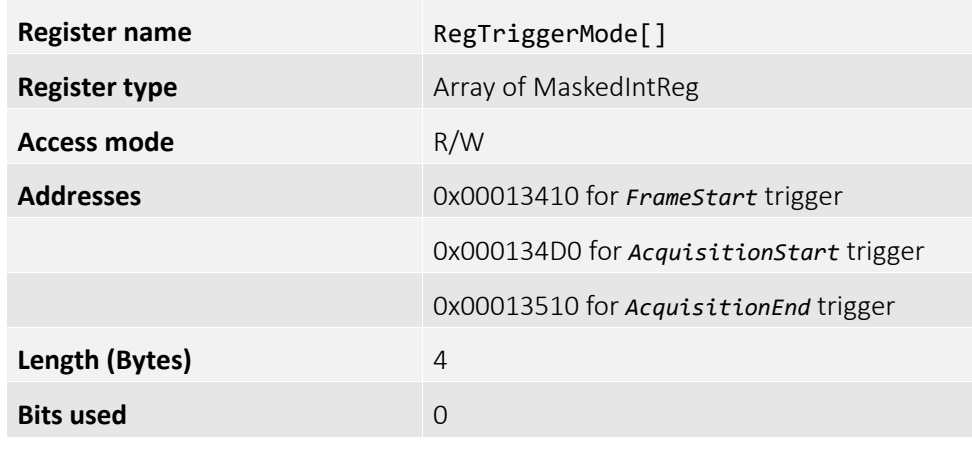

#### **Enumeration values:**

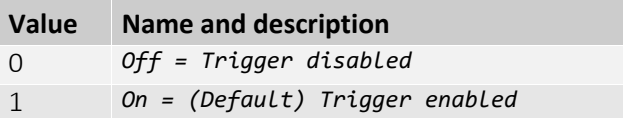

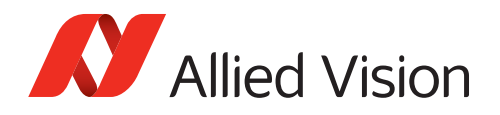

## RegSoftwareTrigger

This software command triggers an image. Valid if RegTriggerSource[] = *Software*.

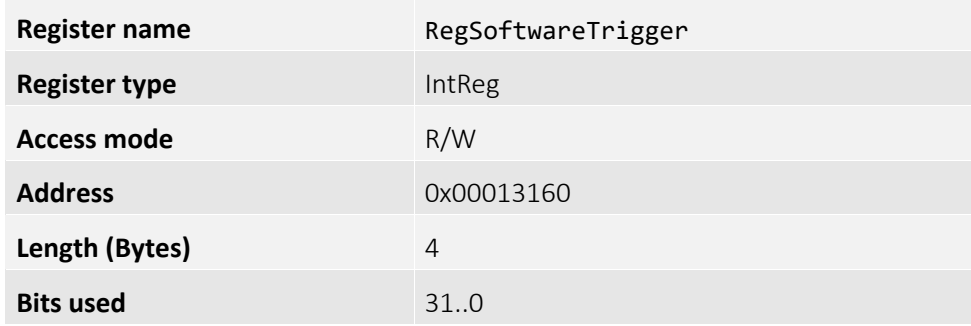

## RegFixedIntervalMin

Shortest fixed interval time possible, the interval time must not be set below the value stored here.

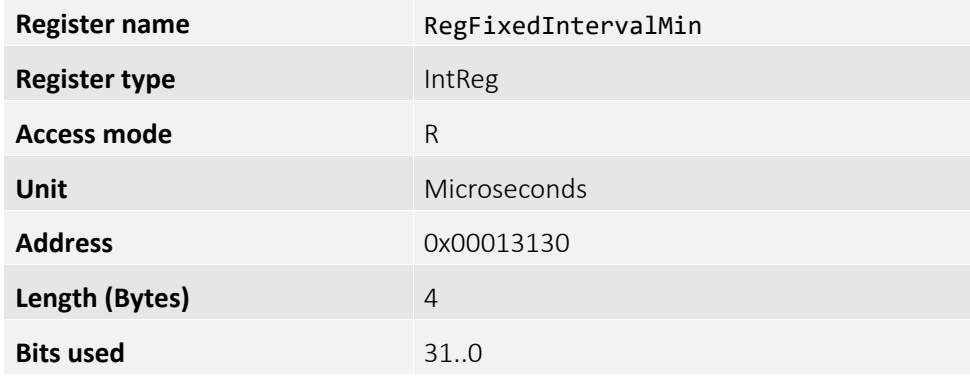

#### RegFixedIntervalMax

Longest fixed interval time possible, the interval time must not exceed the value stored here.

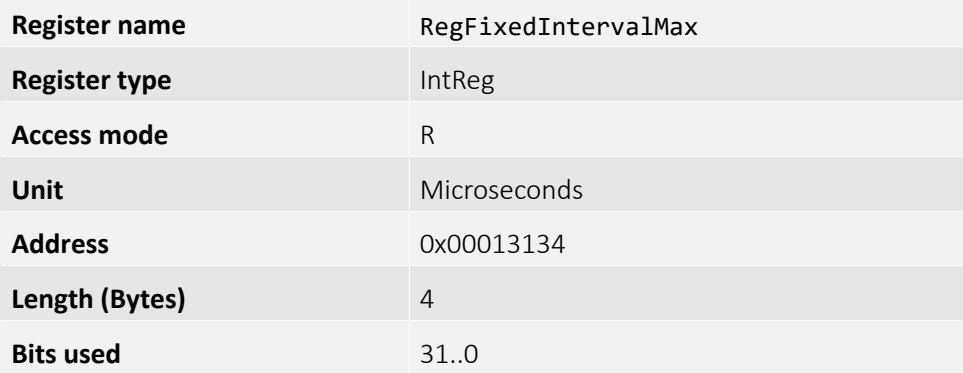

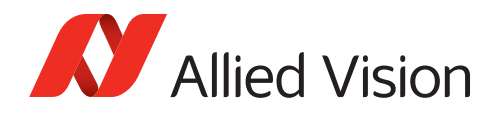

### RegFixedIntervalLimit

Specifies the lower limit for the interval time according to the current settings.

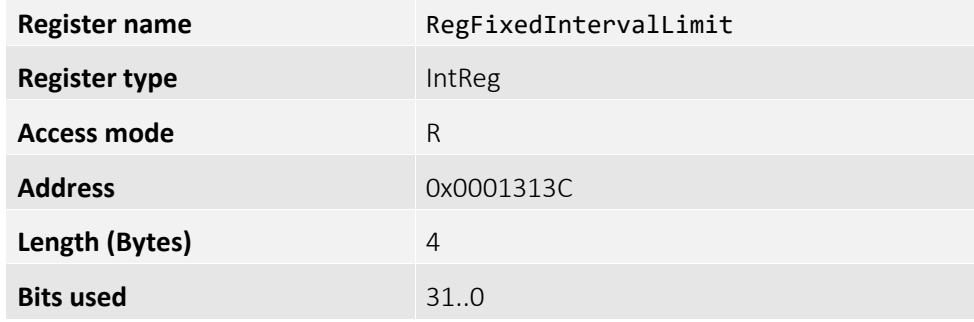

### RegFixedIntervalValue

Desired fixed interval time. Applies only if TriggerSource is switched to *FixedRate*. Other settings of the camera, for example exposure time, or bandwidth limitation, may prevent this value from being applied exactly. The camera will then try to get as close to the desired interval time value as possible.

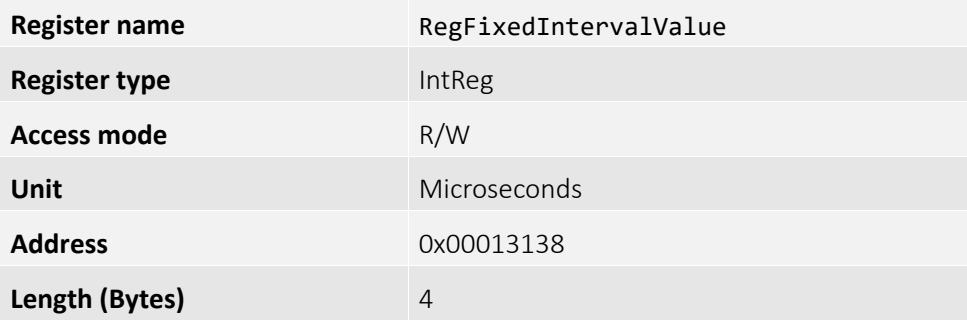

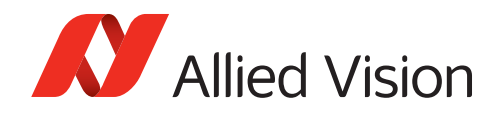

# RegTriggerSource[ ]

Source of trigger, when RegTriggerMode[] is *On*. This might be a hardware trigger, a fixed rate generator, or software trigger only.

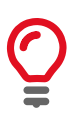

An acquisition stream must be started in order to trigger or receive frames. For *Freerun* and *FixedRate* the first frame is synchronized to *AcquisitionStart* trigger.

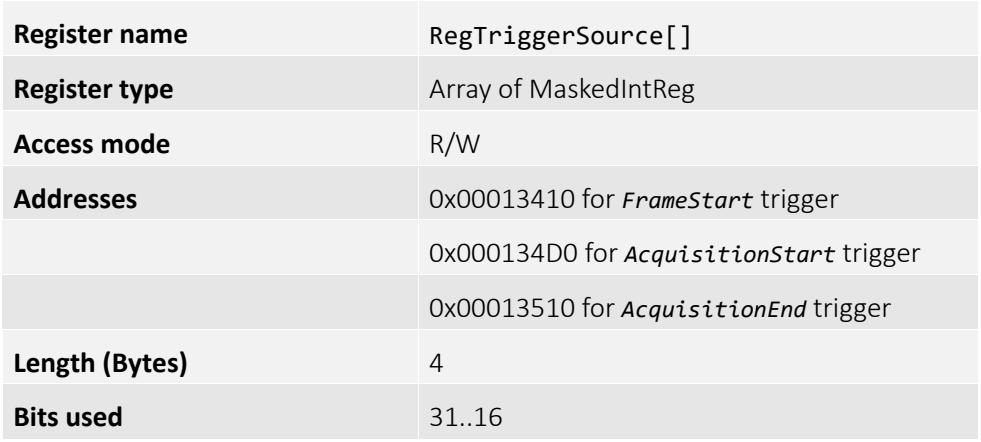

#### **Enumeration values:**

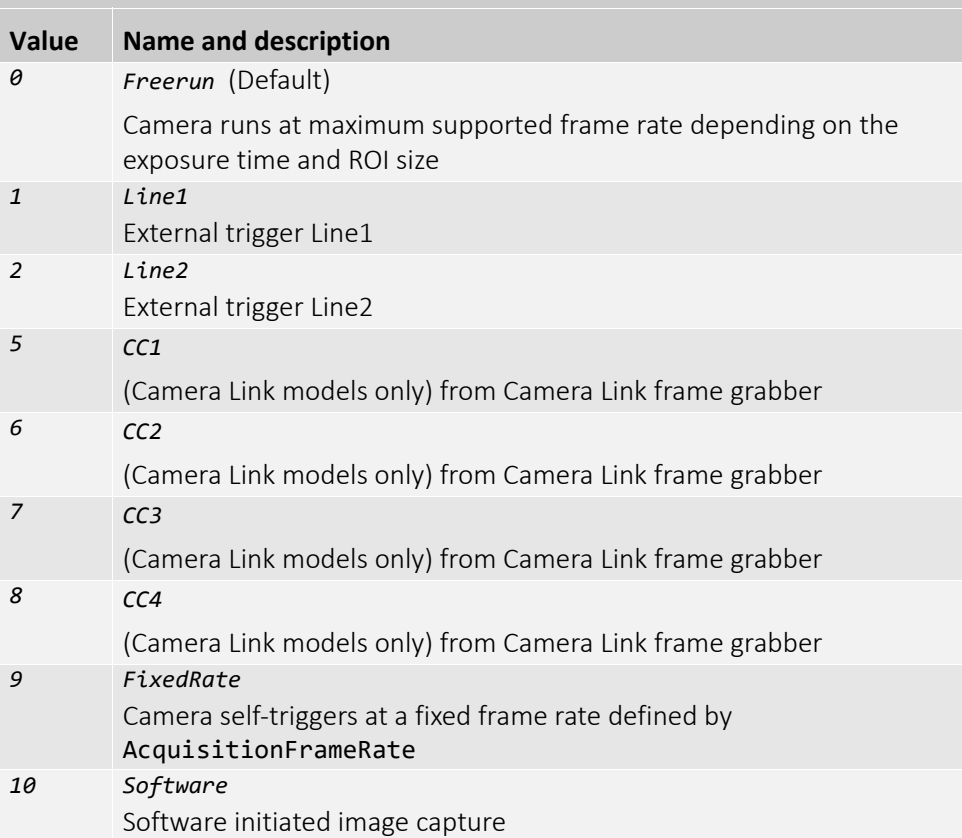

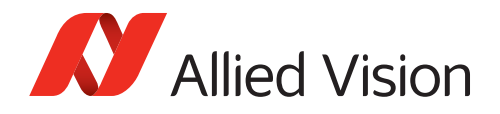

# RegTriggerSourceInq...[ ]

Registers used to determine the external and internal trigger sources that are supported by the camera.

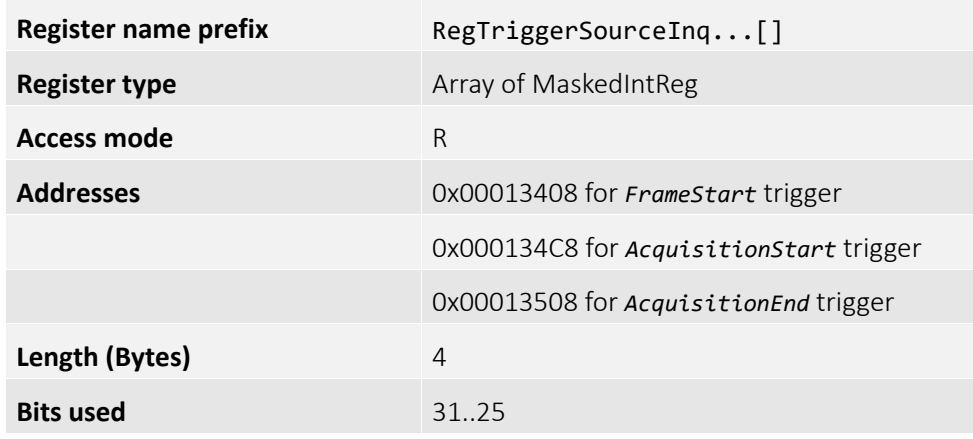

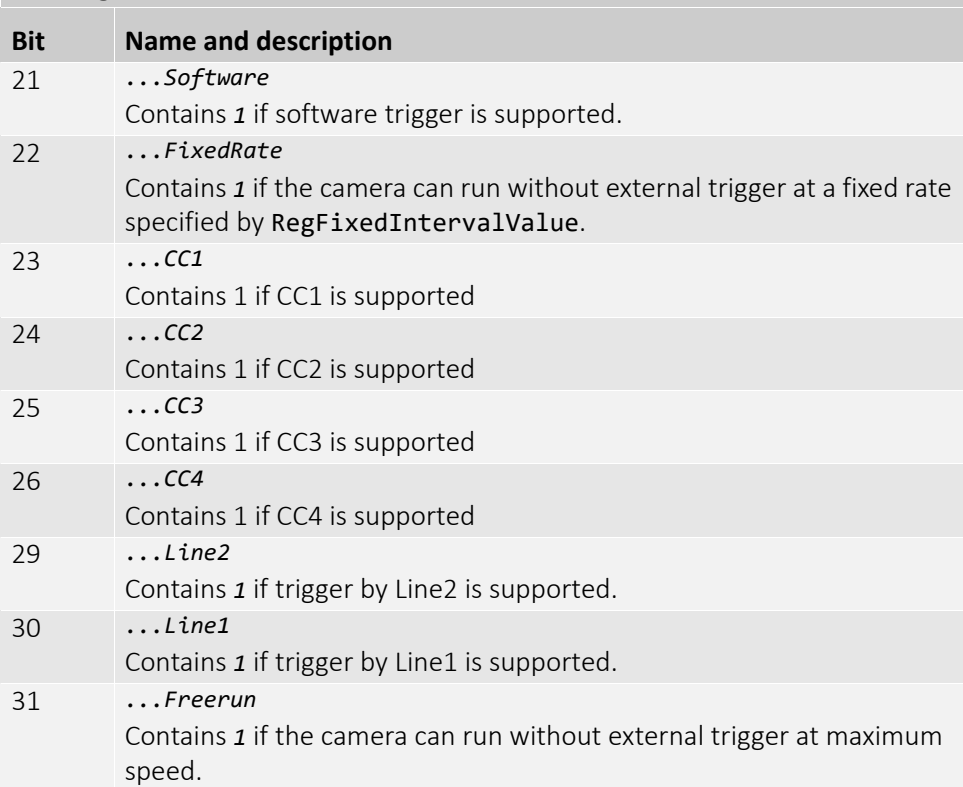

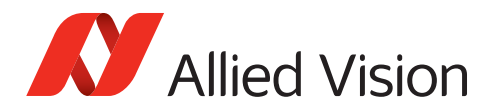

# AnalogControl

Controls in this category describe how to control the sensor's analog functionalities.

## RegSensorGain

Sets the FPA gain level.

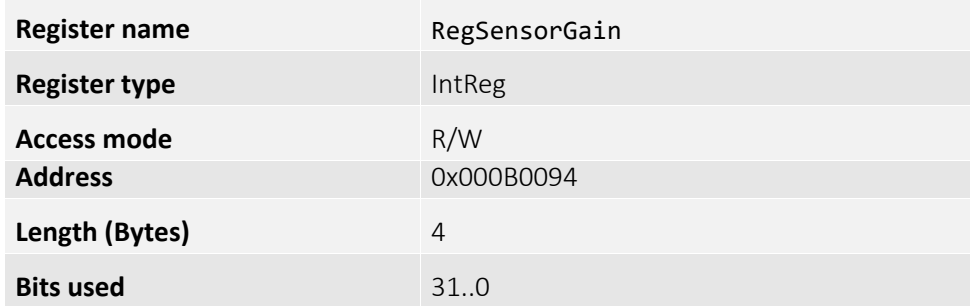

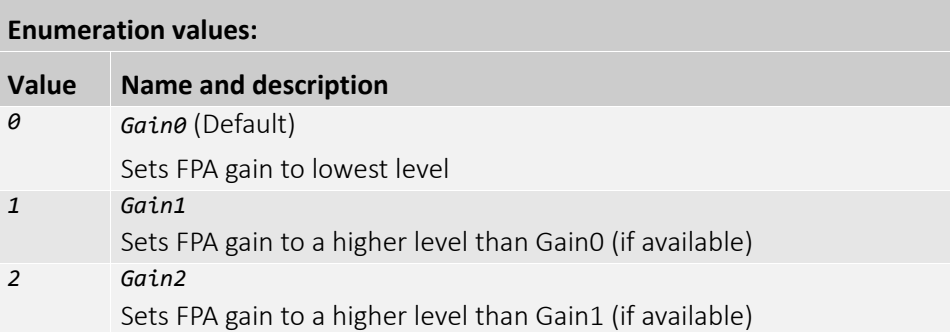

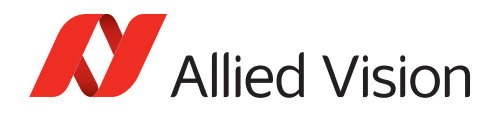

# RegFPAInqGainX

Determines the gain levels that are supported by the camera.

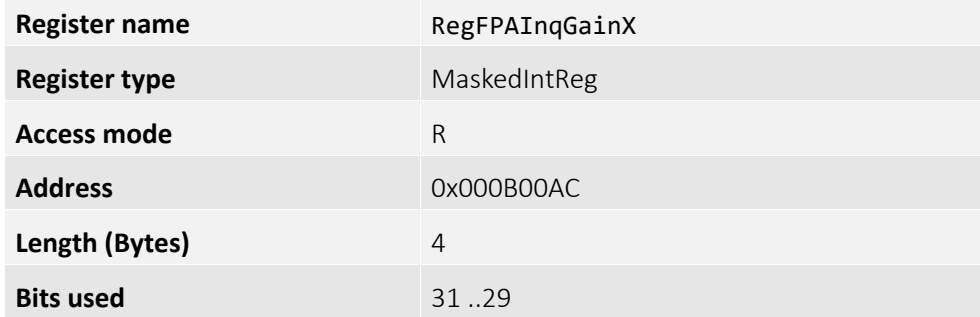

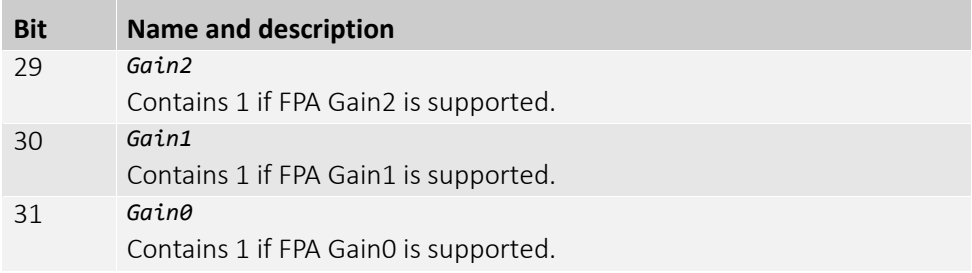

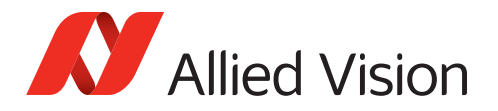

# DeviceControl

Device control functionalities provide general information, control and state of the device (camera) and its sensor. This is for example used to identify the device during the enumeration process.

## RegDeviceReset

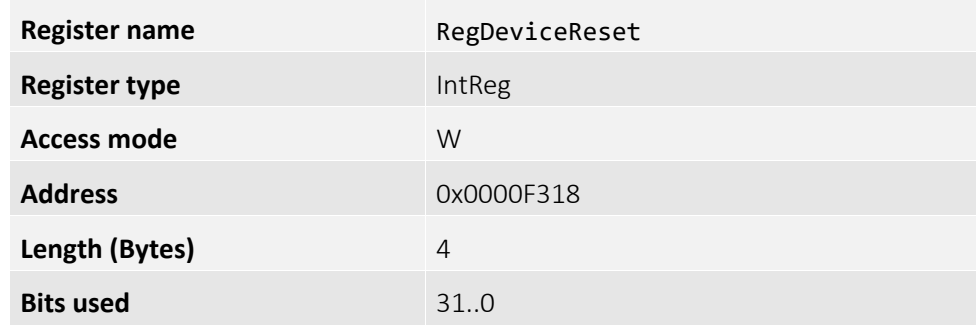

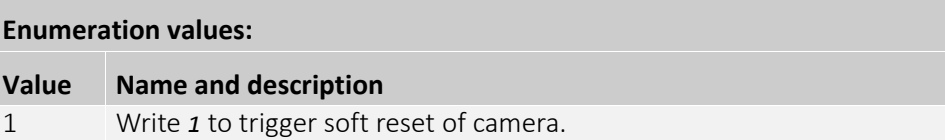

#### RegDeviceFamilyName

Identifier of the product family of the device.

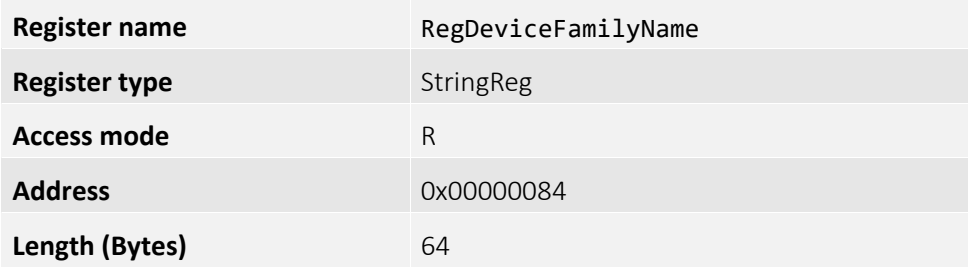

## RegDeviceFirmwareVersion

Firmware version of the device.

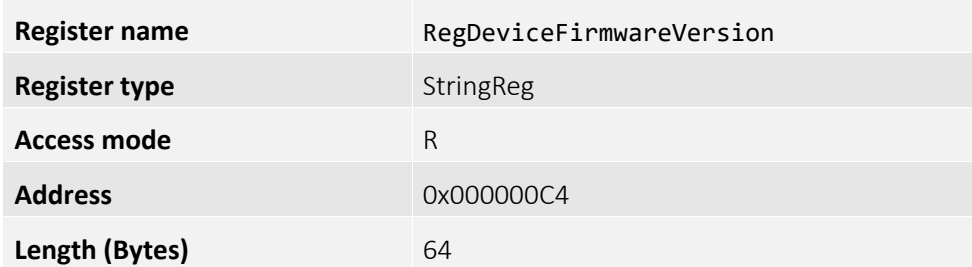

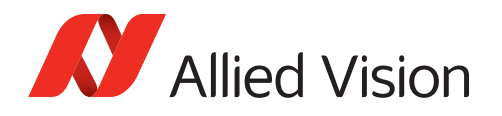

# RegHeartbeatTimeoutMS

Controls the current heartbeat timeout of the link.

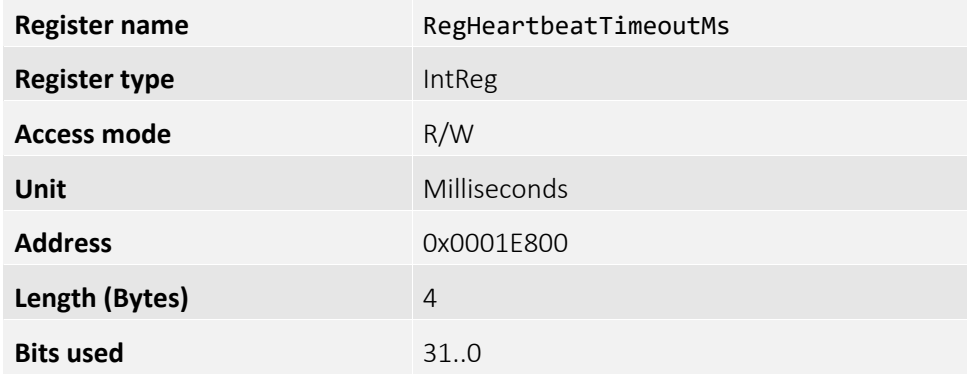

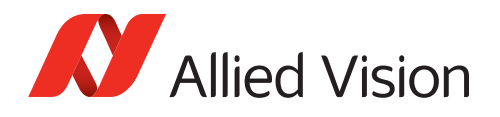

# RegSerialPortBaudRate

Controls the data transmission rate used by the selected serial port. Note that exactly one bit must be set.

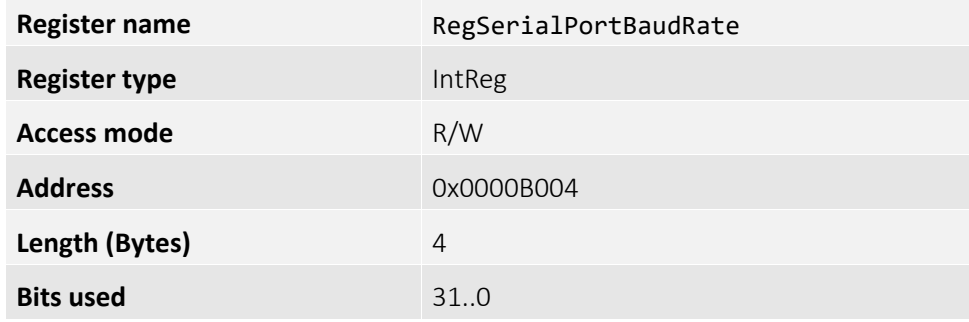

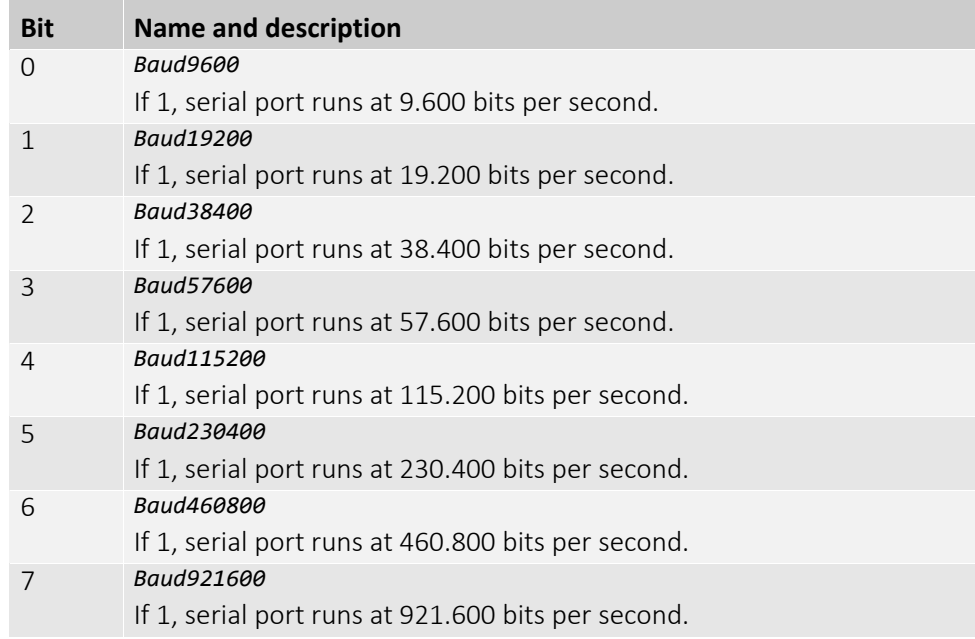

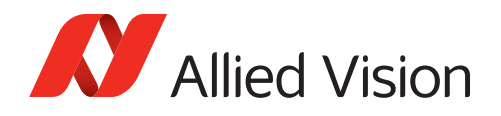

# RegSerialPortBaudRateInq

Determines the data transmission rates that are supported by the camera.

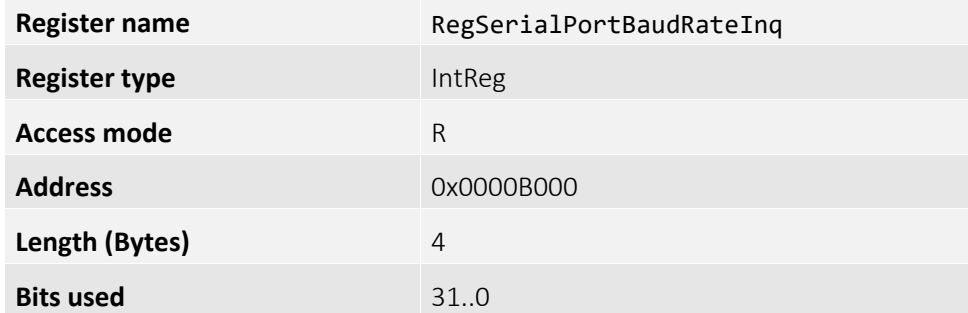

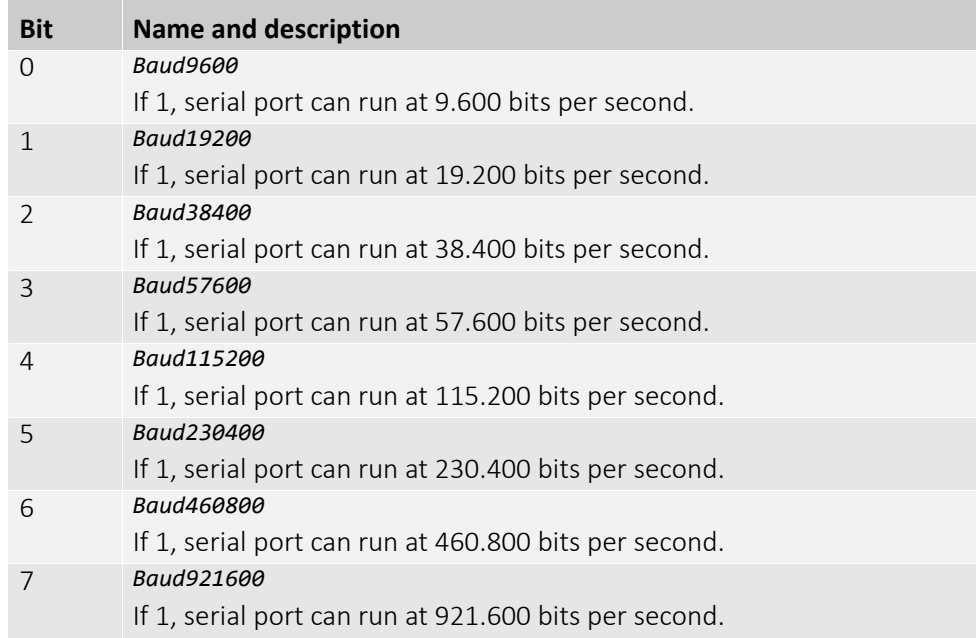

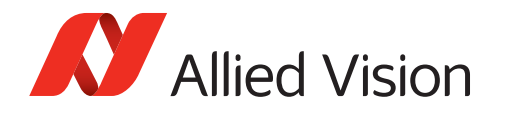

## RegDeviceBaudRateSwitchConfirmTimeout

Timeout for a confirmation write while switching the data transmission rate to a new value. Applies to GenCP link on Camera Link devices. Default is 250 milliseconds according to GenCP standard. When set to 0xFFFFFFFF, the confirmation write requirement is disabled.

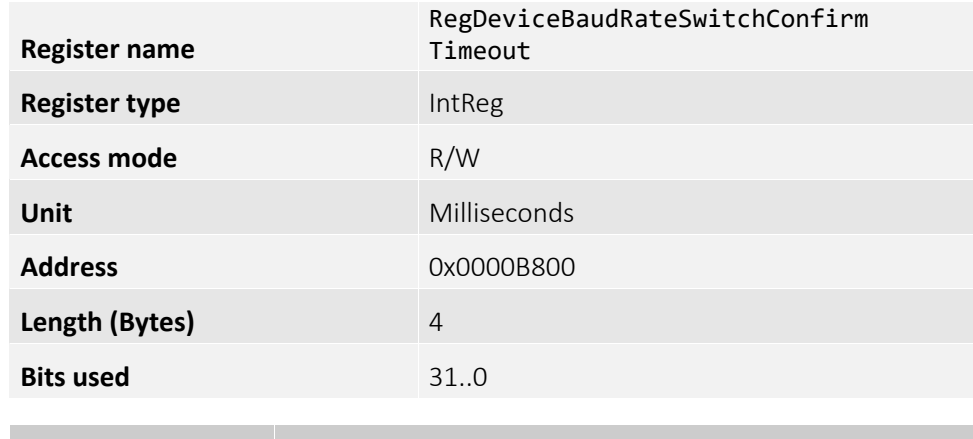

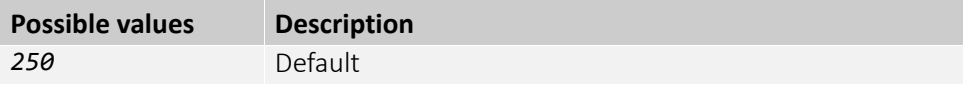

### RegDeviceManufacturerInfo

Part code and flags of the camera.

#### Example entry: Goldeye G-008|4068080|

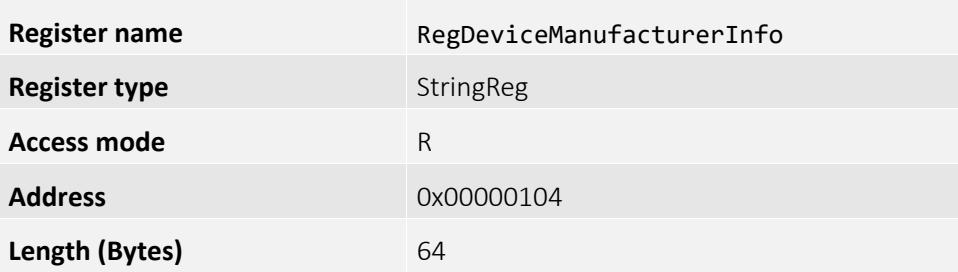

### RegDeviceModelName

Camera family and model name, such as "Goldeye CL-032". Software should use the DevicePartNumber to distinguish between models.

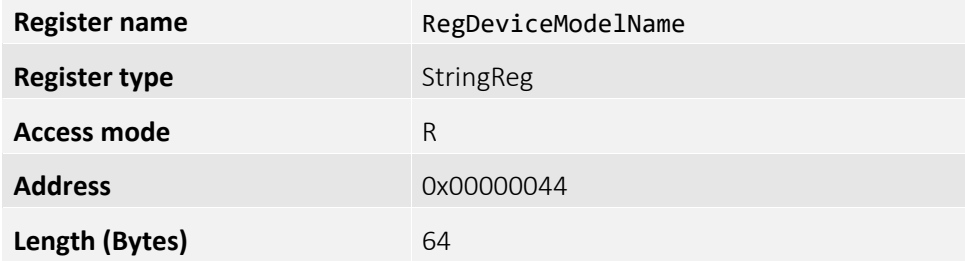

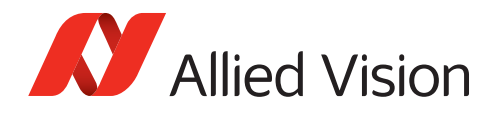

# RegRelativeHumidity[ ]

Relative humidity, measured at the location selected in DeviceRelativeHumiditySelector.

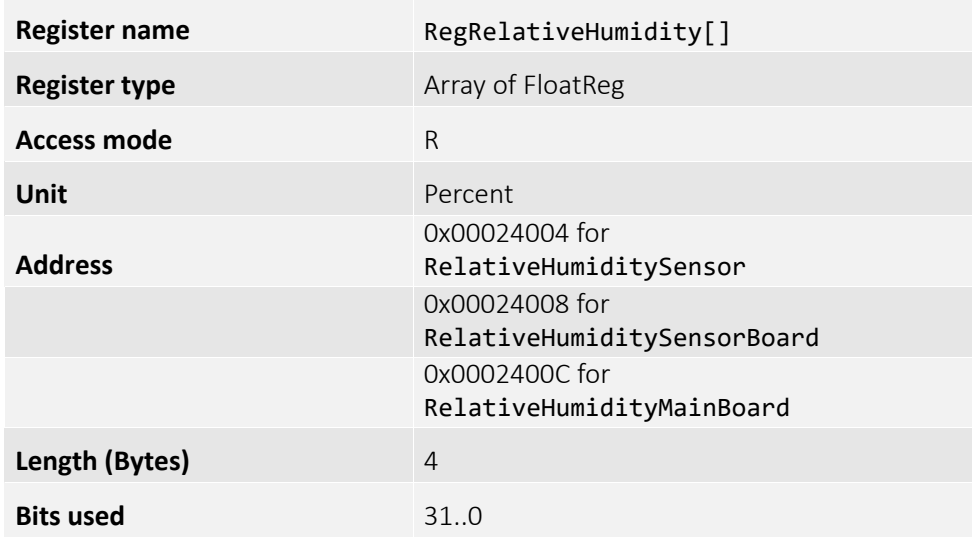

## RegRelativeHumidityInq...

Determines the location(s) for measuring relative humidity provided by the camera.

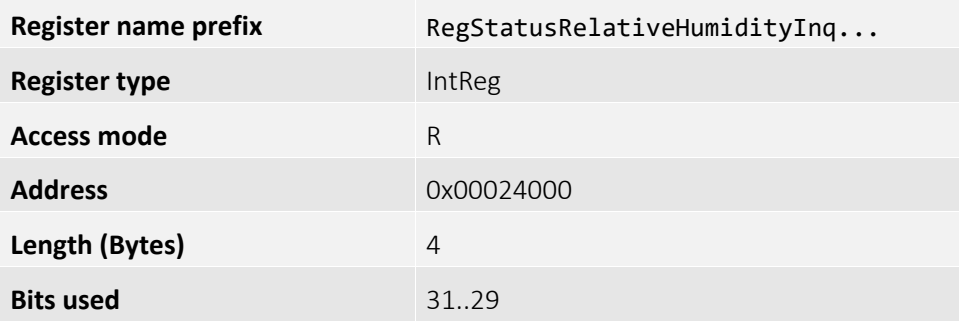

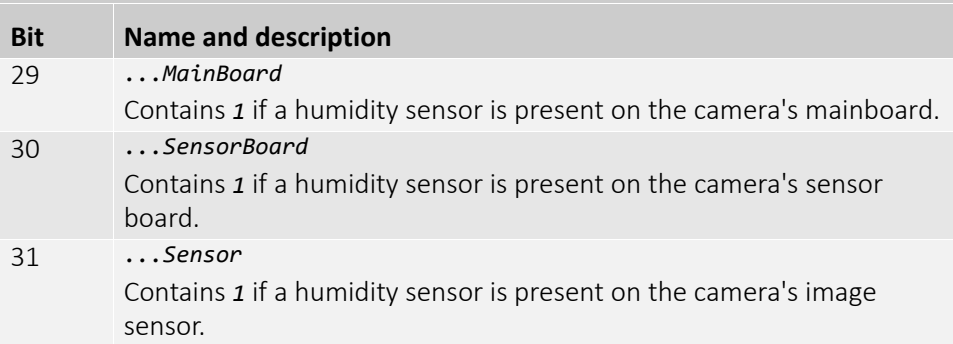

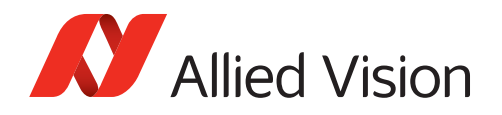

# RegDeviceSerialNumber

Serial number of the camera.

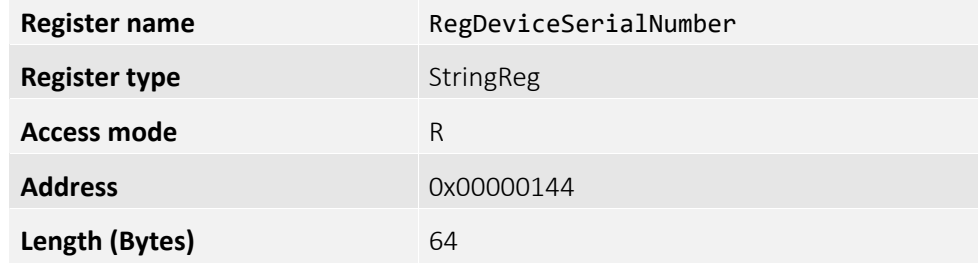

## RegTemperature[ ]

Device temperature, measured at the location selected by DeviceTemperatureSelector.

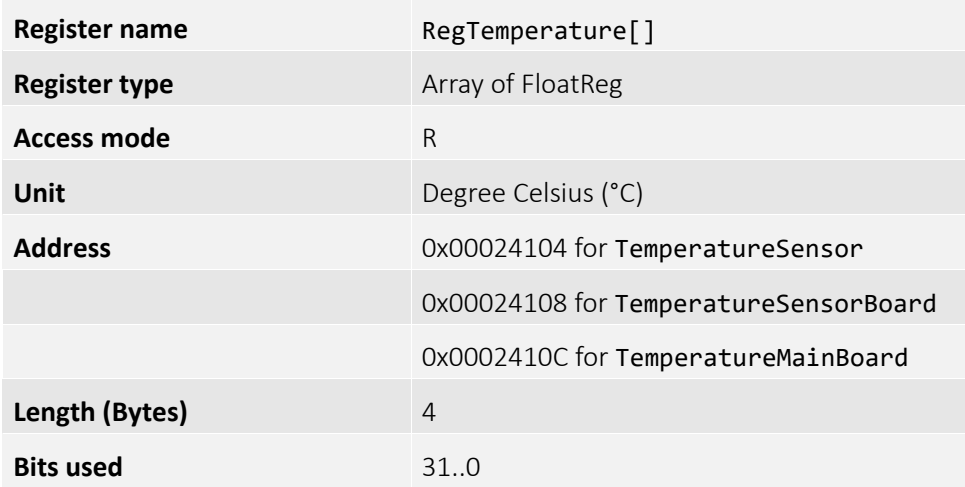

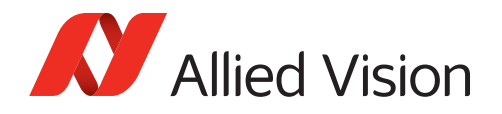

### RegTemparatureInq...

Determines the supported locations of temperature measurement points provided by the camera.

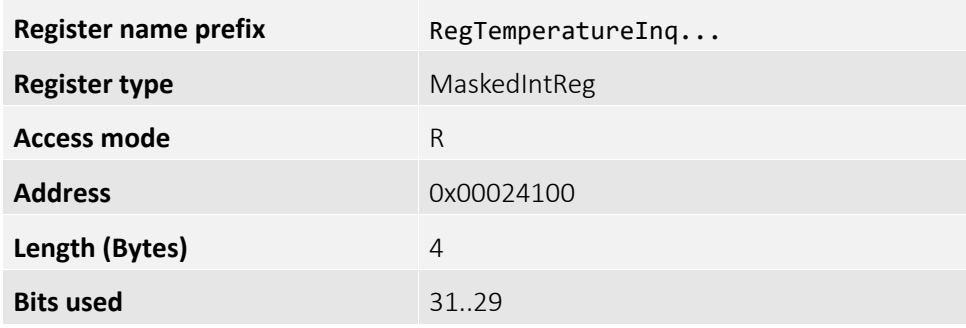

#### **Bit assignment:**

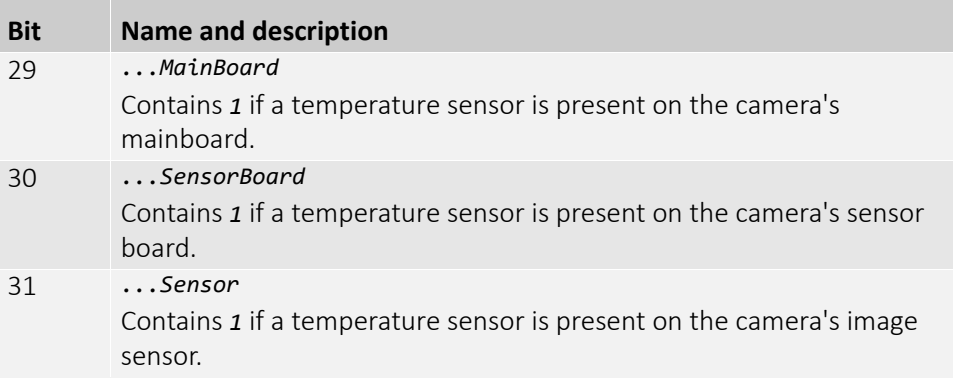

### RegDeviceUserID

Used for example for multiple-camera setups for providing meaningful labels to individual cameras.

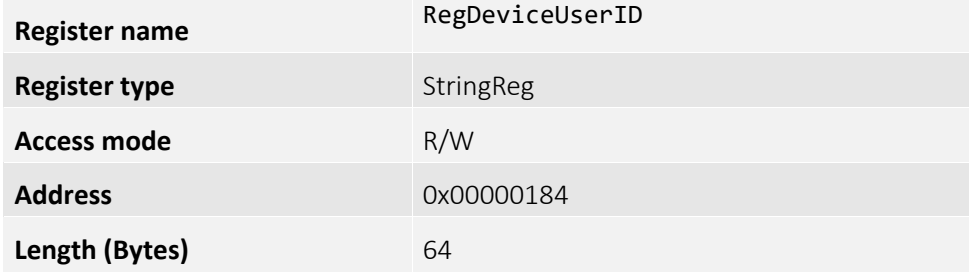

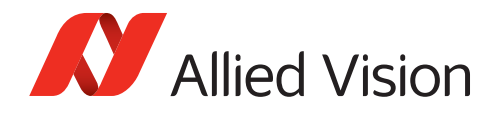

# RegDeviceVendorName

Manufacturer's name: Allied Vision.

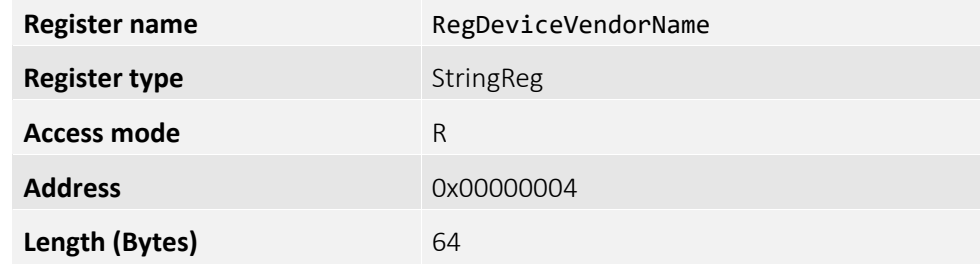

## RegTIDC\_Mode

Trigger-induced distortion correction mode.

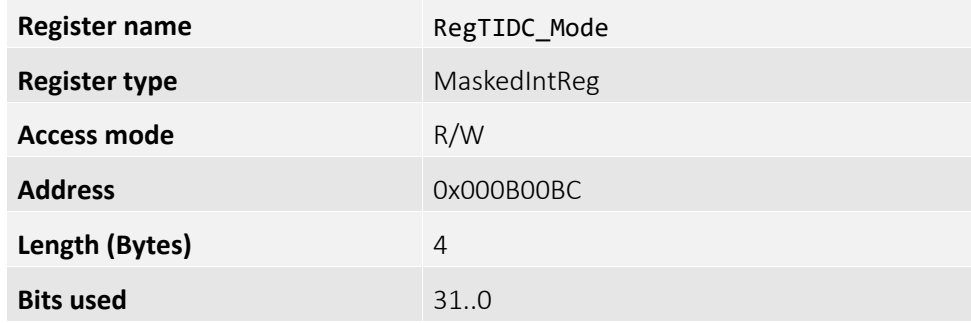

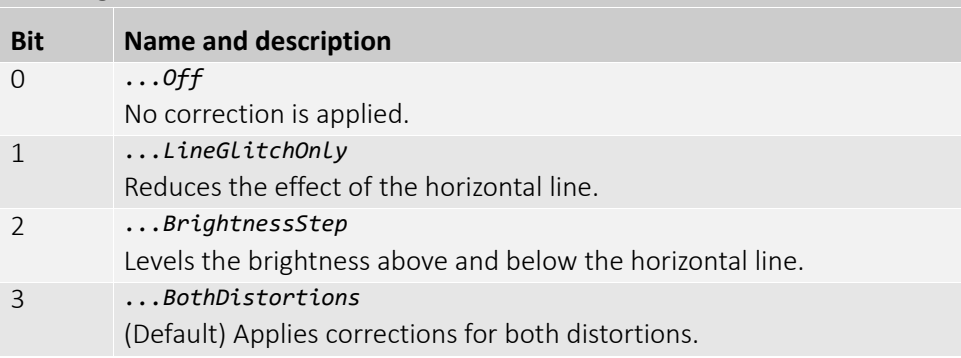

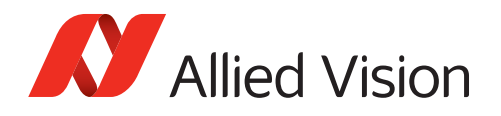

## RegSensorCoolingPower

Current TEC cooling power consumption. Negative values indicate that the sensor is being heated.

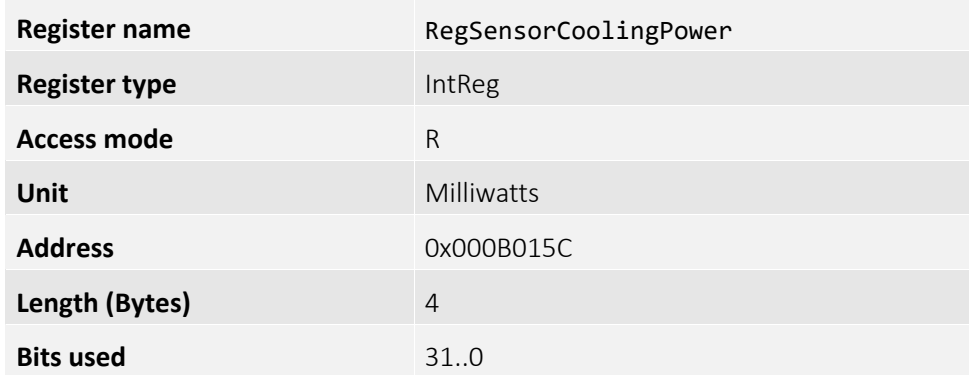

### RegSensorTemperatureControlMode

Defines the control mode for the thermo-electric cooler (TEC) of the sensor. If set to TemperatureControl, sensor temperature is stabilized to the given setpoint(s)

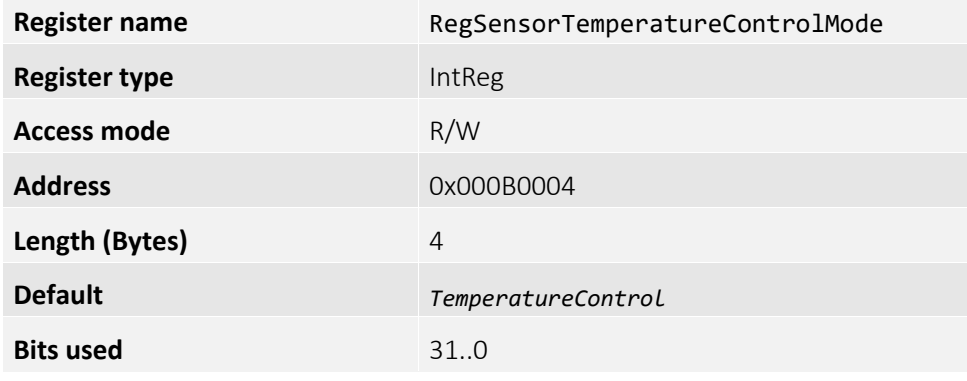

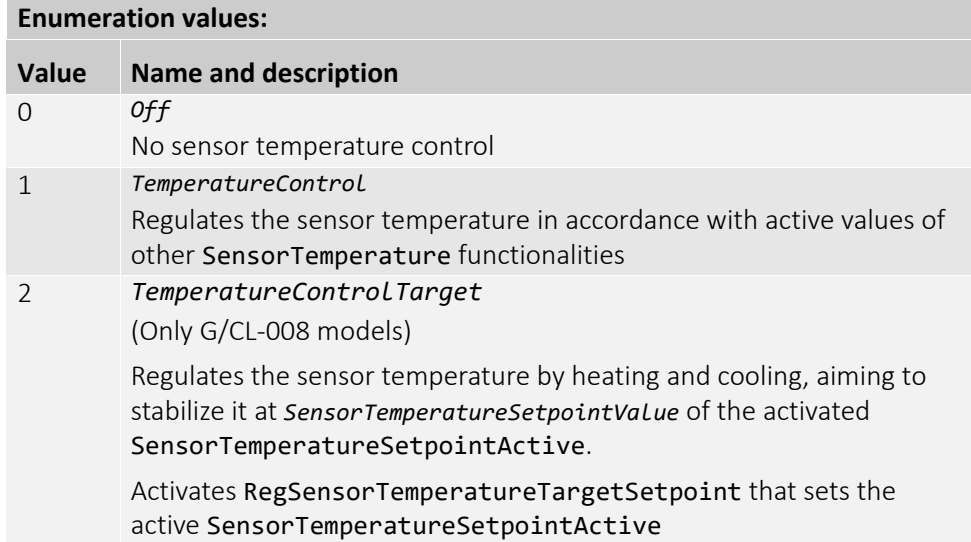

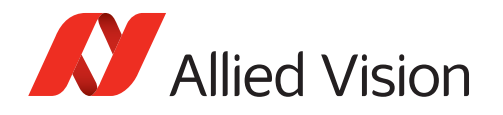

## RegSensorTemperatureControlState

Status of the sensor temperature control, which is indicated by the temperature status LED.

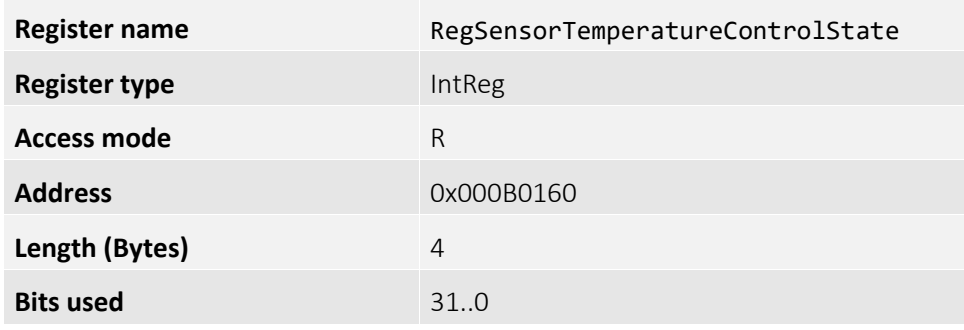

#### **Enumeration values:**

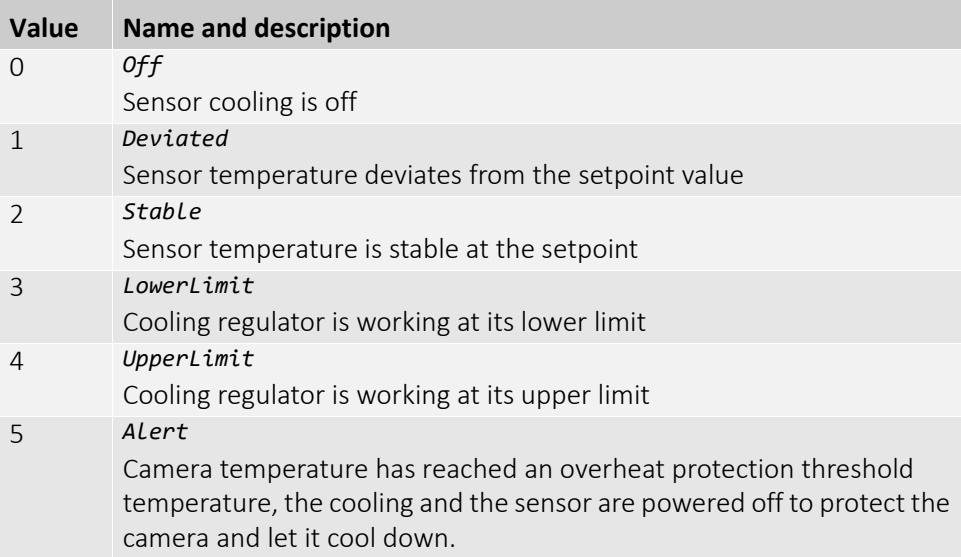

## RegSensorTemperatureSetpointActivate

Activates the currently selected temperature setpoint, which is represented by SensorTemperatureSetpointSelector.

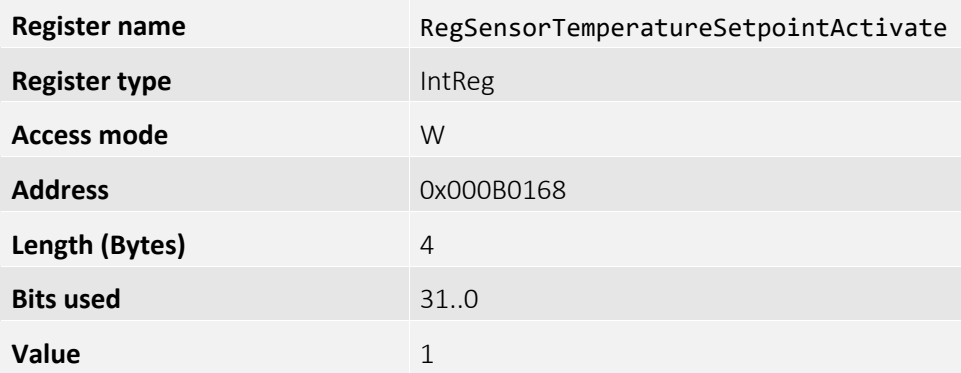

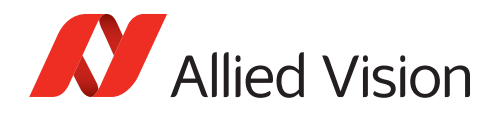

# RegSensorTemperatureSetpointActive

TEC active setpoint, it displays the active setpoint.

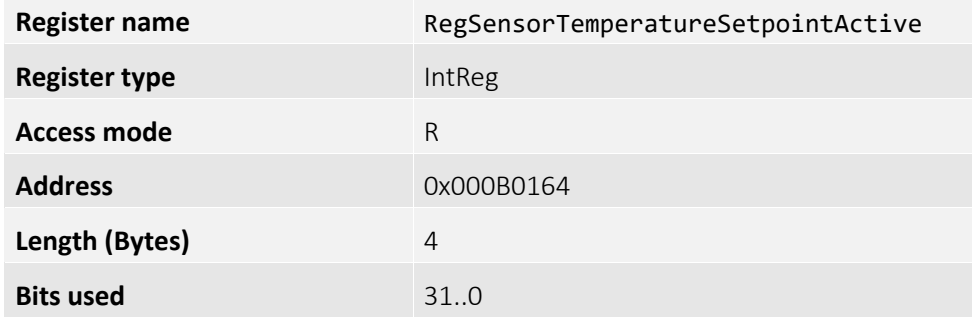

### RegSensorTemperatureSetpointMode

Controls the setpoint mode for the TEC. Allows to set either the manual or automatic selection of setpoints.

Activates the currently selected SensorTemperatureSetpoint.

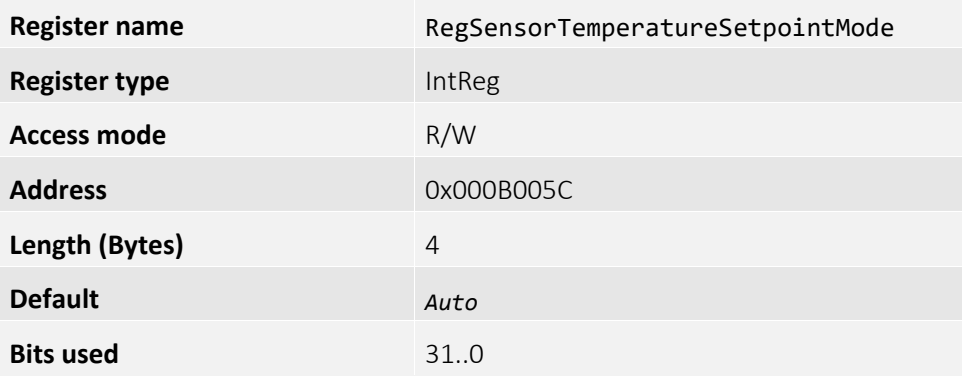

#### **Enumeration values:**

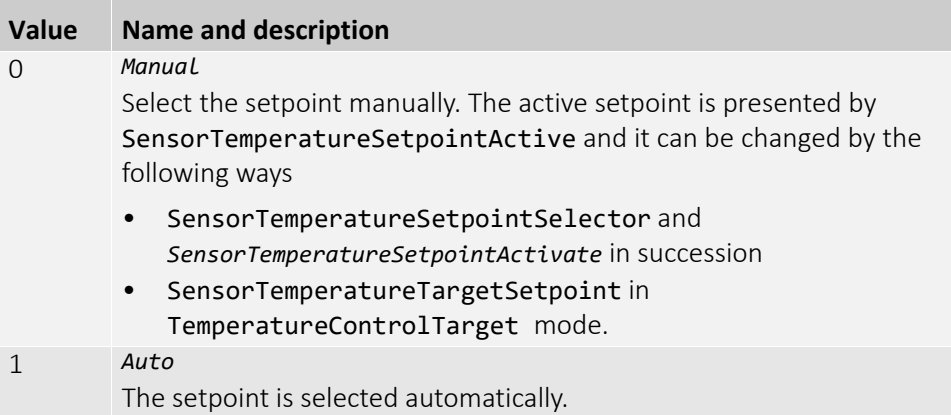

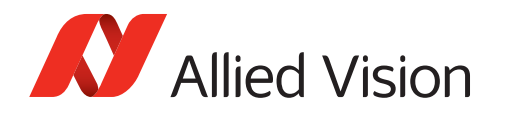

## RegSensorTemperatureSetpointSelector

TEC setpoint selector, selects the setpoint to be activated.

Only valid if RegSensorTemperatureSetpointMode is set to *Manual*.

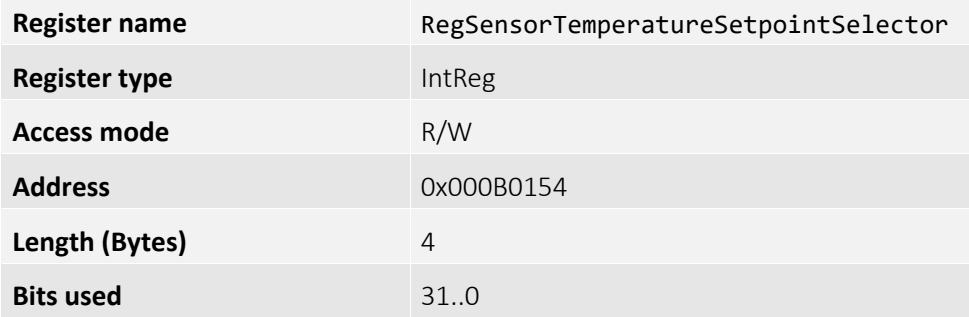

#### RegSensorTemperatureSetpointValue

The setpoint temperature, corresponding to the setpoint selected by RegSensorTemperatureSetpointSelector.

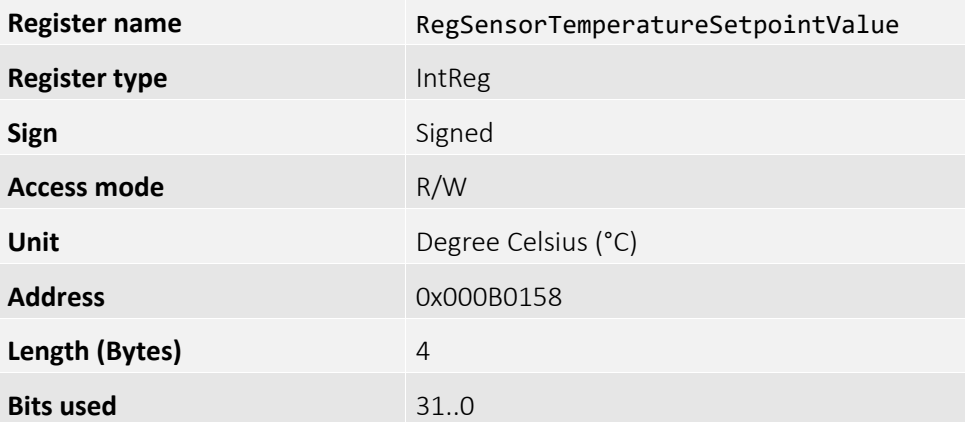

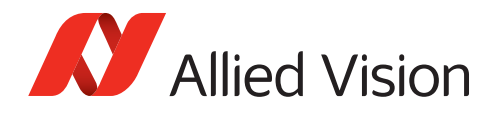

# RegSensorTemperatureTargetSetpoint

The setpoint that the camera tries to keep, using cooling and heating capabilities, if RegSensorTemperatureControlMode is set to *TemperatureControlTarget*.

The selected setpoint is automatically activated.

Decrementing to Setpoints lower than *TargetSetpoint* by SetpointMode *Auto* is disabled.

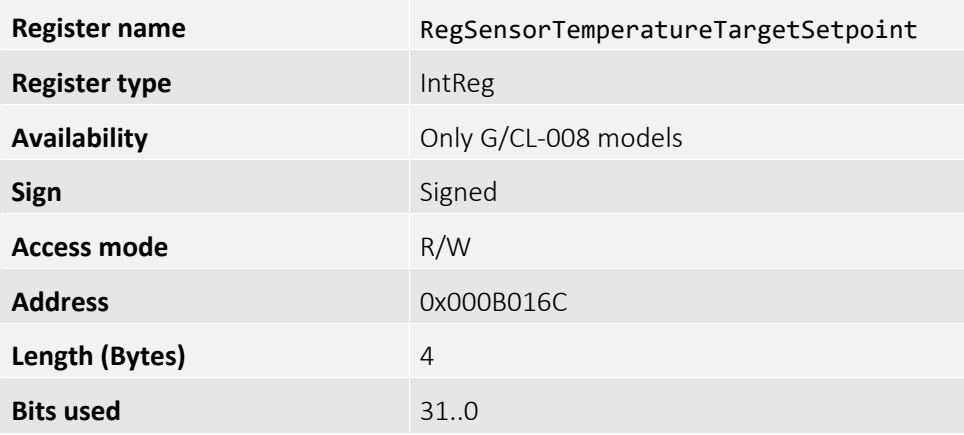

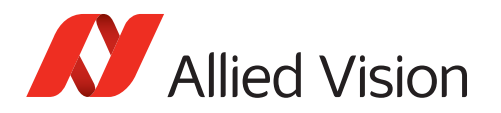

# DigitalIOControl

This category includes the digital I/O control functionalities.

### RegIoInq...

Defines the presence of Input/Output lines of the camera.

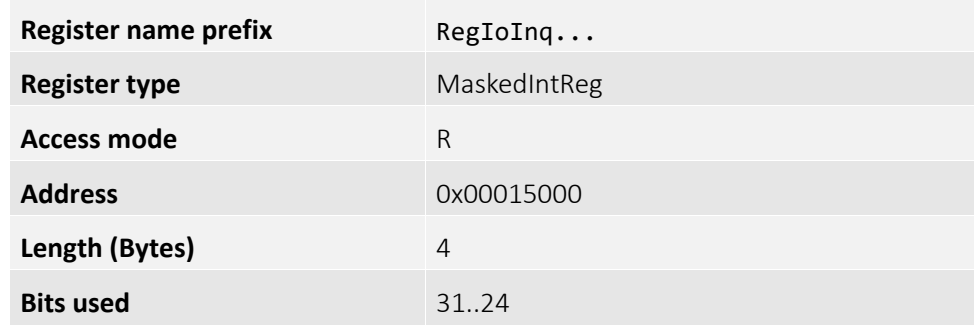

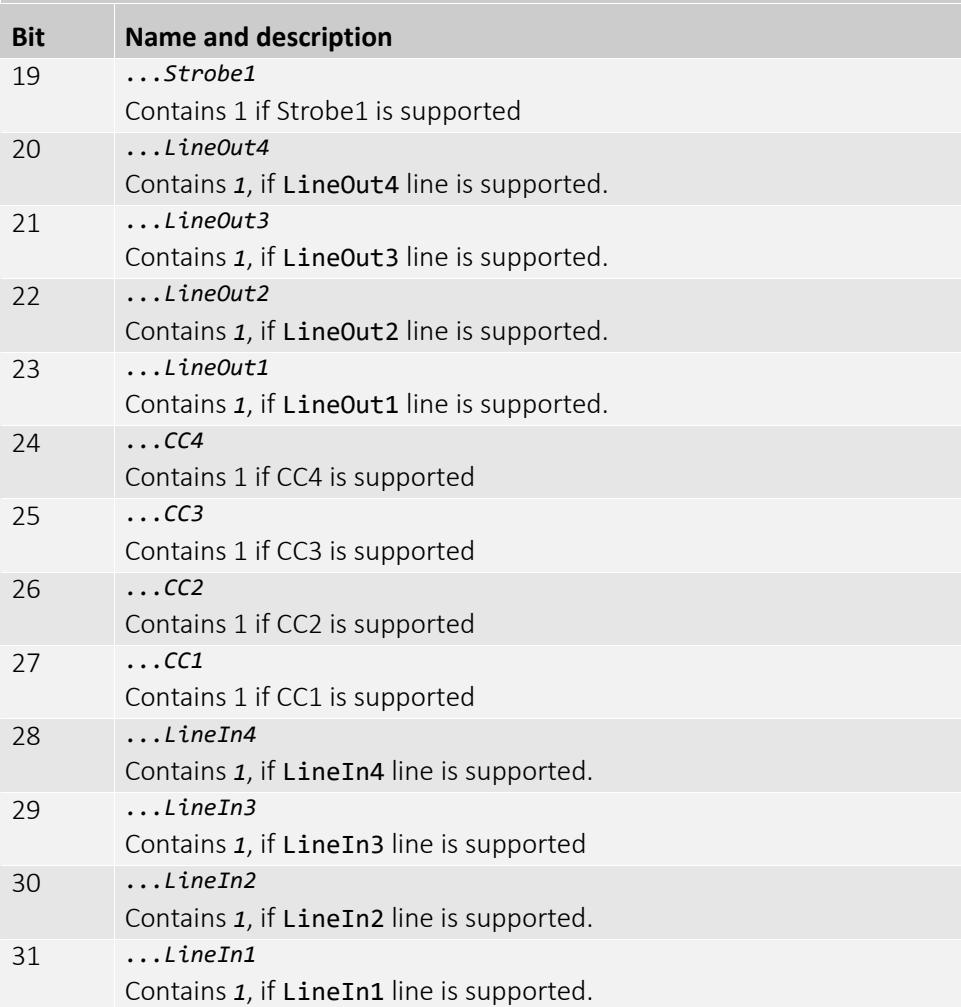

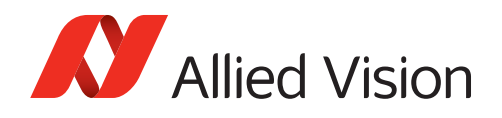

# RegLineInGlitchFilter[]

The register is used to suppress glitches on the LineIn input line that is specified by the selected address. The value defines the maximum width of a glitch that can be suppressed.

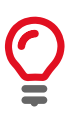

Setting RegLineInGlitchFilter[ ] value causes a latency of *FrameTrigger* by the same amount.

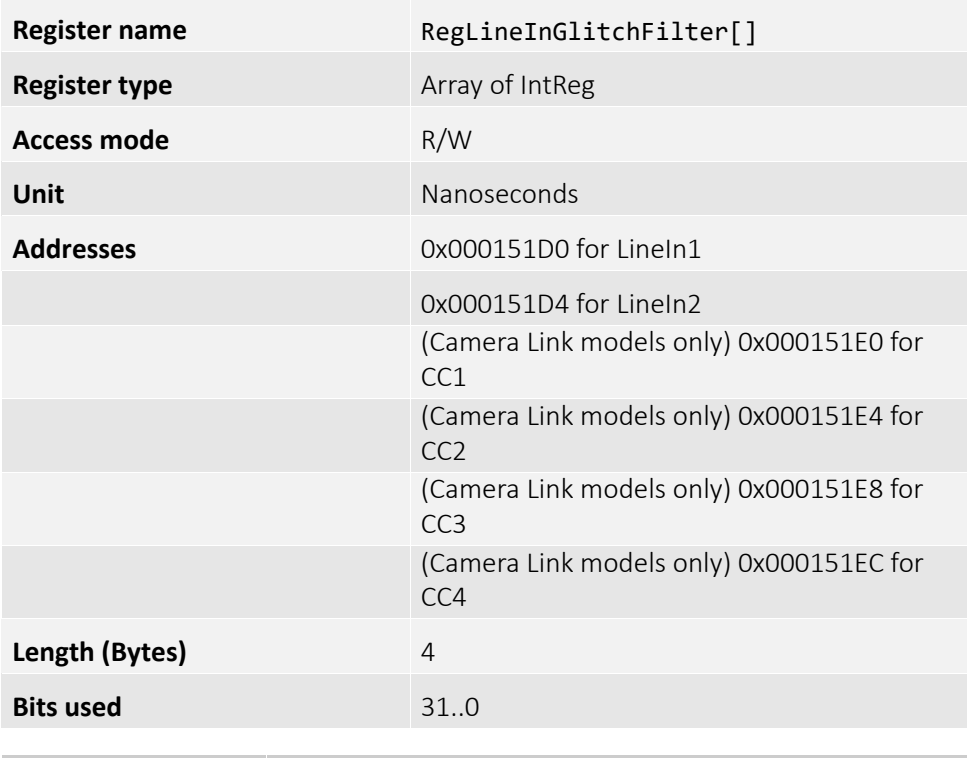

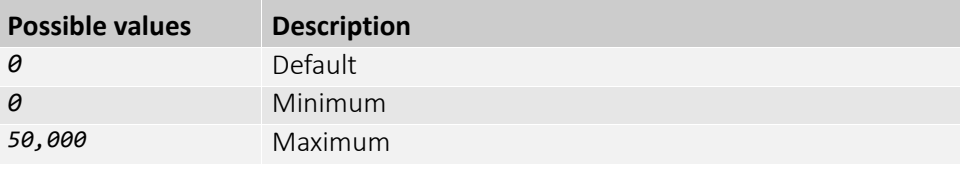

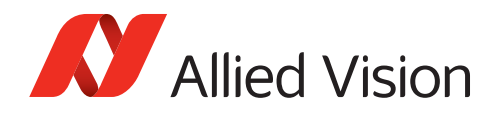

# RegLineInGlitchFilterMax

Maximum value for RegLineInGlitchFilter.

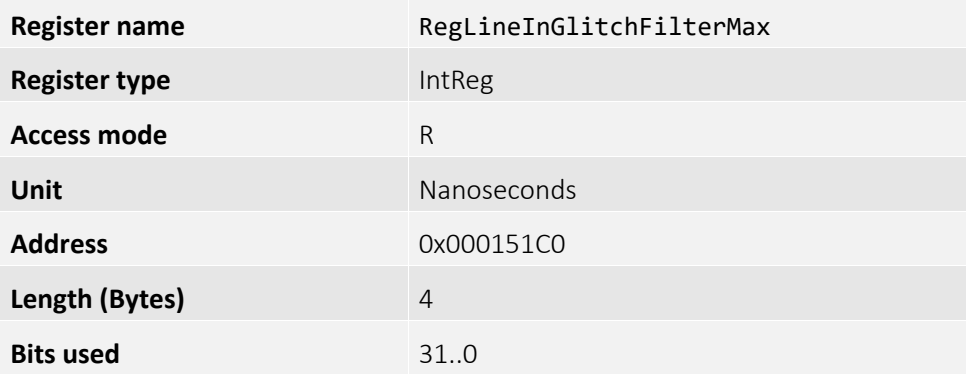

### RegLineInLevels

A register which represents the current state of the available input lines. For example, when this value returns 2 (0010), LineIn2 is high and all other Line input signals are low.

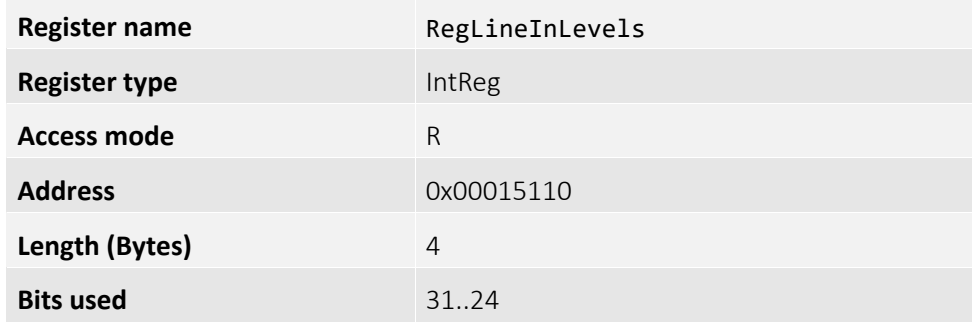

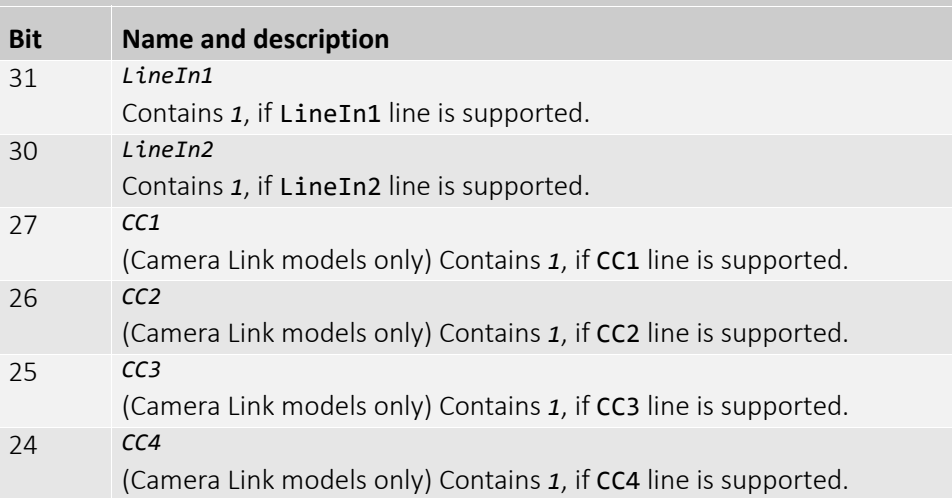

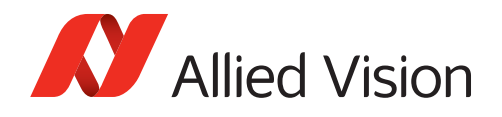

### RegLineOutLevels

Each bit in this register represents the state of the related digital output line when it is configured to operate in GPO mode.

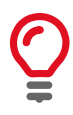

RegLineOutPolarity[] also affects the related digital output line when it is configured to GPO mode.

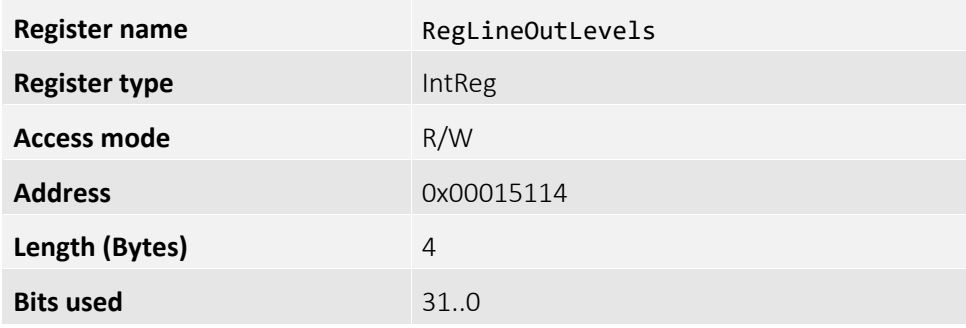

# RegLineOutPolarity[ ]

Polarity applied to the LineOut that is specified by the selected address.

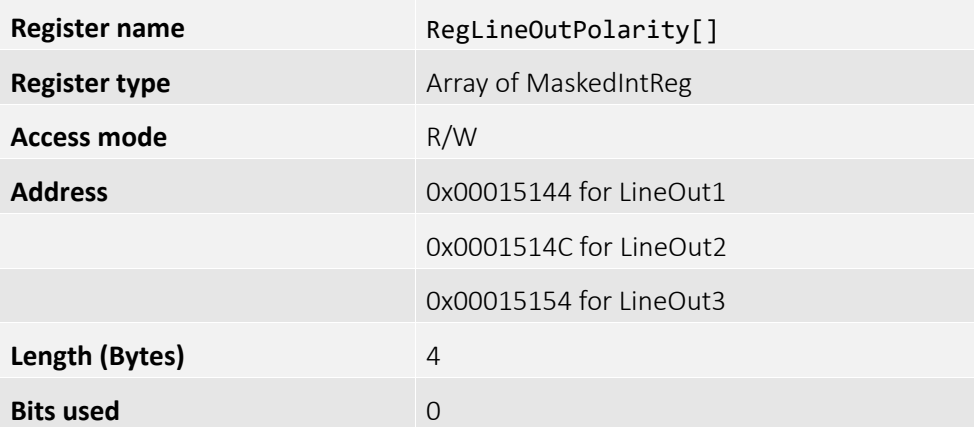

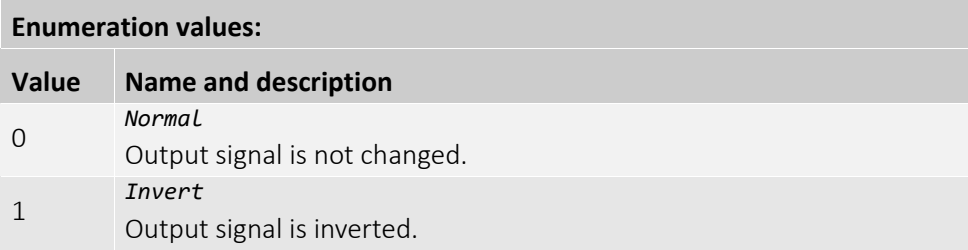

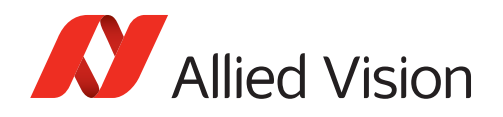

### RegLineOutSource

Signal source of the LineOut that is specified by the selected address.

For detailed information see the camera waveform diagrams provided in the Goldeye G/CL Technical Manuals.

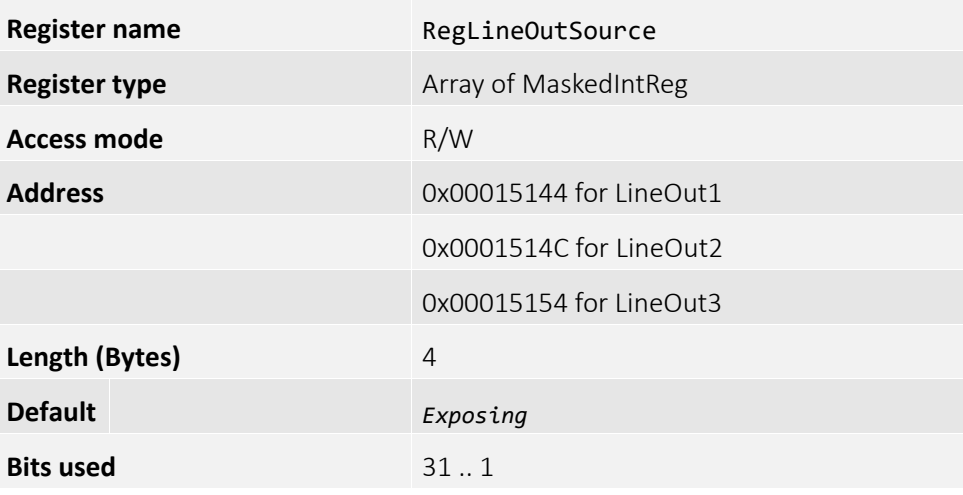

#### **Enumeration values:**

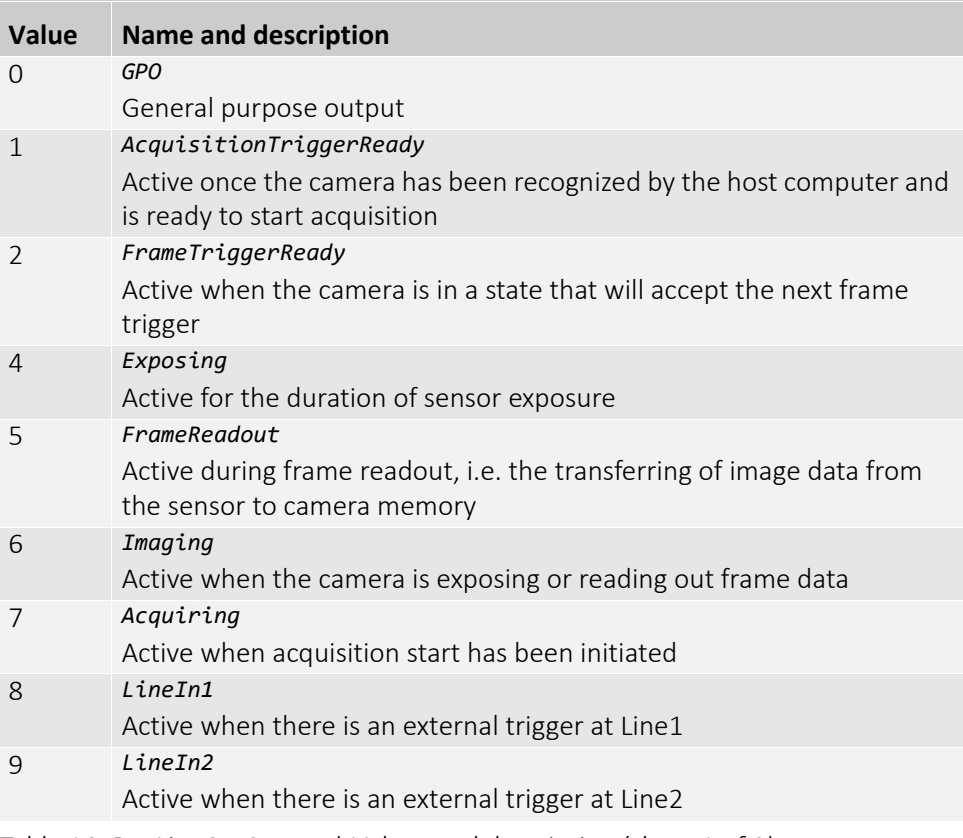

*Table 16: RegLineOutSource | Values and description (sheet 1 of 2)*

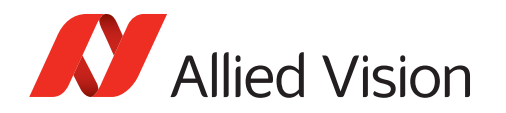

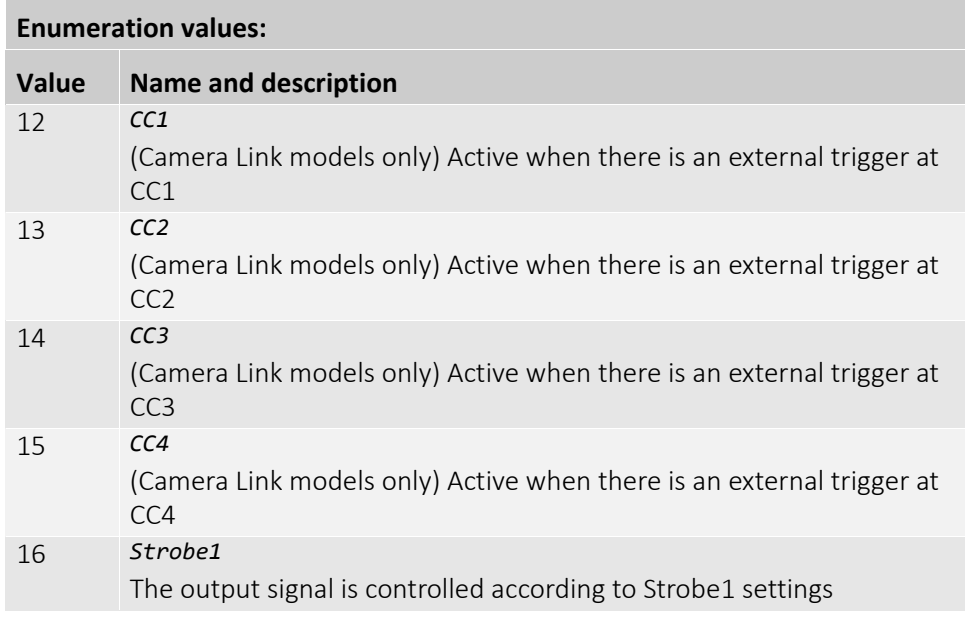

*Table 16: RegLineOutSource | Values and description (sheet 2 of 2)*

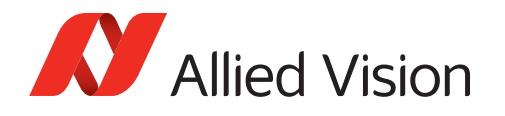

# StrobeControl (subcategory)

Strobe is an internal signal generator for on-camera clocking functions. Valid when any of the RegLineOutSource[] registers is set to *Strobe1*. Strobe allows to change the delay and duration of a source signal, which can be useful for example when trying to synchronize a camera exposure to an external signal.

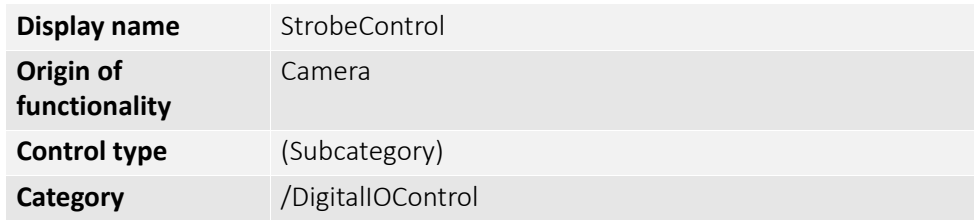

### RegStrobe1Delay

Delay from strobe trigger to strobe output.

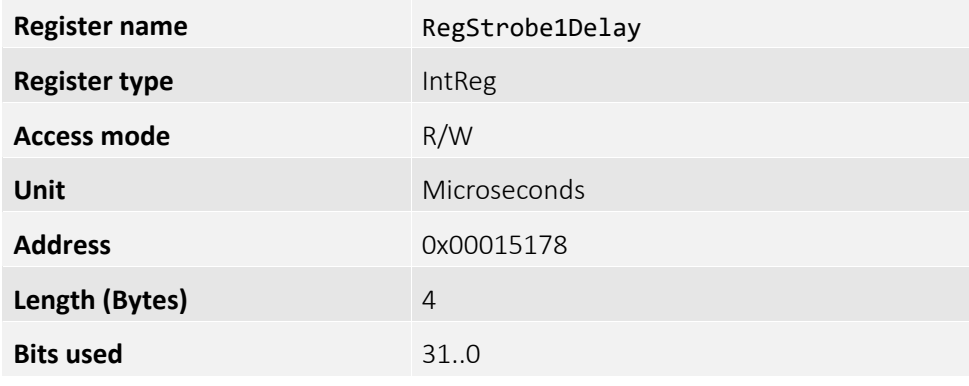

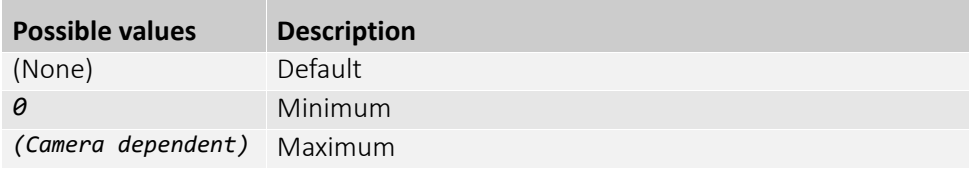
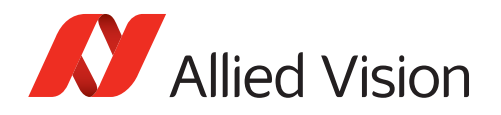

# RegStrobeDelayMax

Maximum delay from strobe trigger to strobe output.

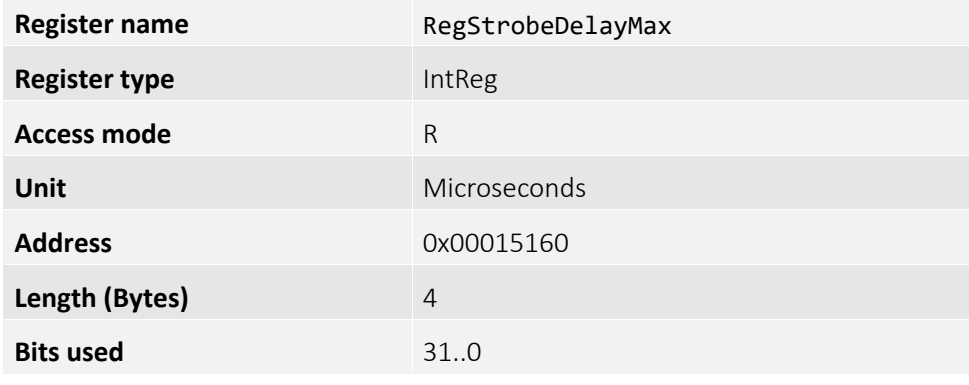

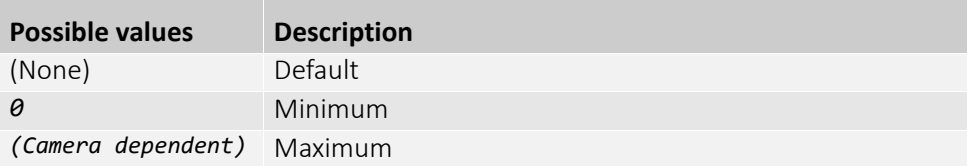

# RegStrobe1Duration

Duration of strobe signal.

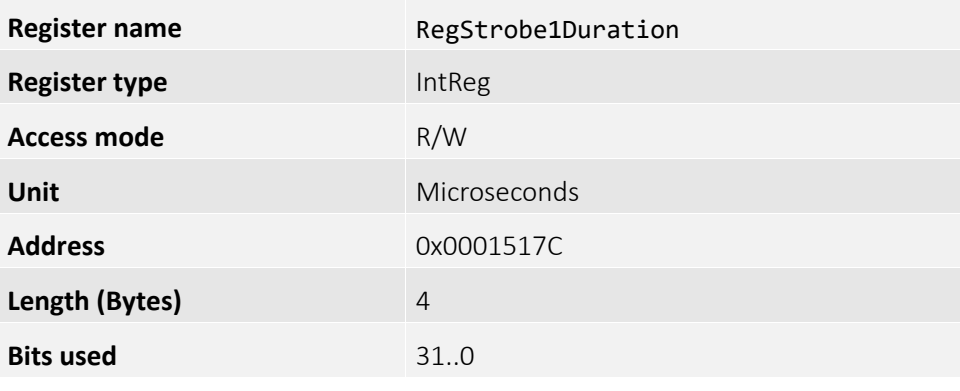

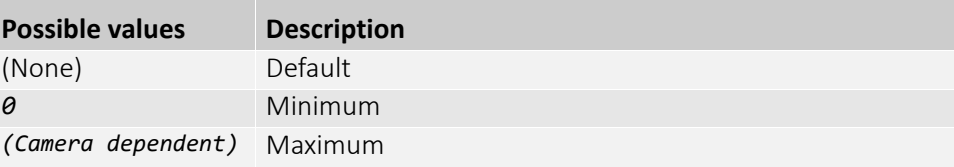

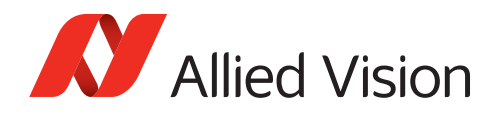

# RegStrobe1DurationMode

Mode of the strobe timing unit.

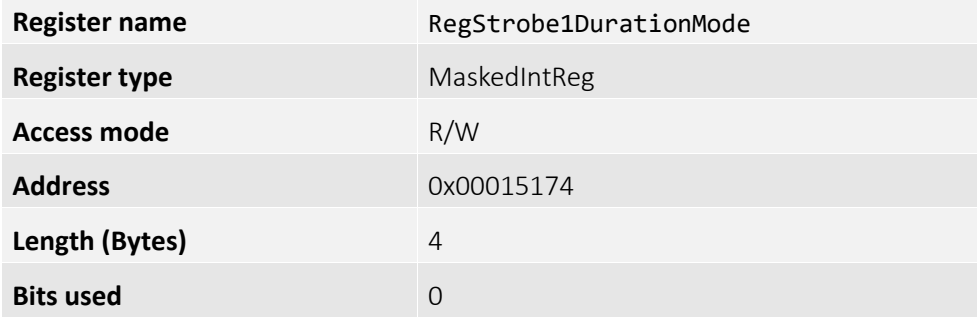

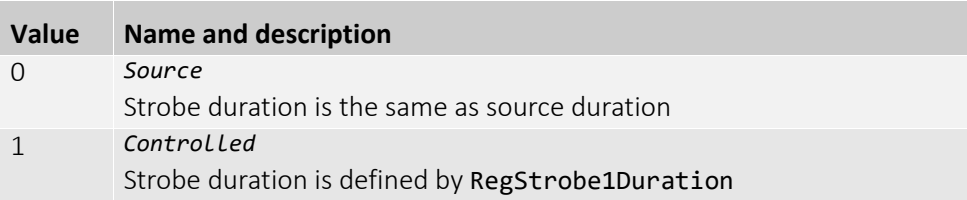

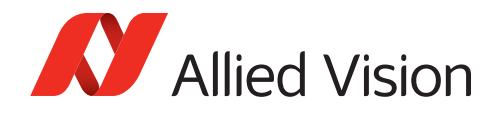

# RegStrobe1Source

Associates the start of strobe signal with one of the following signals:

For detailed information see the camera waveform diagrams provided in the Goldeye G/CL Technical Manual.

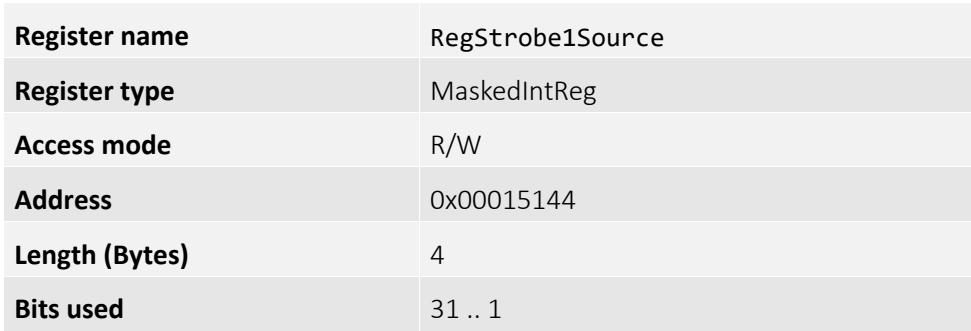

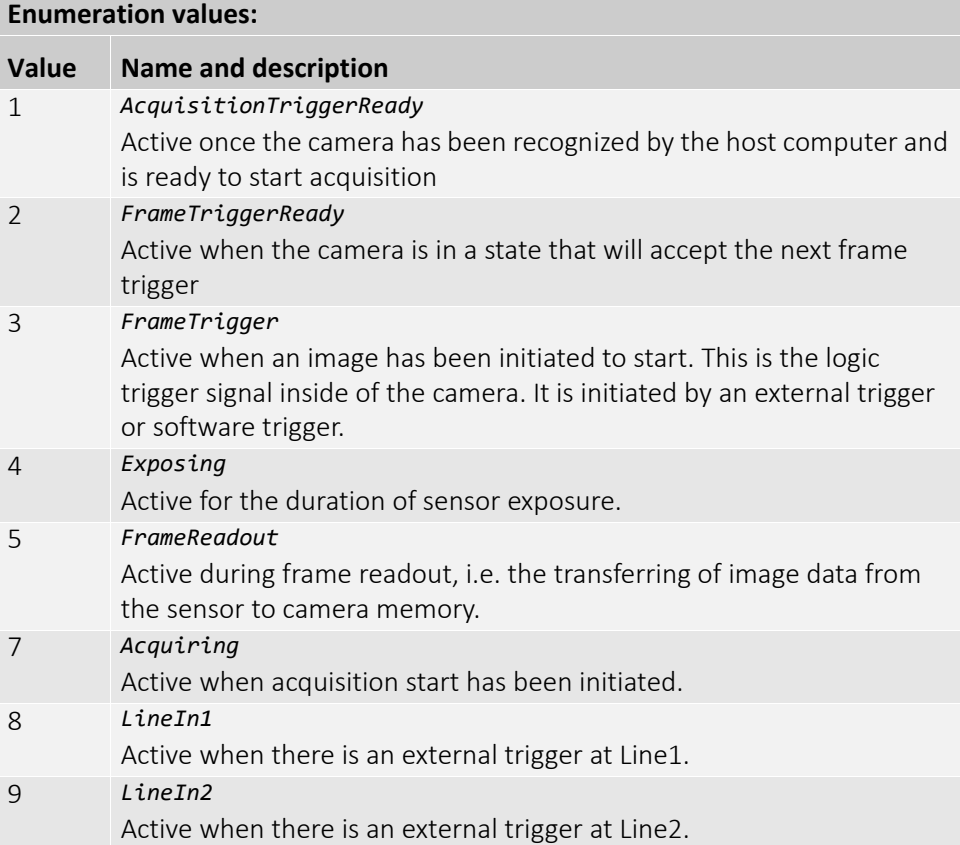

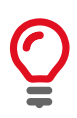

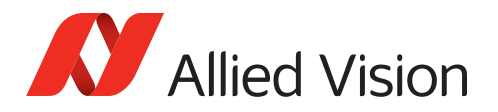

# FileAccessControl

Contains the functionalities related to the file system that provides all the services necessary for generic file access of a device.

#### RegFileAccessBuffer

Defines the intermediate access buffer that allows the exchange of data between the camera file storage and the application.

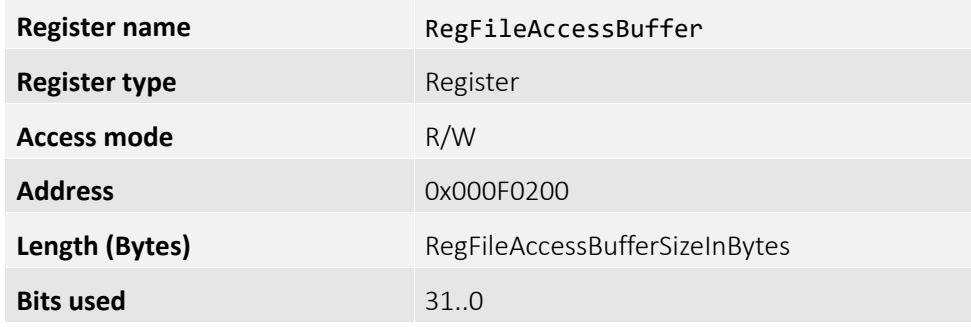

# RegFileAccessBufferSizeInBytes

Represents the size of the FileAccessBuffer.

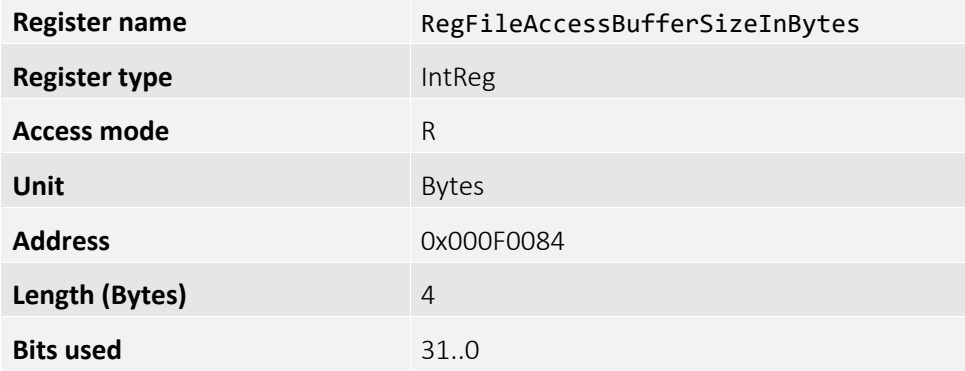

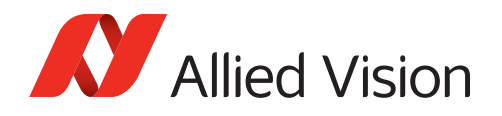

## RegFileSystemBlockSizeInBytes

Represents the block size of the file system.

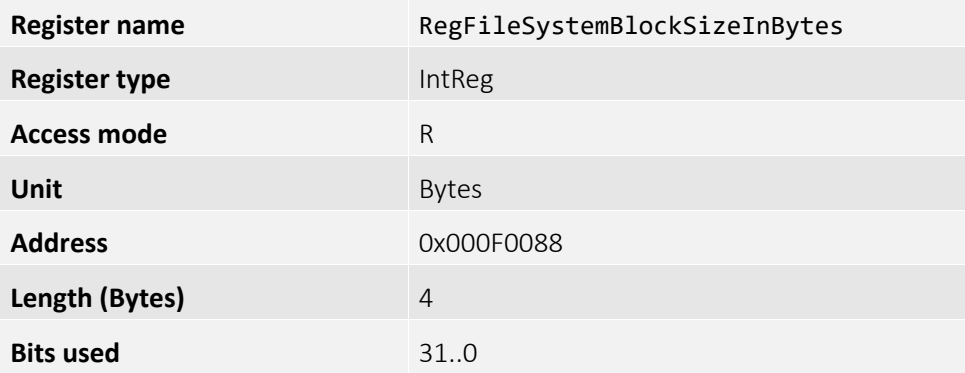

### RegFileSystemTotalBlocks

Represents the total number of blocks in the file system.

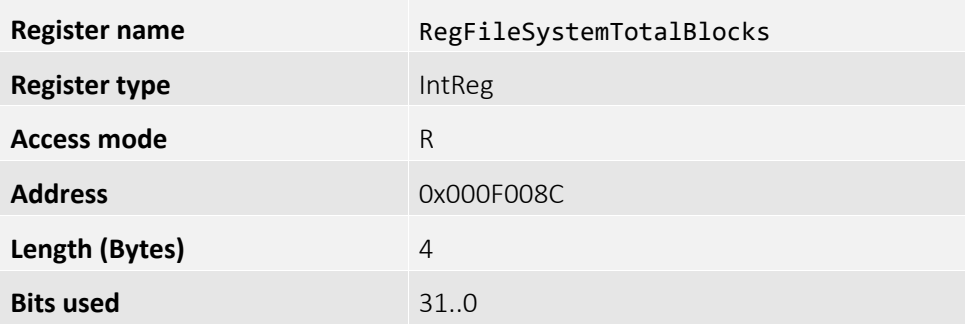

### RegFileSystemFreeBlocks

Represents the number of free blocks in the file system.

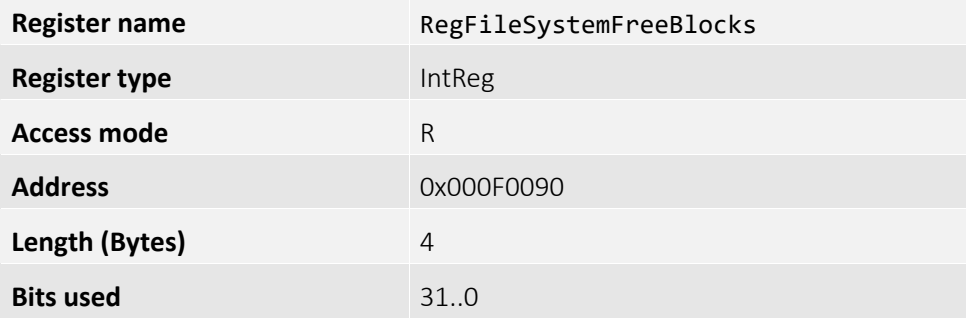

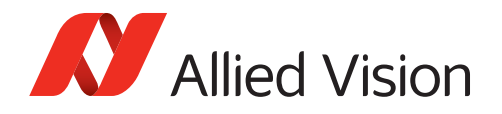

### RegFileAccessLength

Controls the length of mapping between the camera file storage and the FileAccessBuffer.

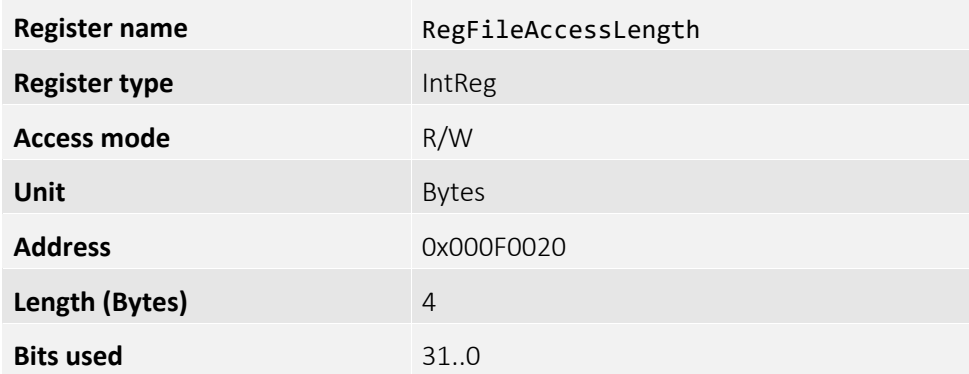

#### RegFileAccessOffset

Controls the offset of mapping between the camera file storage and the FileAccessBuffer.

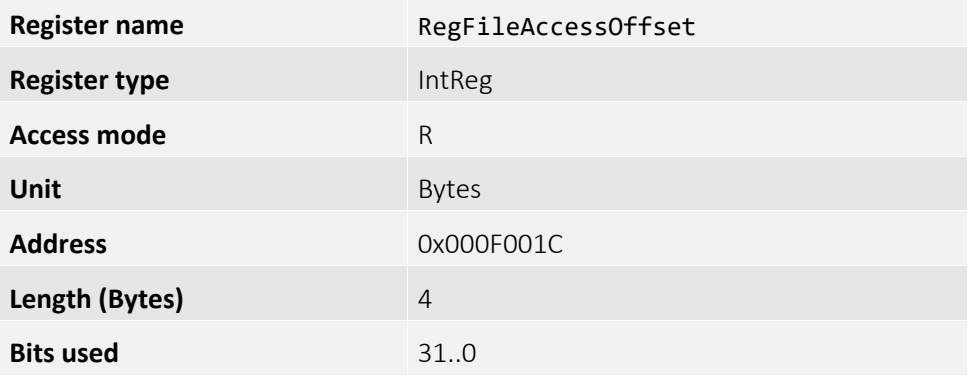

#### RegFileDescription

Represents the description of the file selected by FileSelector. A maximum of 32 characters is allowed, including the trailing null character.

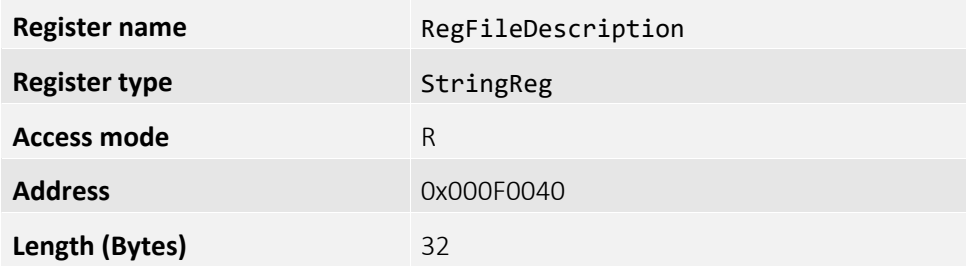

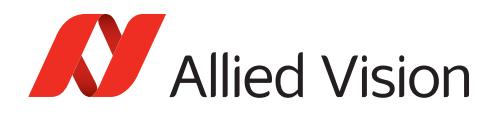

# RegFileDescriptionBuffer

Contains the description that will be used for newly created files or if the description of an existing file is changed. A maximum of 32 characters is allowed, including the trailing null character.

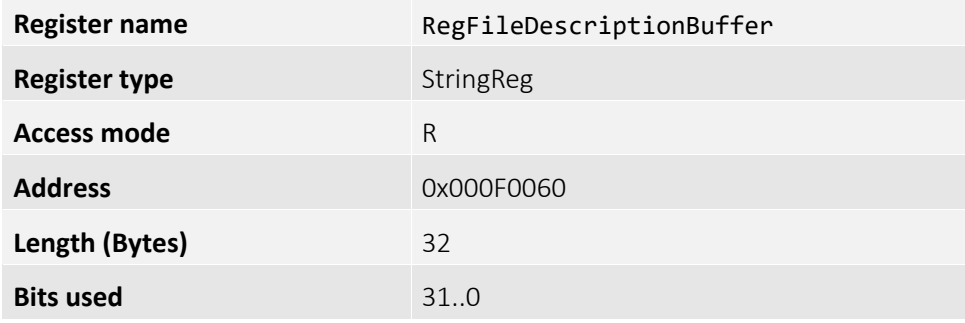

### RegFileOpenMode

Selects the access mode in which a file is opened in the device.

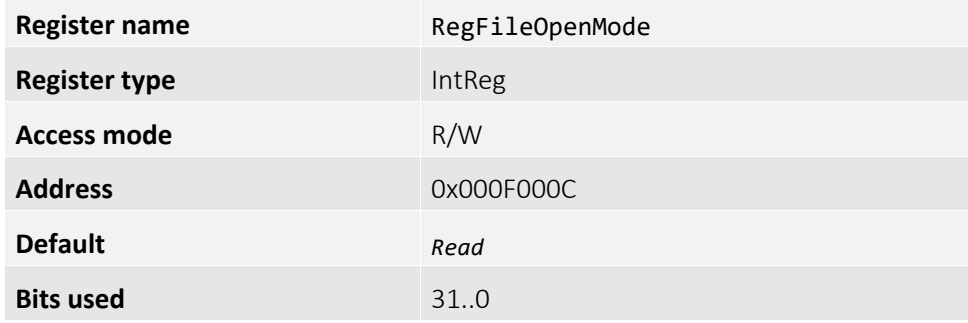

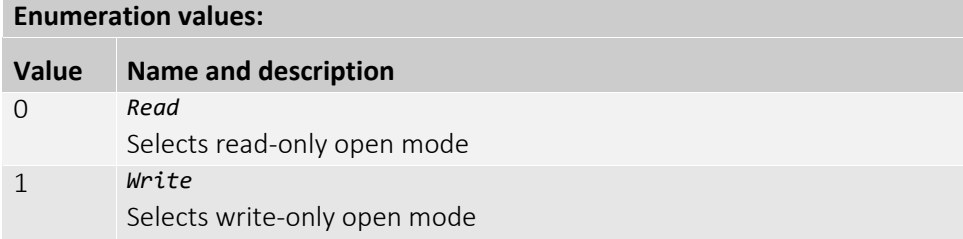

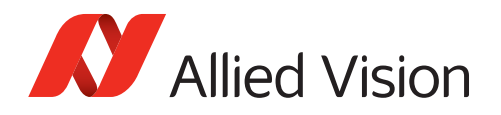

### RegFileOperationExecute

Executes the operation selected by RegFileOperationSelector on the selected file.

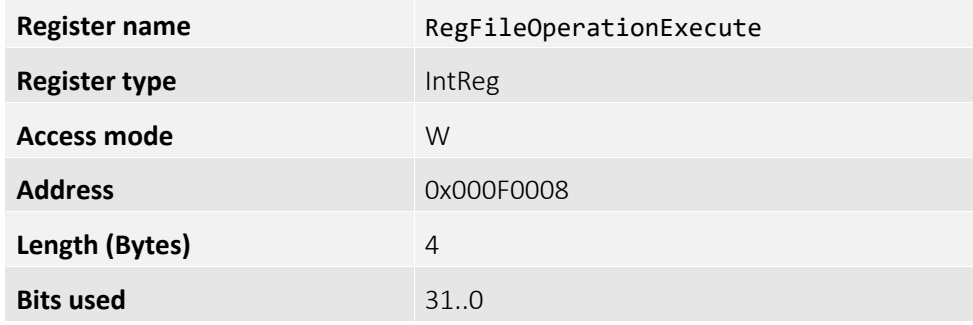

## RegFileOperationResult

Represents the result of the file operation. For read or write operations, the number of successfully read or written bytes is returned.

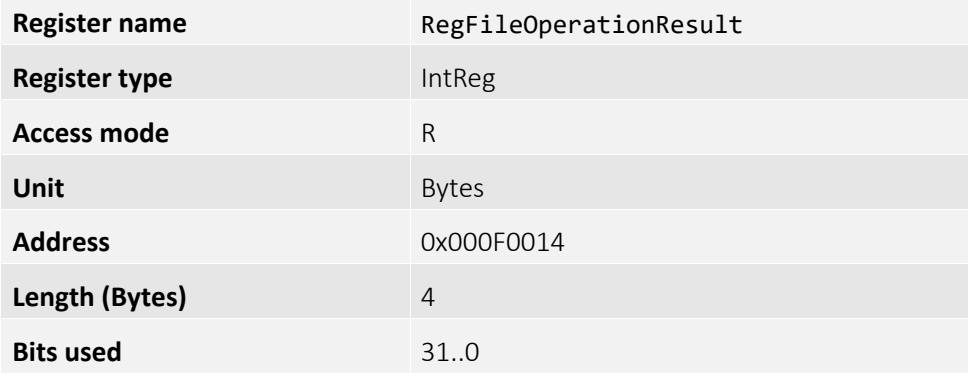

### RegFileAttributeBuffer

Contains the attribute that is to be used for newly created files or when the attribute of an existing file is changed.

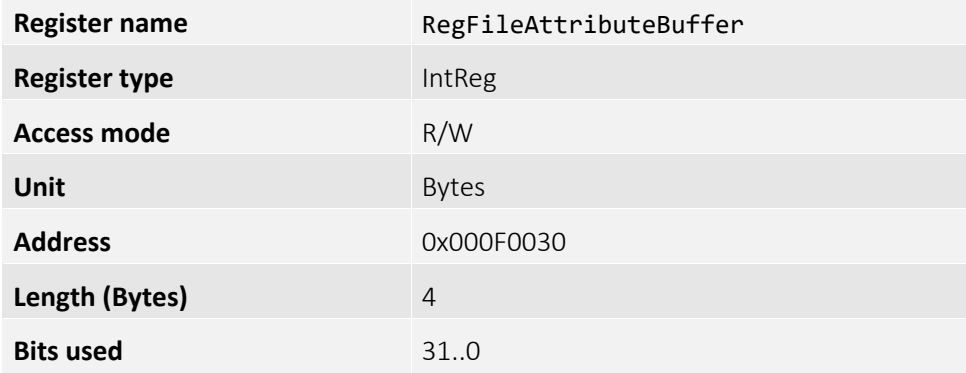

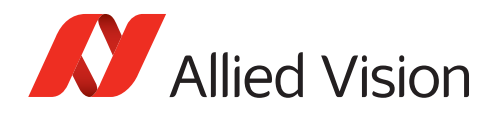

# RegFileOperationSelector

Selects the target operation for the selected file in the device. This operation is executed when the FileOperationExecute functionality is called.

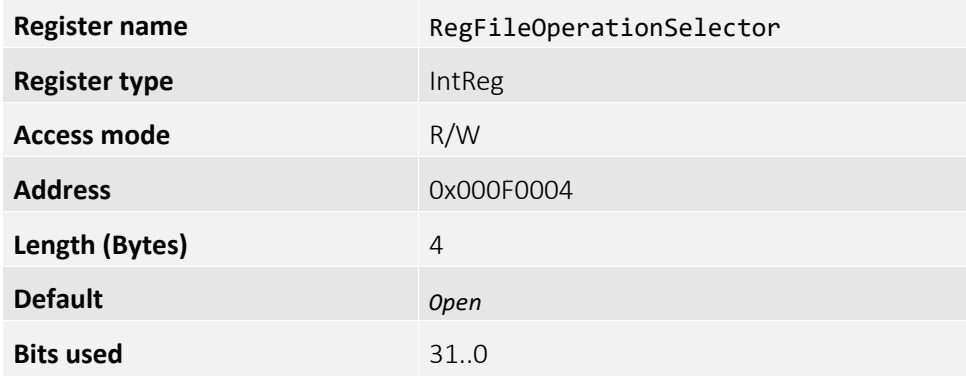

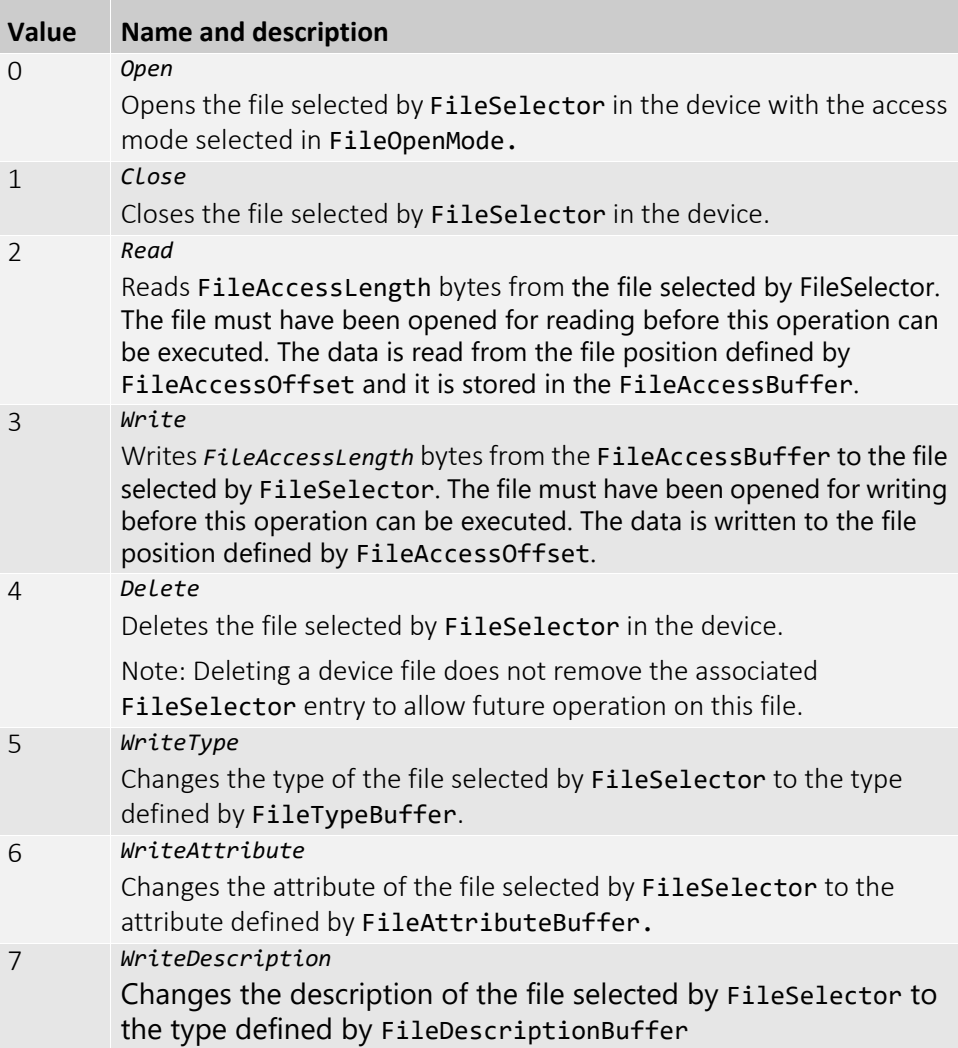

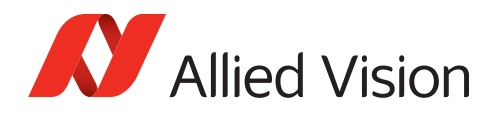

# RegFileOperationStatus

Shows the status of file operation execution.

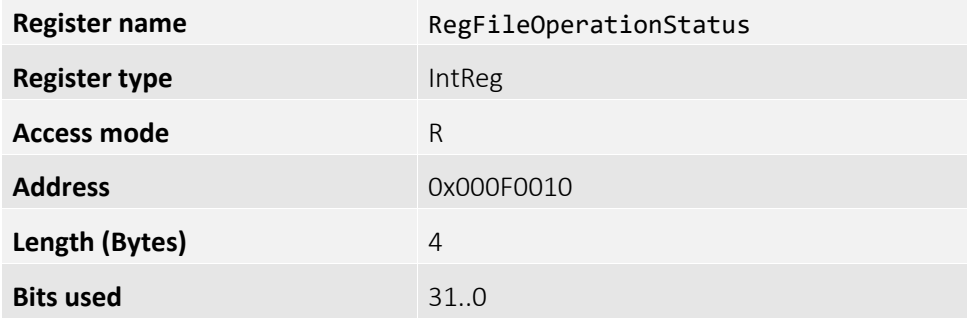

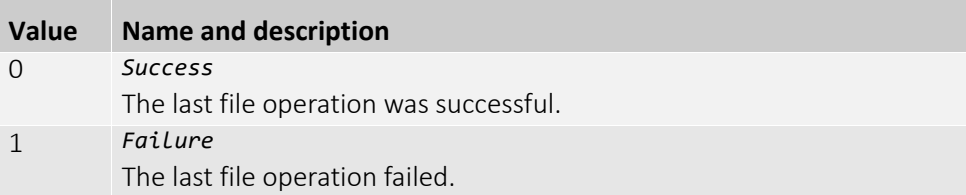

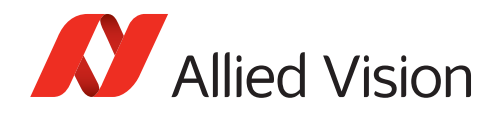

# RegFileSelector

Selects the target file in the device. The entries of this enumeration define the names of all files in the device that can be accessed via file access. The file slots can be used arbitrarily.

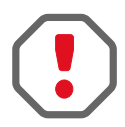

#### **Reserved file names**

There is a number of file slots that are reserved for special purposes. Those file names cannot be used.

Therefore, use only the file slots named below. Using different file names may render the camera unusable!

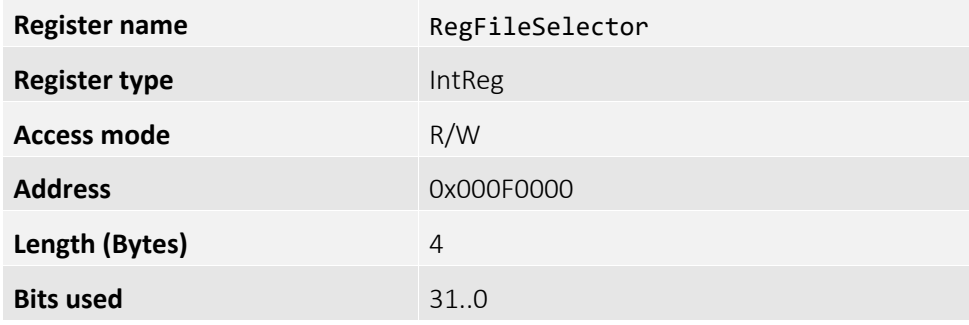

#### **Enumeration values:**

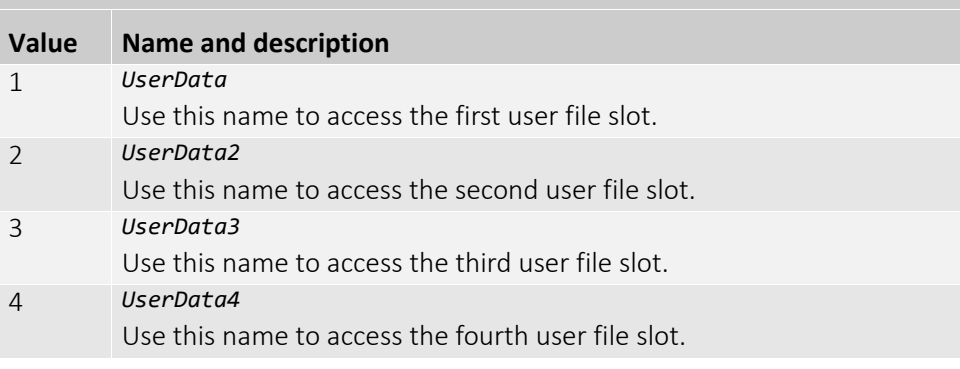

*Table 17:* 

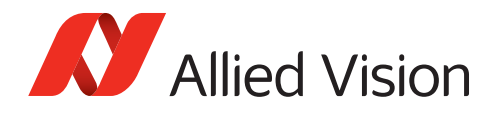

# RegFileSize

Represents the size of the selected file.

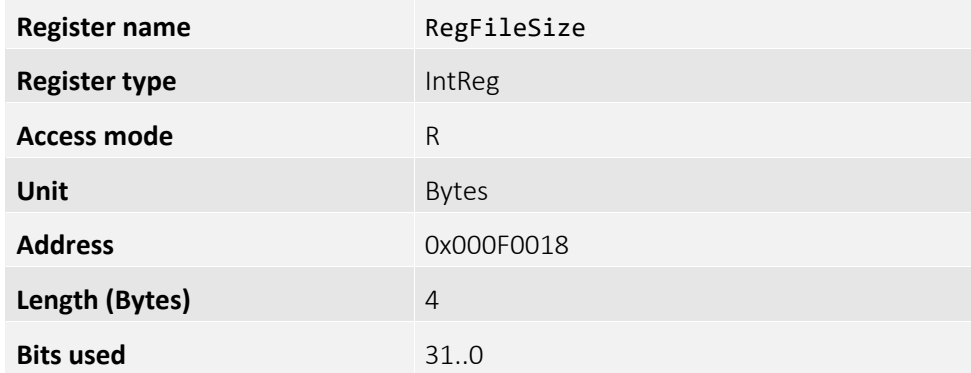

## RegFileStatus

Represents the status of the file.

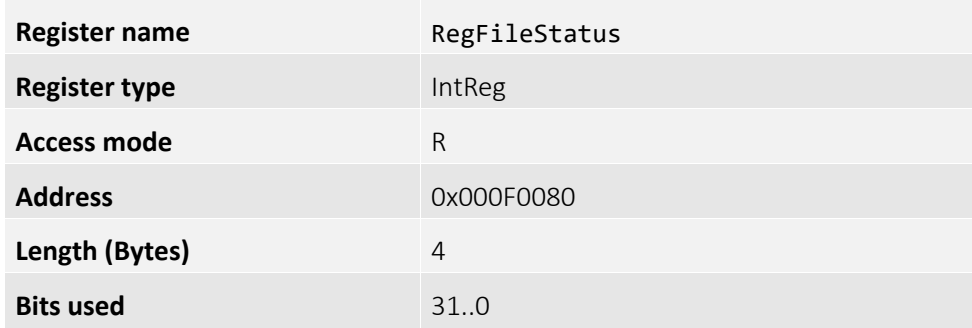

#### **Bit assignment:**

| Bit | <b>Name and description</b>                              |
|-----|----------------------------------------------------------|
| 31  | RegIsFileSystemReady                                     |
|     | Contains 1 if the file system is ready to use            |
| 30  | RegDoesFileExist                                         |
|     | Contains 1 if the currently selected file exists         |
| 29  | RegIsFileOpen                                            |
|     | Contains 1 if the currently selected file is open        |
| 28  | RegIsReadFile                                            |
|     | Contains 1 if the currently selected file can be read    |
| 27  | RegIsWriteFile                                           |
|     | Contains 1 if the currently selected file can be written |
| 26  | RegCanOpenFile                                           |
|     | Contains 1 if the currently selected file can be opened  |
| 25  | RegCanDeleteFile                                         |
|     | Contains 1 if the currently selected file can be deleted |

*Table 18: RegFileStatus | Values and description (sheet 1 of 2)*

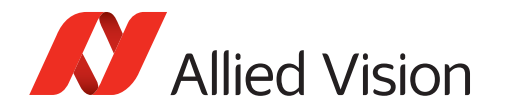

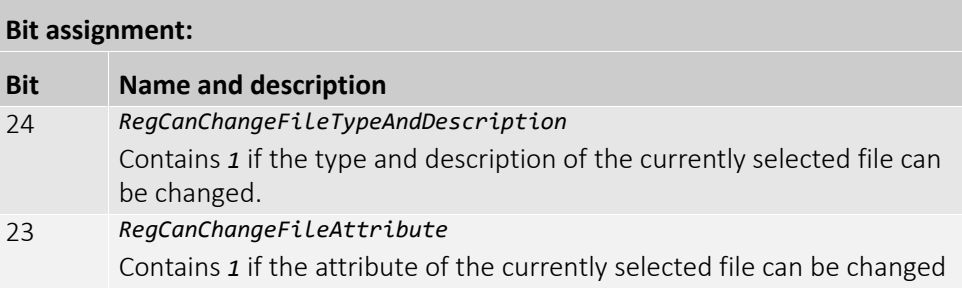

*Table 18: RegFileStatus | Values and description (sheet 2 of 2)*

#### RegFileType

Type of currently selected file.

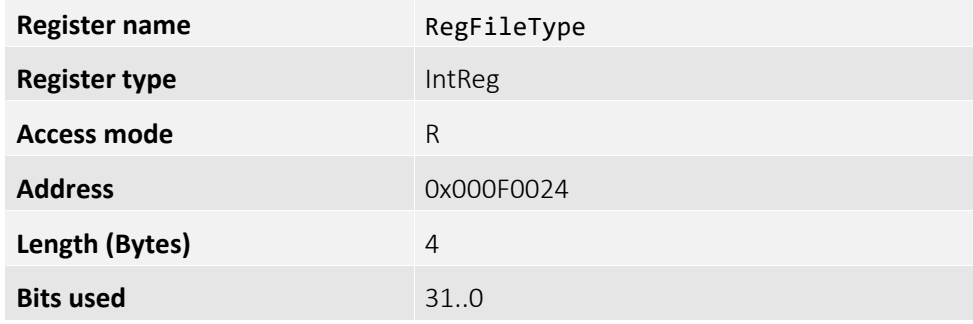

# RegFileTypeBuffer

Contains the type that will be used for newly created files or when the type of an existing file is changed.

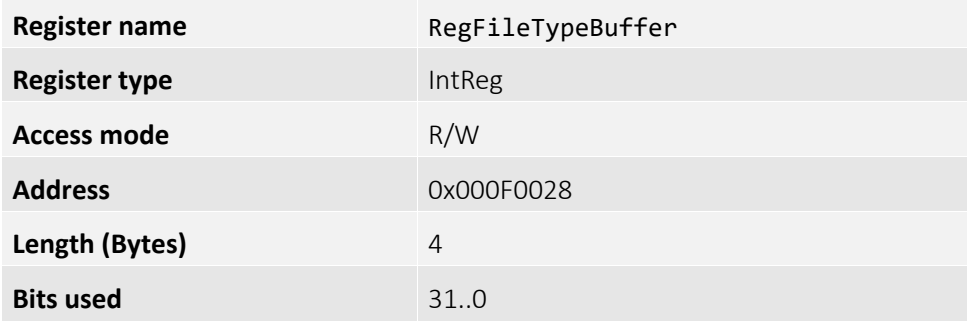

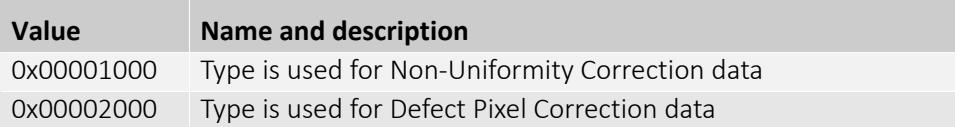

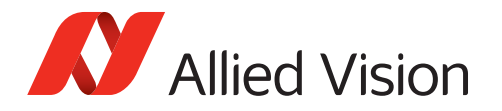

# ImageCorrectionControl

Image corrections for SWIR sensors.

The corrections applied to the image are of special relevance within the Goldeye camera. They are applied by the following modules.

- Background Correction (BC)
- Non-Uniformity Correction (NUC)
- Defect Pixel Correction (DPC)

The corrections need special correction data that must be provided prior to operating the image processing chain.

# BackgroundCorrection (subcategory)

The background correction is used as an additional correction, based on actual operating conditions, to optimize the result of the non-uniformity correction.

This category contains functionalities that allow to control the background correction.

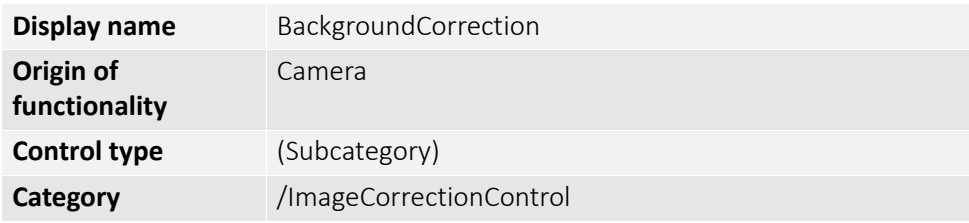

#### RegBCDatasetMeanValue

Returns the mean value of the correction image.

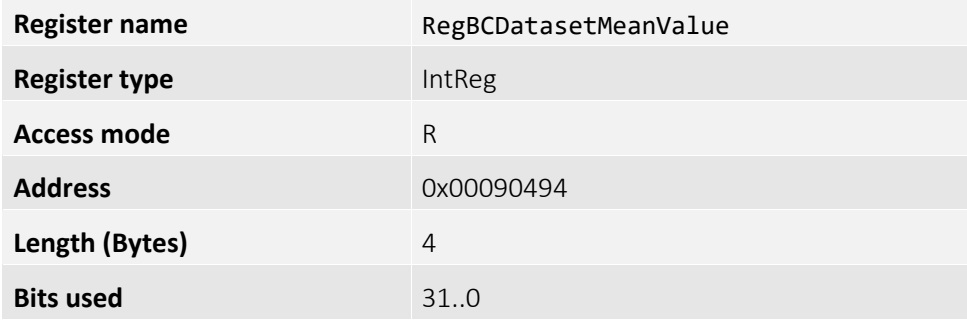

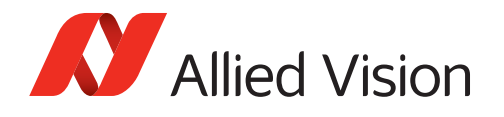

# RegBCDatasetOffsetValue

Setpoint value of the data set. Specifies the output offset of the corrected image. The scale is always based on the maximum pixel depth the camera supports, independent of the active output pixel format.

The offset value is added after subtraction of the correction image. If set to the mean value of the correction image, the background correction operates without an output level shift.

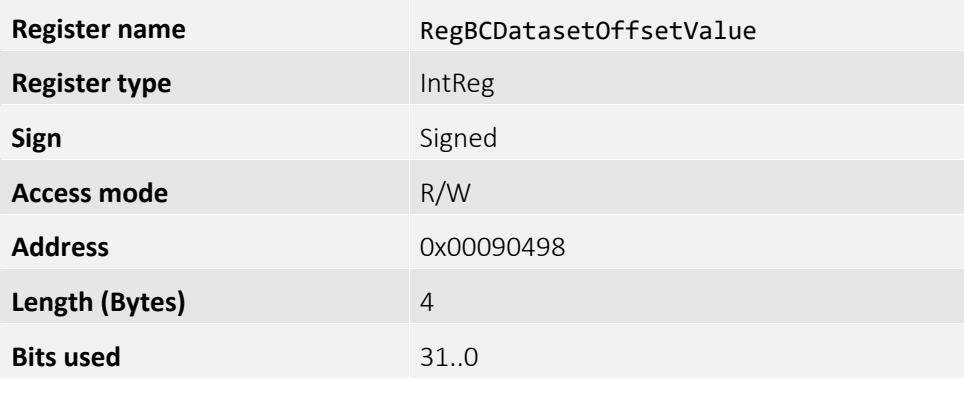

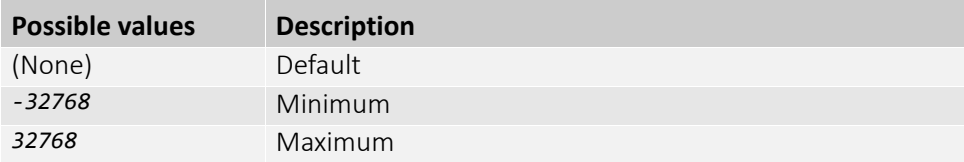

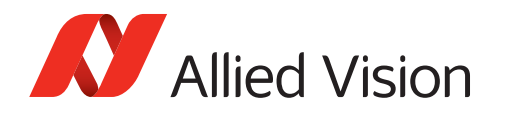

# RegBCIntegrationAbort, RegBCIntegrationStart

BCIntegrationAbort aborts a running integration as soon as possible. The correction buffer will be invalid if lesser number of frames have been integrated than requested.

BCIntegrationStart starts the integration of BCIntegrationFrameCount frames, depending on BCIntegrationMode. This command does not control the triggering of images for the integration, it only enables the integration process.

Background correction will wait after BCIntegrationStart, until BCIntegrationFrameCount frames have been produced by the camera. Frame triggering is not in the background correction domain. This is controlled by functionalities such as ExposureTime, AcquisitionStart, AcquisitionStop, TriggerSource, TriggerSelector, or AcquisitionFrameRate.

If the camera does not output images for some reason, background correction integration will stall until AcquisitionStart is executed and frame triggering is allowed by the trigger setup.

For optimal correction results:

- 1. Configure the settings you intend to use for your application.
- 2. Integrate a fresh background correction image without light (dark image) using these settings.
- 3. Finally, apply the background correction.

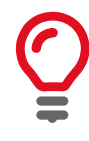

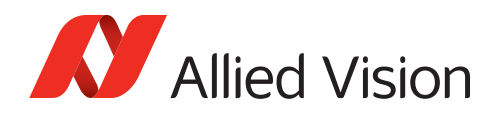

# RegBCIntegrationControl

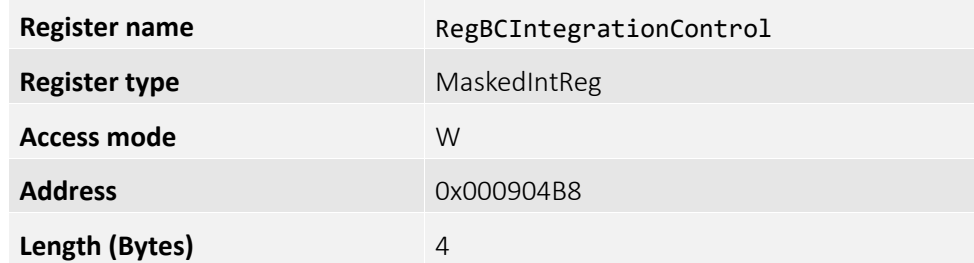

#### **Enumeration values:**

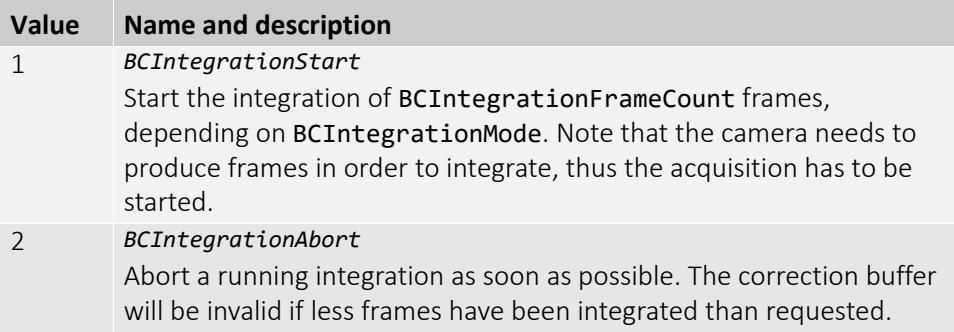

# RegBCIntegrationFrameCount

Number of frames to integrate after BCIntegrationStart command. Integrating more images improves the correction quality because influence of dynamic noise on the correction image is reduced. BCIntegrationFrameCount is always rounded off to the next power of two.

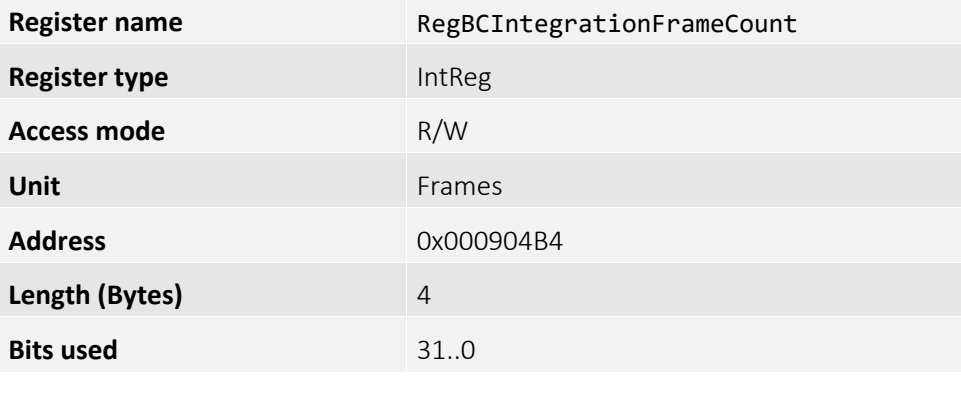

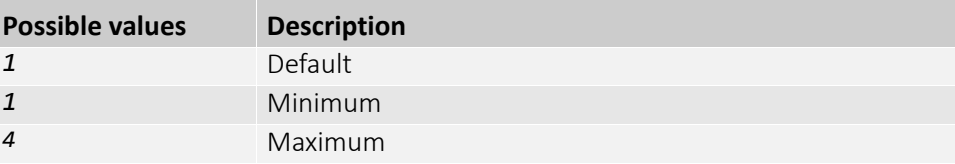

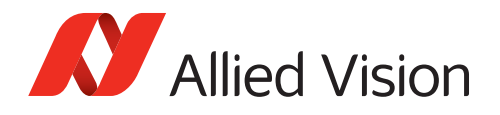

# RegBCIntegrationMode

Controls how a background correction image will be acquired upon BCIntegrationStart command.

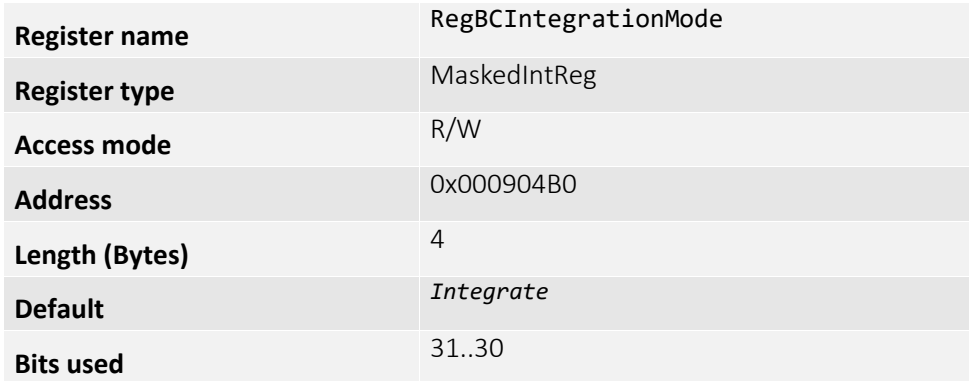

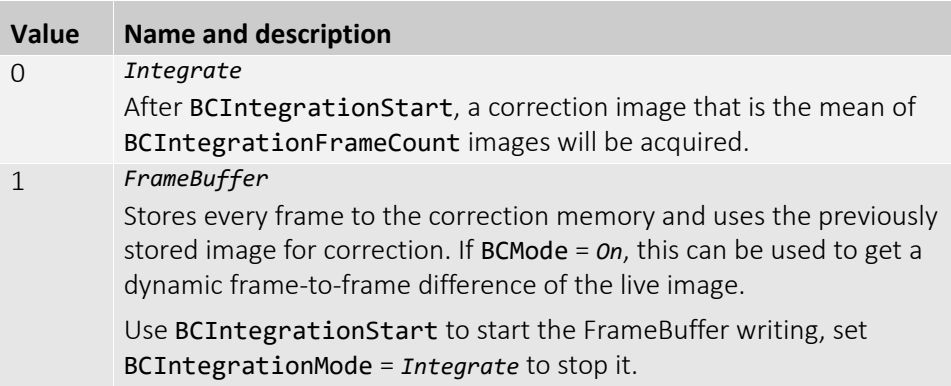

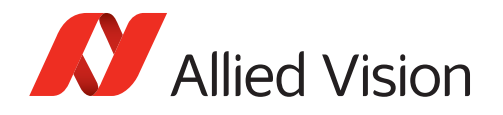

### RegBCMode

Controls the operating mode of the background correction. Different modes may be available, depending on the previously integrated corrected data.

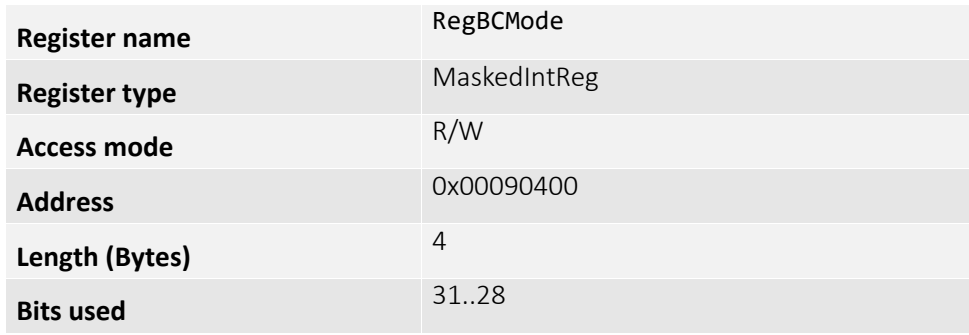

#### **Enumeration values:**

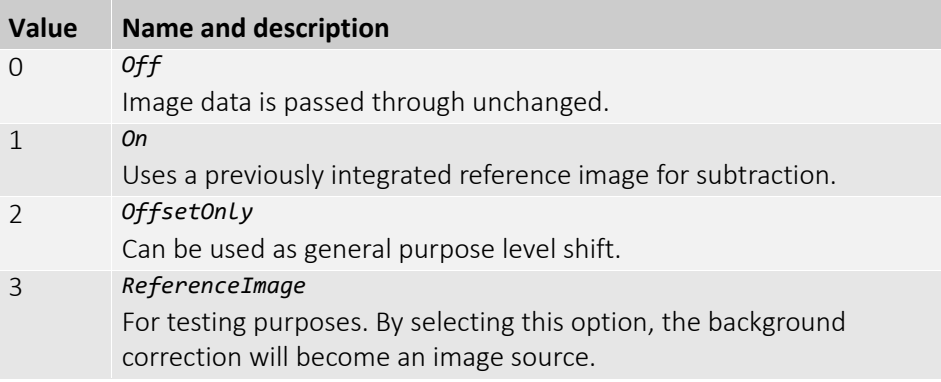

### RegBCInq

Operation mode of the background correction. It contains *1*, if the camera supports background correction functionalities.

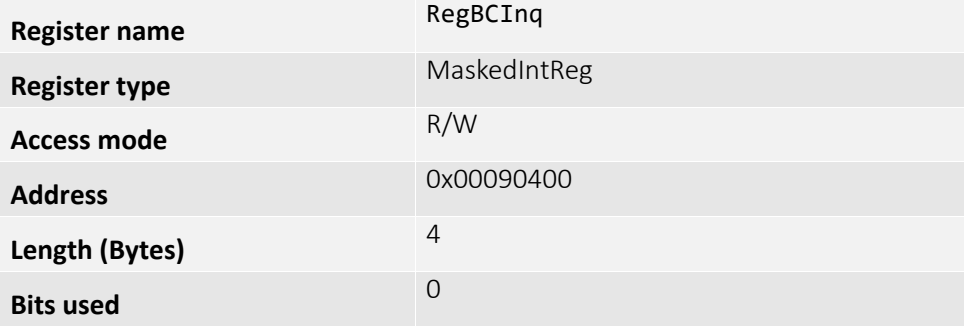

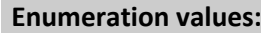

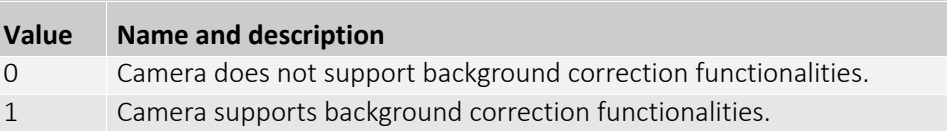

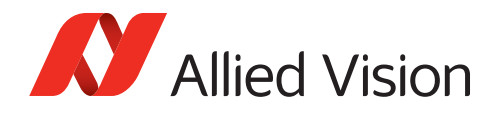

### RegBCDatasetCount

Number of background correction datasets stored.

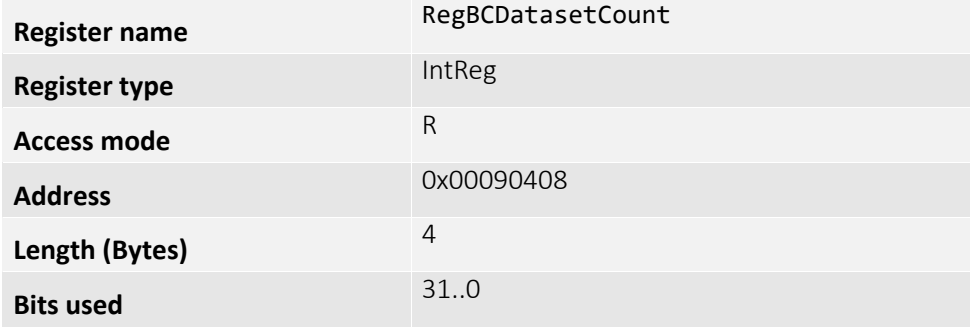

#### RegBCState

Shows the current state of the background correction processing. If the state is Ok then the BC is operating normally as configured with BCMode, otherwise the ROI settings might be out of range, a new integration might be needed or is still in progress.

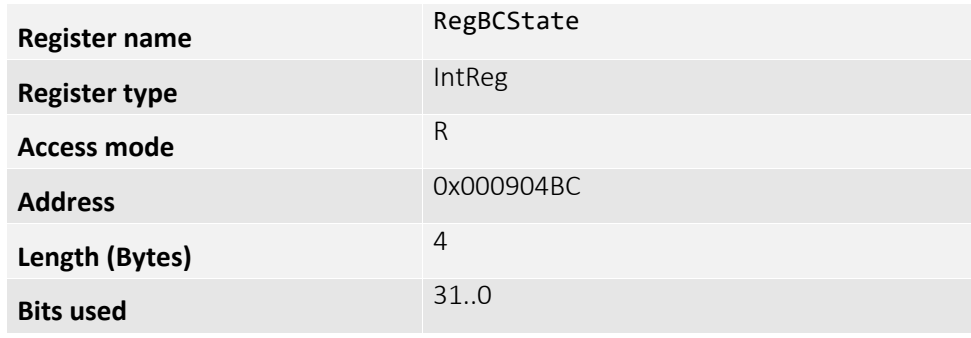

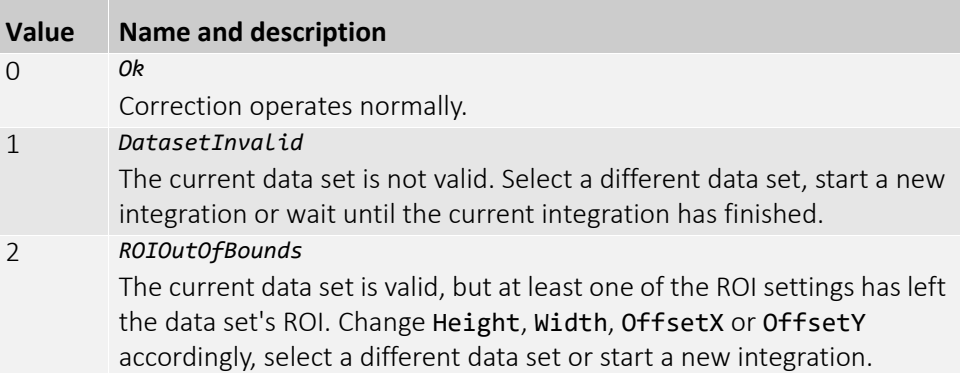

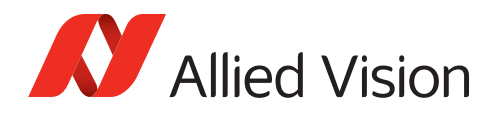

# RegBCIntegrationValid

Defines, if a background image was recorded and is available in the camera so the background correction can be applied.

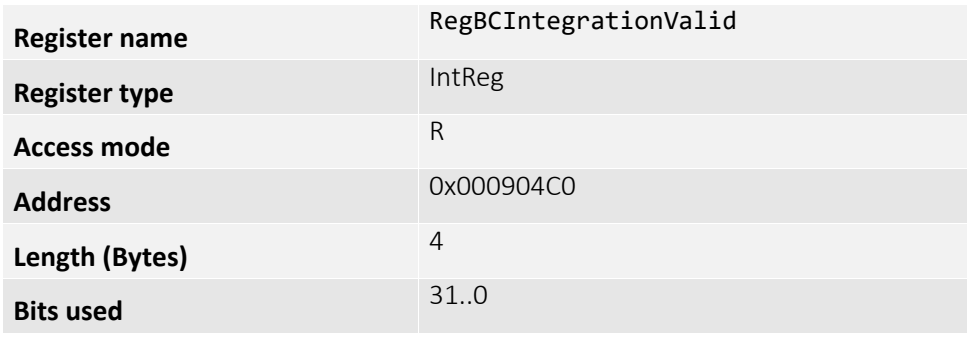

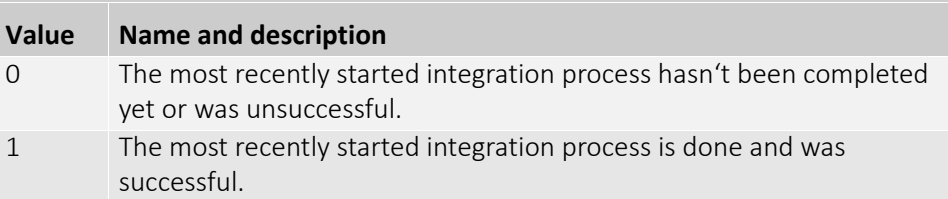

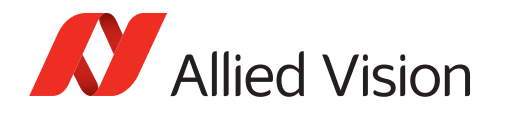

# DefectPixelCorrection (subcategory)

The pixels of InGaAs sensors may show abnormal behavior in dark offset, photo response, or dynamic noise, respectively. The result is an excessively reduced dynamic range. These pixels are counted as defect pixels.

This category handles all functionalities necessary to apply the defect pixel correction (DPC). Refer to the Goldeye G/CL Technical Manual for a description of how the defect pixel correction is applied.

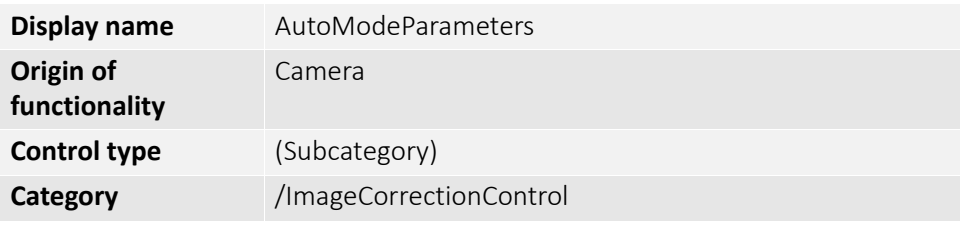

### RegDPCDatasetActive

The index of the active data set, starting at 0. Writing to this register changes the active data set, meaning it activates the data set indexed.

The maximum value allowed depends on the number of valid data sets in the camera and is reported by RegDPCDatasetCount. The mapping of an index value to a specific correction data file may vary from camera to camera or after correction data modifications.

Use RegDPCDatasetSelector and corresponding functionalities to retrieve more information about the data sets.

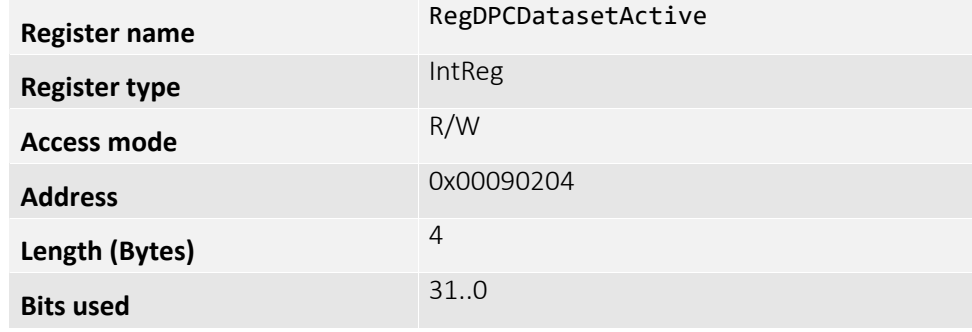

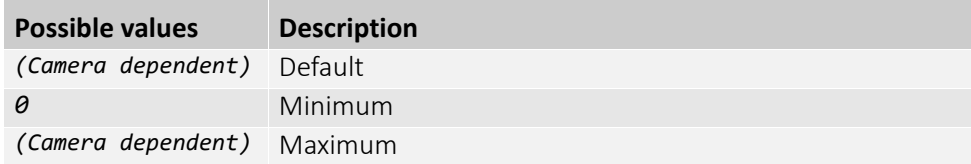

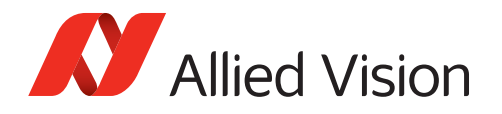

### RegDPCDatasetActiveDescription

Gives a short descriptive label to the data set that is currently active and indexed by DPCDatasetActive.

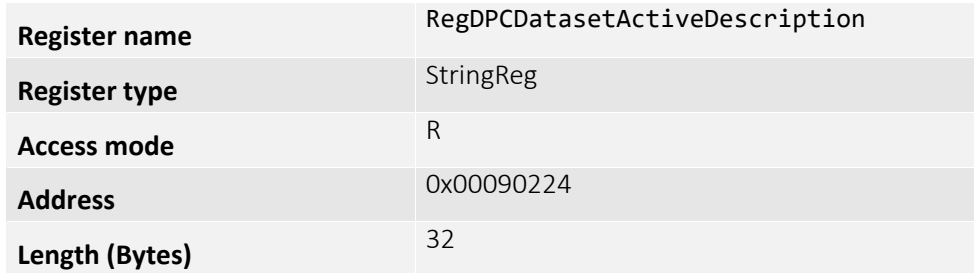

### RegDPCDatasetDescription

Gives a short descriptive label to the data set that is currently indexed by DPCDatasetSelector.

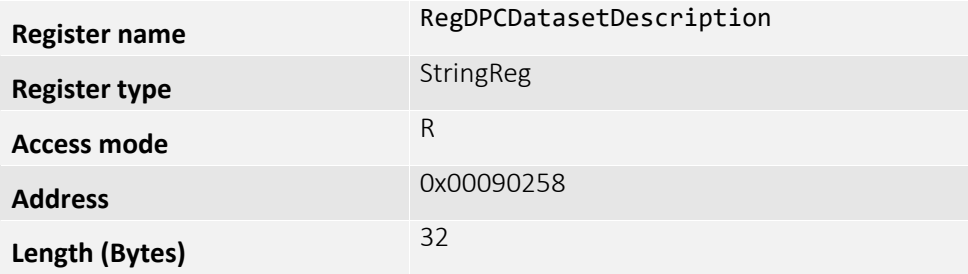

### RegDPCDatasetSelector

Selects a data set for access. The maximum possible value of DPCDatasetSelector depends on the number of valid data sets in the camera. The mapping of an index value to a specific correction data file may vary from camera to camera or after correction data modifications.

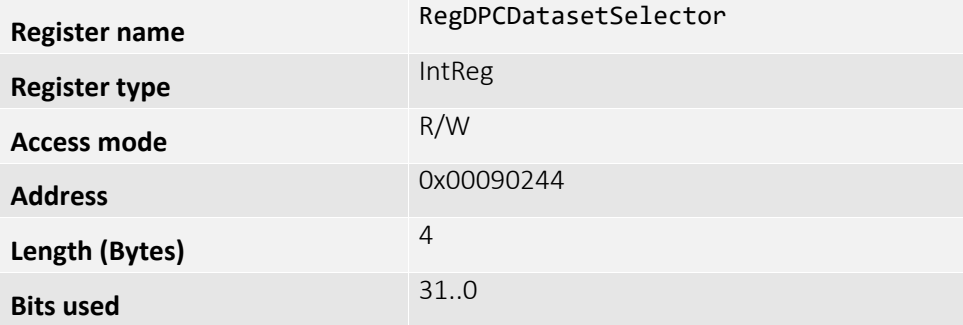

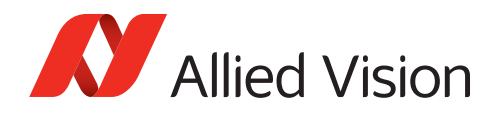

# RegDPCMode

Configures operation mode of the defect pixel correction.

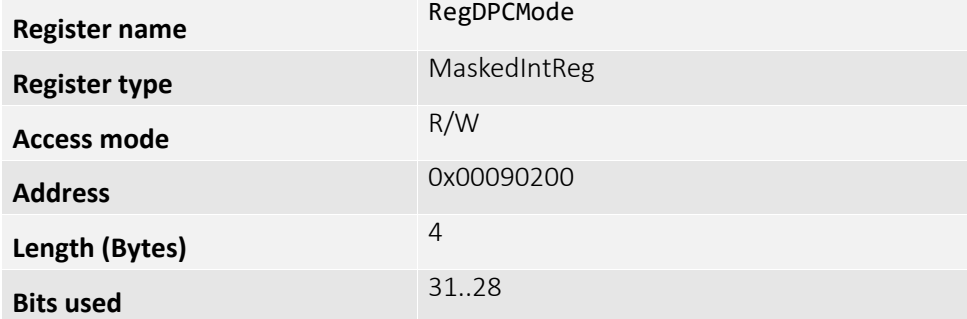

#### **Enumeration values:**

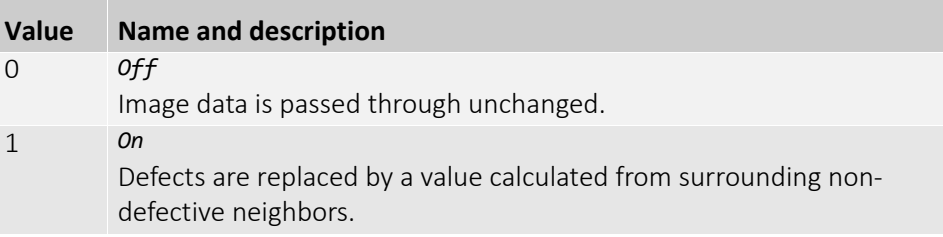

### RegDPCInq

Determines whether DPC datasets are applied to the images.

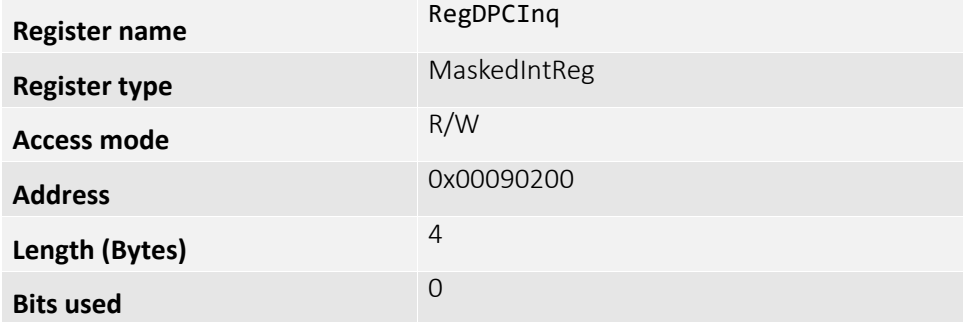

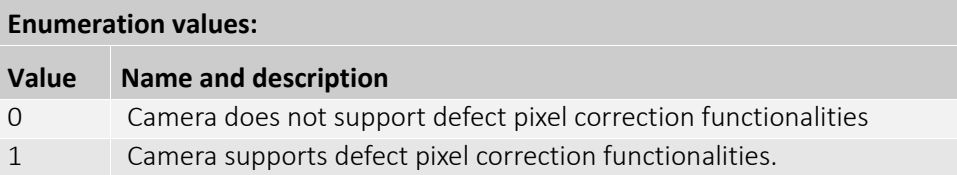

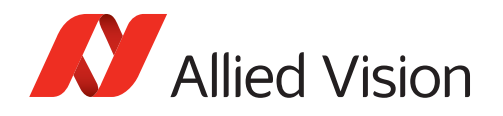

# RegDPCDatasetCount

The number of available DPC datasets in the camera.

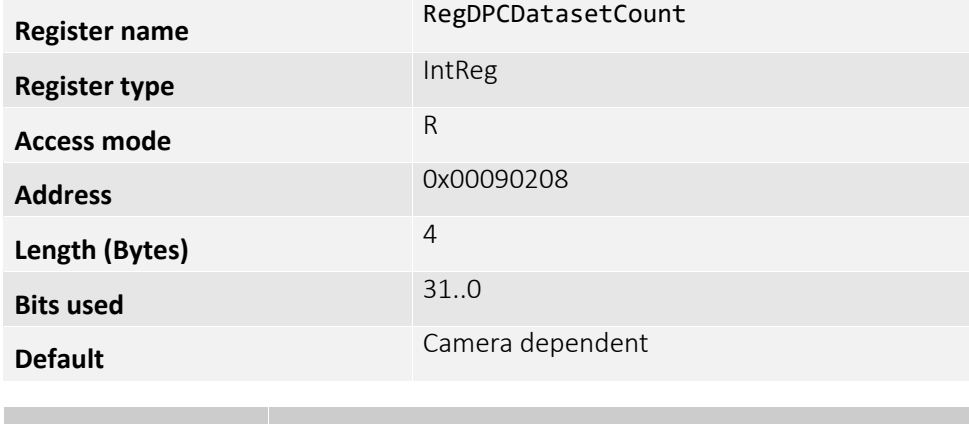

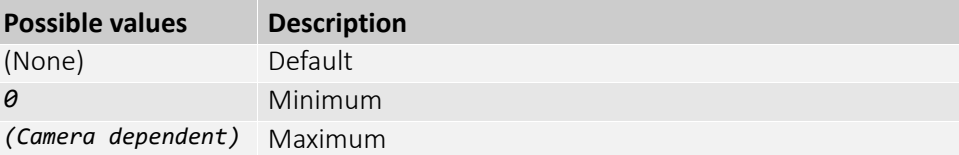

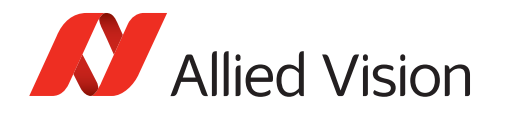

# NonUniformityCorrection (subcategory)

Every pixel of an InGaAs sensor possesses its individual amount of dark signal and an individual sensitivity for light. Thus, while exposing, each sensor creates a specific, non-uniform underlying pattern. This pattern can be compensated with help of the non-uniformity correction.

This category contains functionalities that allow to control the non-uniformity correction.

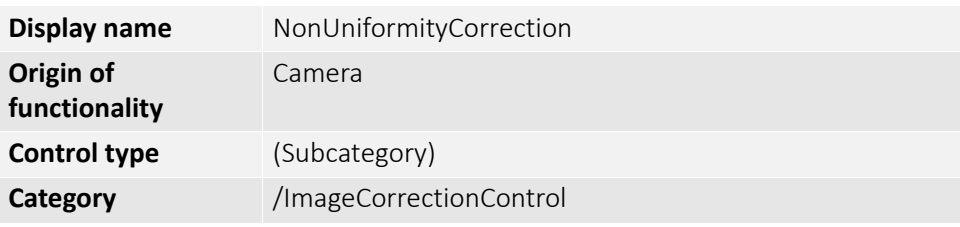

#### RegNUCDatasetActive

The index of the active data set, starting at 0. Writing to this register changes the active data set, meaning it activates the data set indexed.

The maximum value allowed depends on the number of valid data sets in the camera and is reported by RegNUCDatasetCount. The mapping of an index value to a specific correction data file may vary from camera to camera or after correction data modifications.

Use RegNUCDatasetSelector and corresponding functionalities to retrieve more information about the data sets.

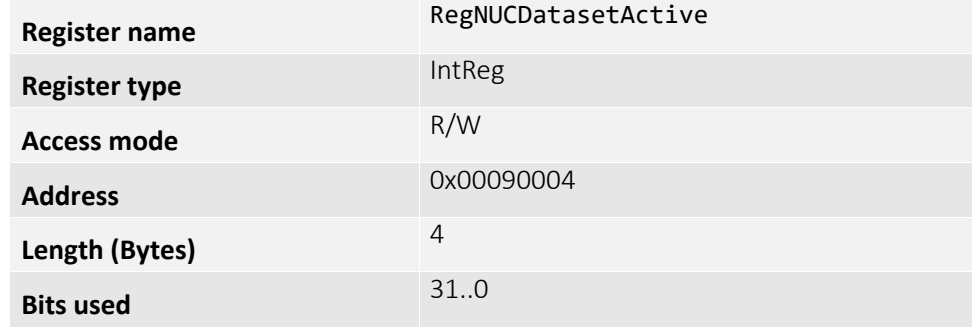

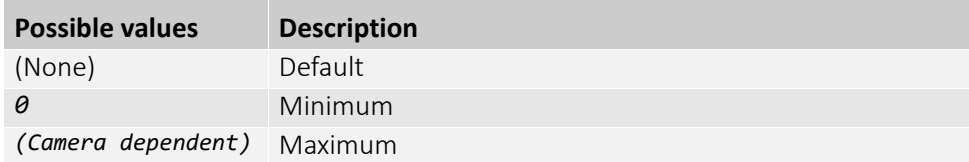

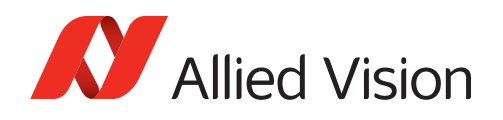

### RegNUCDatasetActiveDescription

Gives a short descriptive label to the data set that is currently indexed by RegNUCDatasetActive. For example: Gain 0, 15.000 °C, 1000 µs.

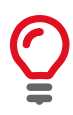

This text is intended for informational purposes in the user interface display only! For the actual values refer to NUCDatasetActiveExposureTime, NUCDatasetActiveGain, and NUCDatasetActiveTemperature

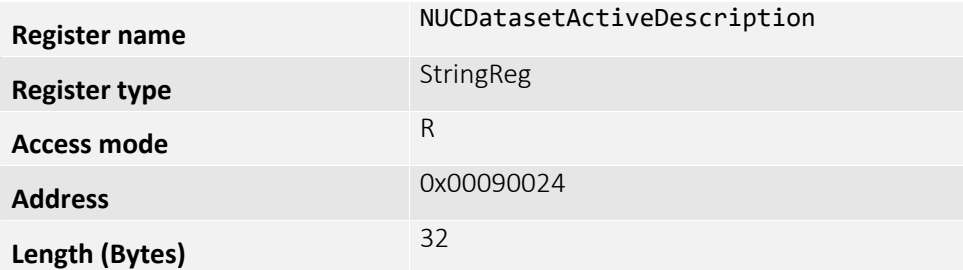

#### RegNUCDatasetActiveExposureTime

Shows exposure time at acquisition of the data set that is currently indexed by RegNUCDatasetActive. The data set should be selected so that the actual exposure time setting corresponds to the reference value.

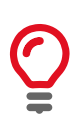

The number of distinct reference values is limited by available correction data, depending on the camera model.

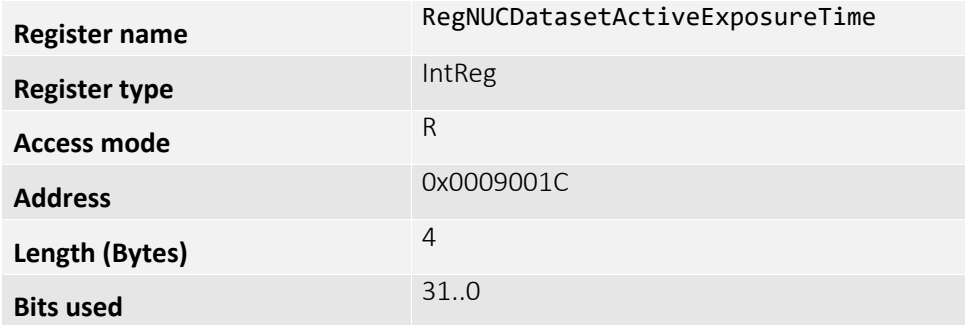

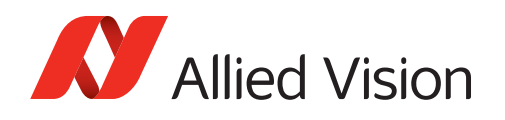

## RegNUCDatasetActiveGain

SensorGain setting at acquisition of the data set that is currently indexed by RegNUCDatasetActive. The data set should be selected so that the actual sensor gain setting corresponds to the reference value.

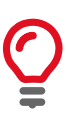

The number of distinct reference values is limited by available correction data, depending on the camera model.

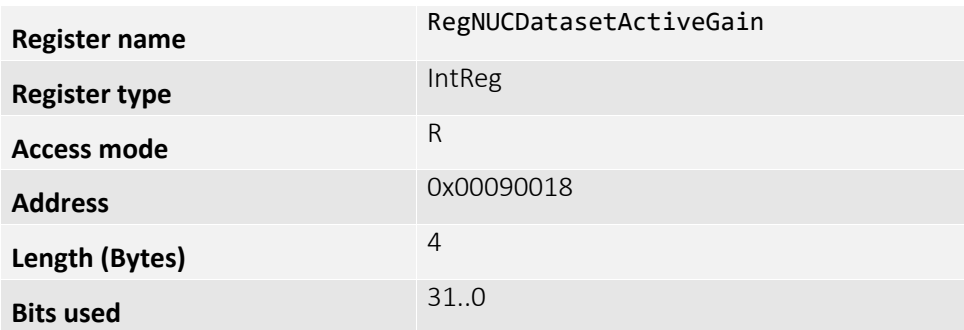

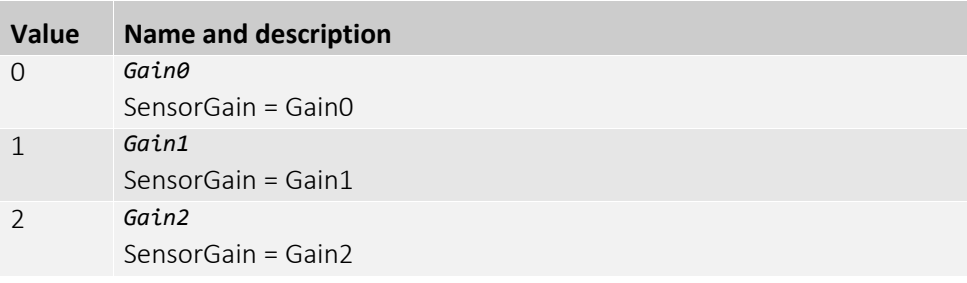

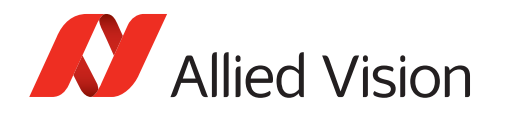

### RegNUCDatasetActiveTemperature

Shows sensor temperature at acquisition of the data set that is currently indexed by RegNUCDatasetActive. The data set should be selected so that the actual sensor temperature is close to the reference temperature.

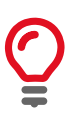

The number of distinct reference values is limited by available correction data, depending on the camera model.

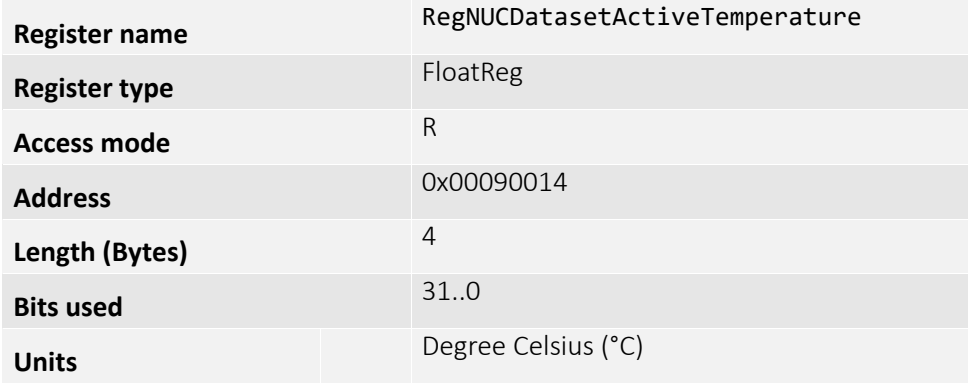

#### RegNUCDatasetAuto

Controls automatic selection of the RegNUCDatasetActive.

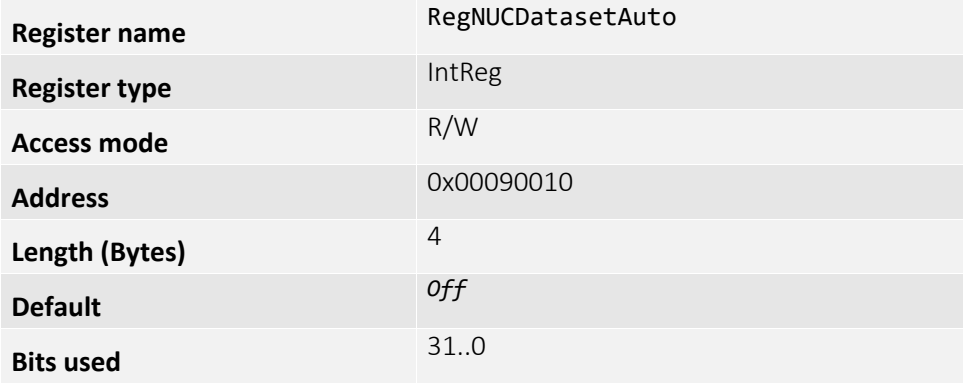

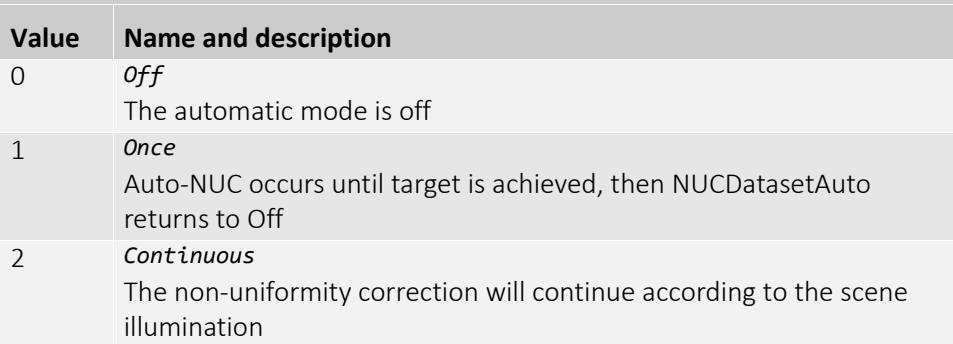

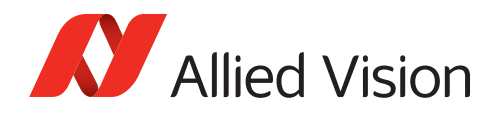

### RegNUCDatasetDescription

Description of the data set indexed by RegNUCDatasetSelector.

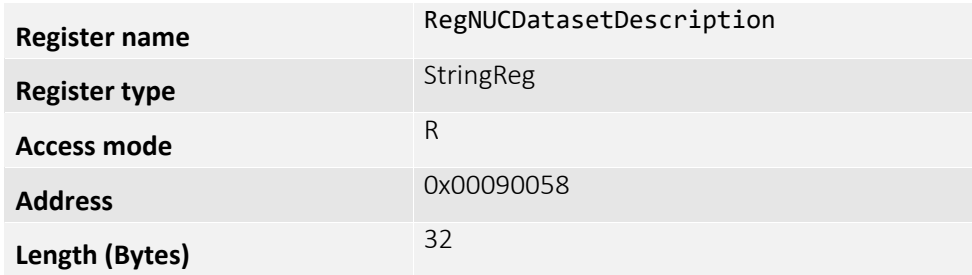

## RegNUCDatasetExposureTime

Shows the exposure time at acquisition of the data set indexed by RegNUCDatasetSelector. The data set should be selected so that the actual exposure time setting corresponds to the reference value.

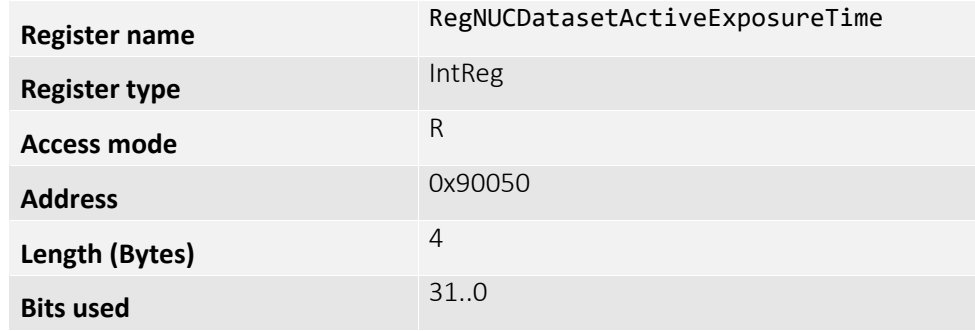

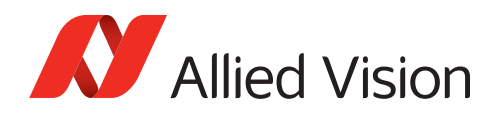

# RegNUCDatasetGain

SensorGain setting at acquisition of the data set indexed by RegNUCDatasetSelector. The data set should be selected so that the actual sensor gain setting corresponds to the reference value.

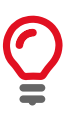

The number of distinct reference values is limited by available correction data, depending on the camera model.

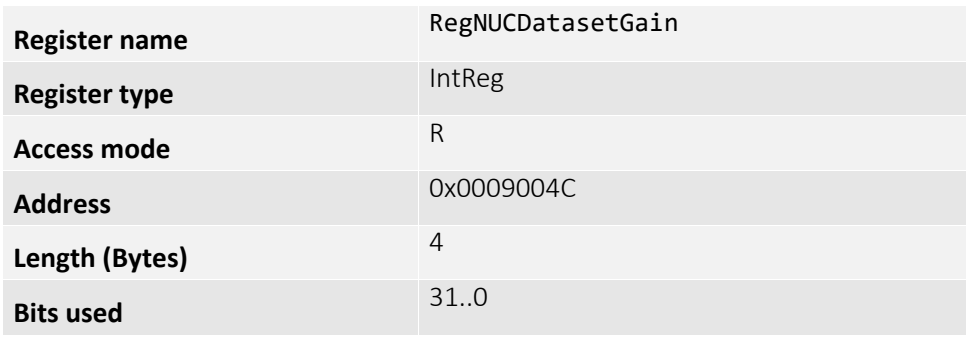

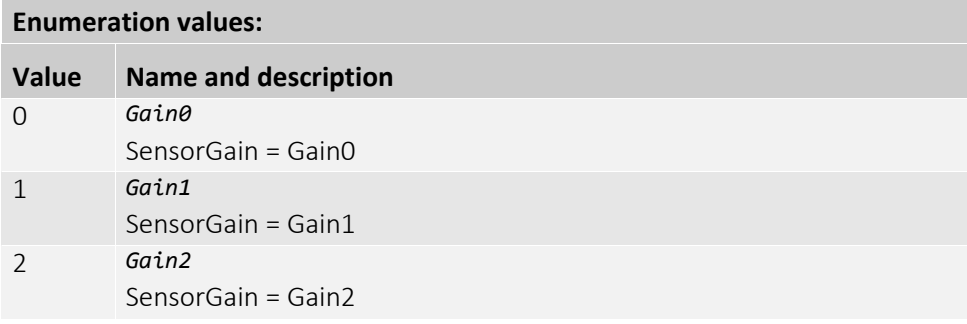

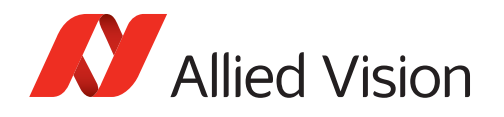

# RegNUCDatasetNodeSelector

Selects a data point of a data set to access its properties, starting at 0. The maximum possible value depends on the number of valid data points in the data set.

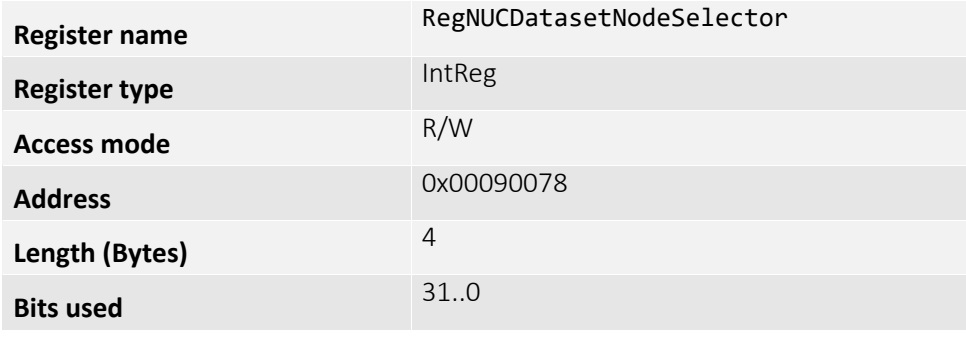

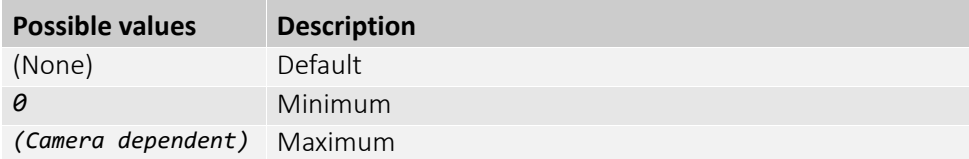

## RegNUCDatasetNodeCount

Number of nodes stored in the current NUC data set.

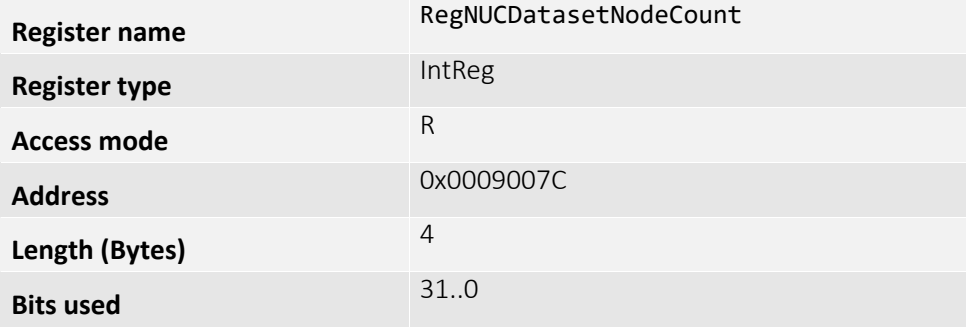

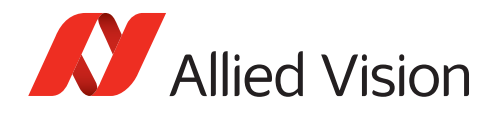

# RegNUCDatasetNodeValue

Setpoint value of the selected data point indexed by

RegNUCDatasetNodeSelector. The setpoint defines the mean value which the corrected image will have if the input image has a mean value of the corresponding correction data image. The value equals the maximum output bit depth of the camera.

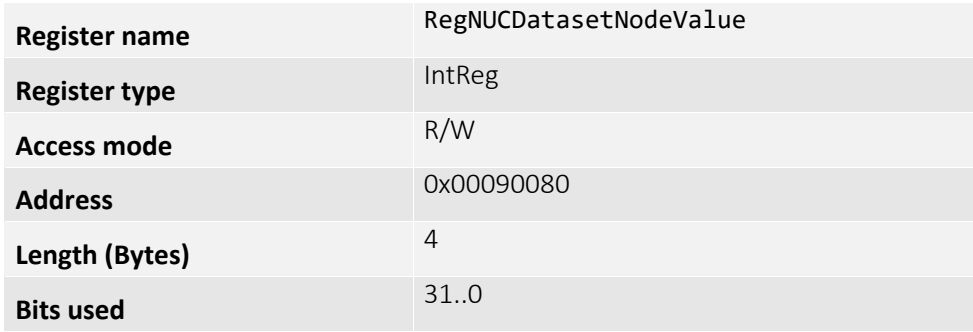

#### RegNUCDatasetSelector

Selects a data set for access. The maximum possible value depends on the number of valid data sets in the camera. The mapping of an index value to a specific correction data file may vary from camera to camera or after correction data modifications.

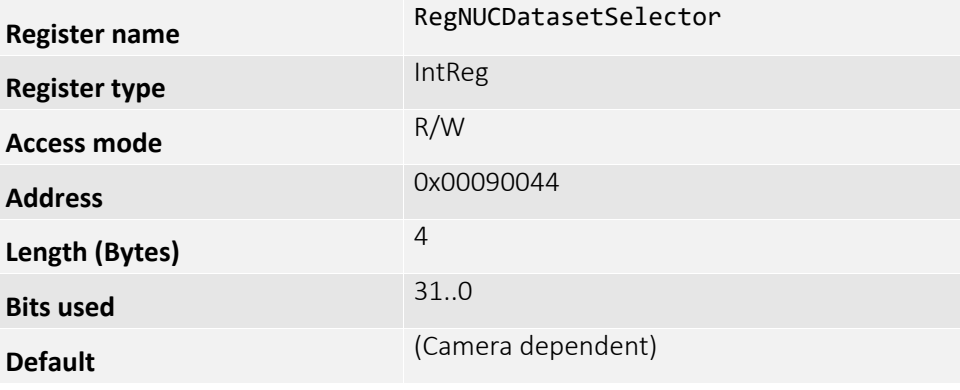

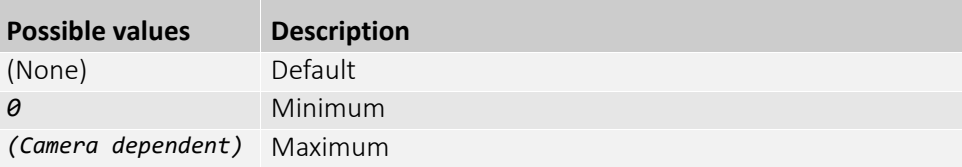

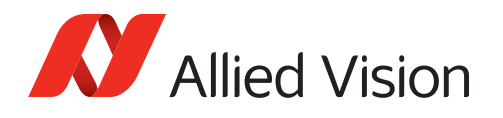

### RegFloatRegNUCDatasetTemperature

Sensor temperature, at acquisition of the data set indexed by RegNUCDatasetSelector. The data set should be selected so that the actual sensor temperature is close to the reference temperature.

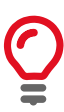

The number of distinct reference values is limited by available correction data, depending on the camera model.

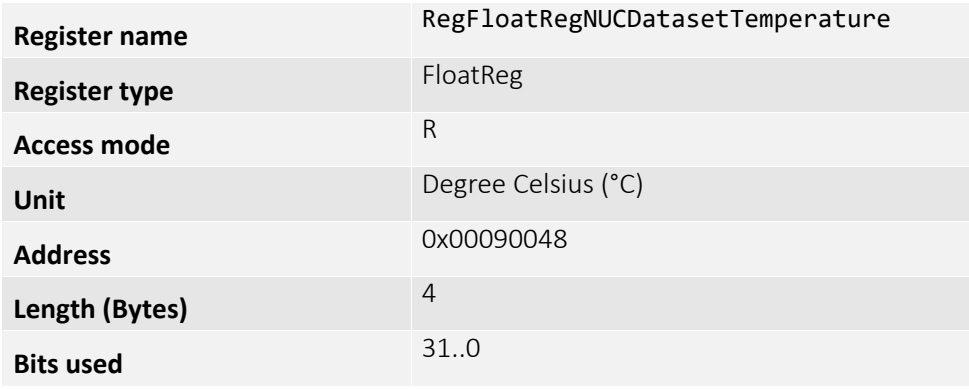

#### RegNUCMode

Controls the operating mode of the non-uniformity correction. Depending on the factory-provided correction data, different modes may be available.

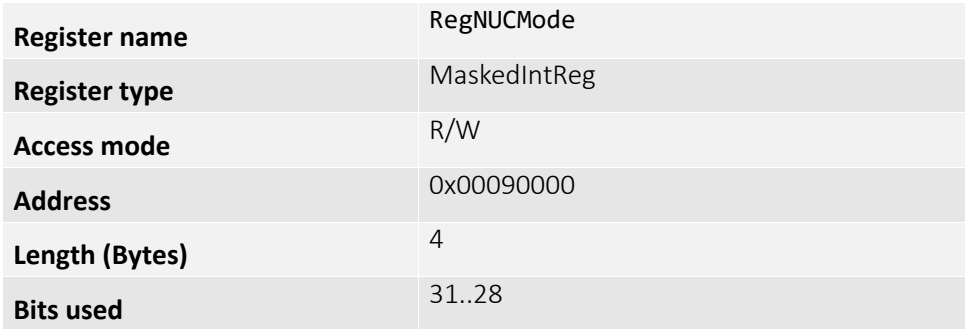

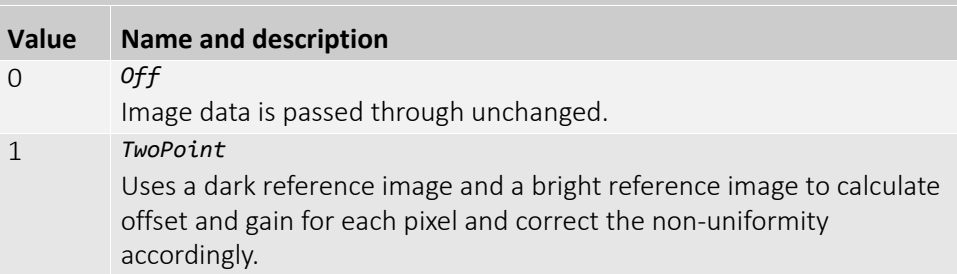

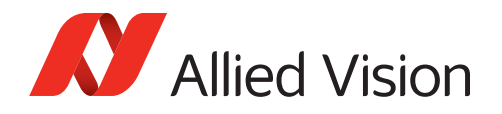

# RegNUCInq

Determines whether the camera supports non-uniformity correction functionalities.

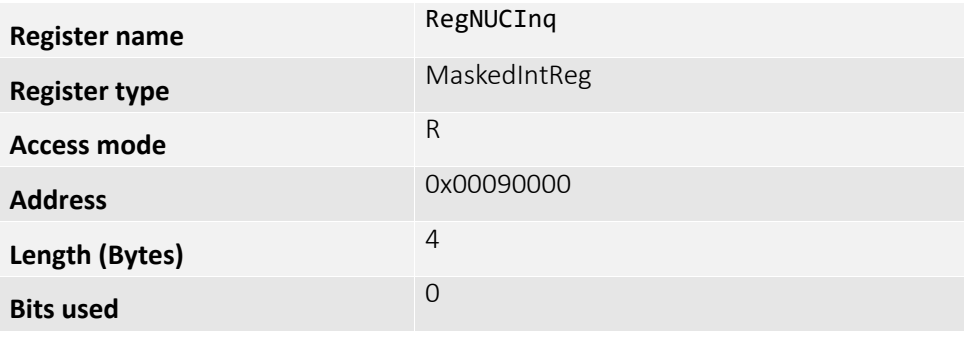

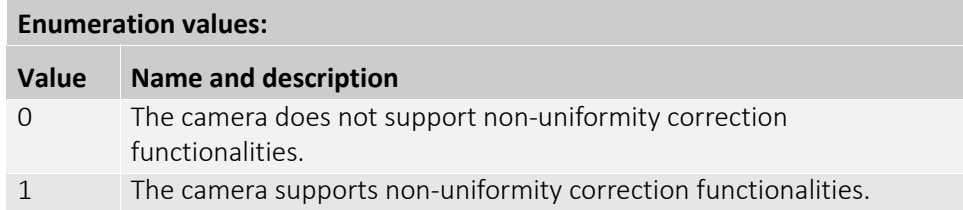

# RegNUCDatasetCount

The number of available NUC datasets in the camera.

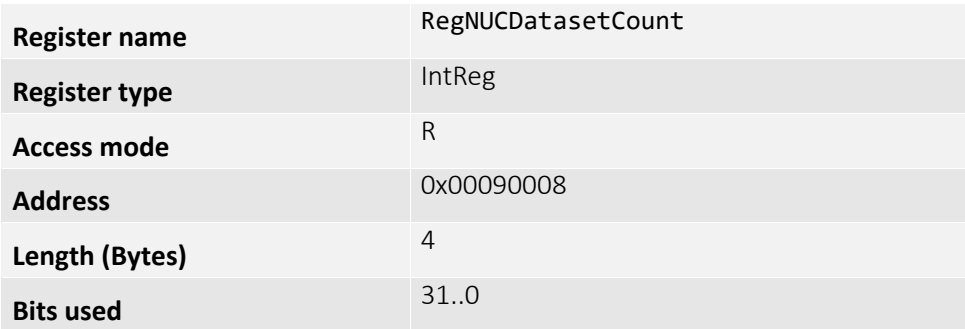

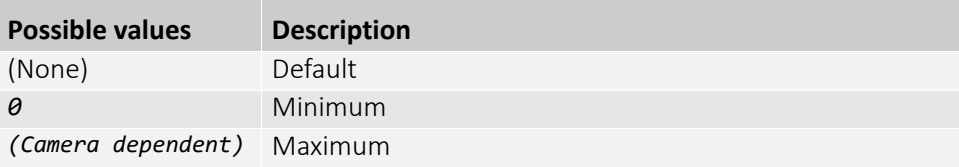

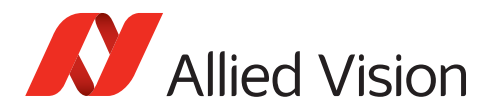

# ImageFormatControl

This category describes how to influence and determine the image size and resolution. It assumes that the device generates a single rectangular image and allows for only one ROI. The necessary additional information on these properties is provided as well.

#### RegImageModeInq...

Registers used to determine whether the camera supports horizontal binning or vertical binning respectively.

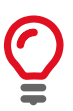

Binning is the summing of charge or gray value of adjacent pixels on the sensor. This generates a lower resolution image, but also causes an increase of the camera sensitivity, which will grow proportionally to the number of binned pixels.

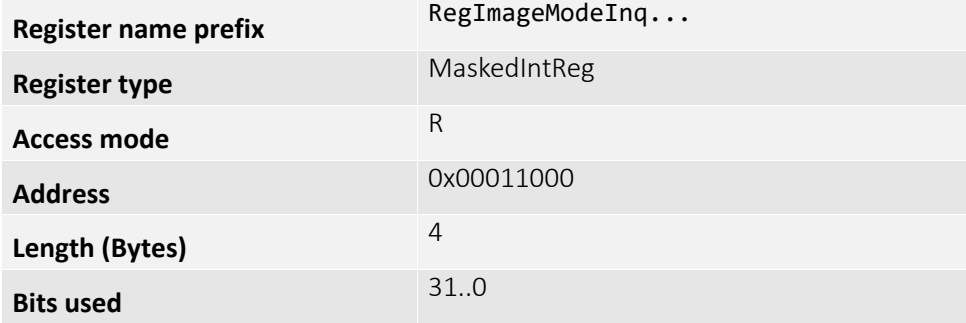

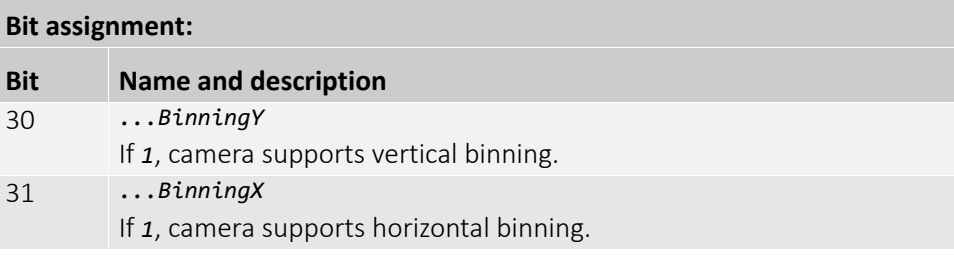

*Table 19:*
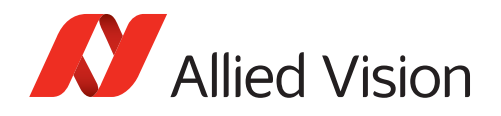

## <span id="page-108-1"></span>RegBinningXValue

The horizontal binning factor. Changing this value may affect the effective ROI size and position. Horizontal and vertical binning can be adjusted separately.

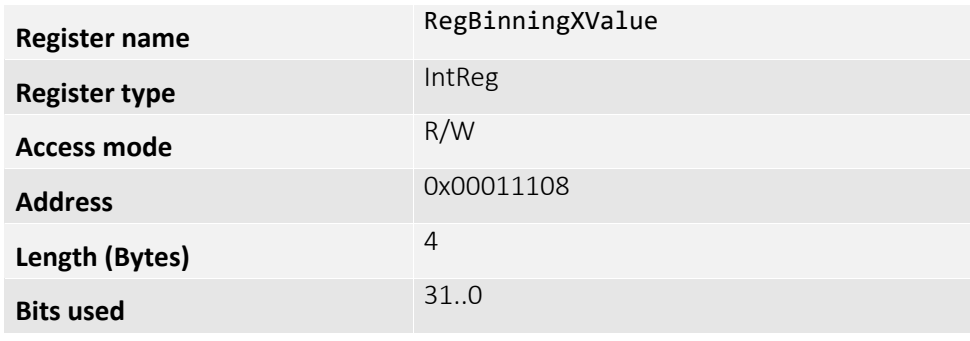

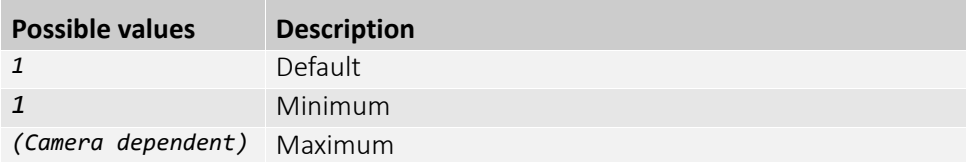

## <span id="page-108-0"></span>RegBinningXMax

Maximum supported horizontal binning value.

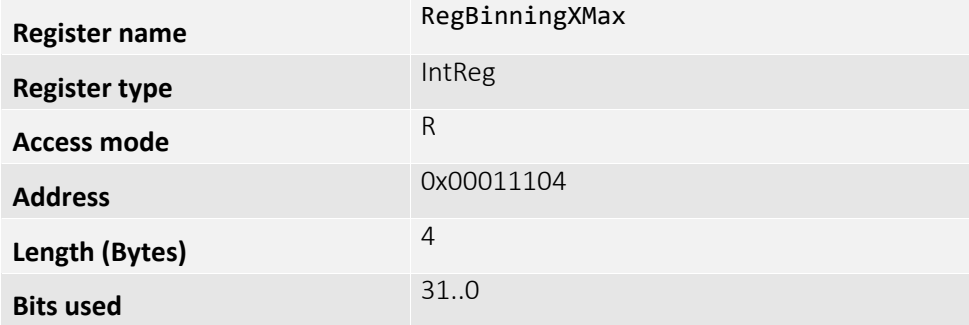

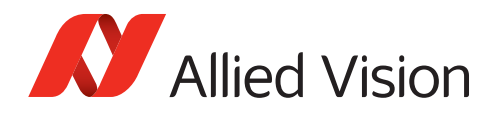

## <span id="page-109-1"></span>RegBinningYValue

The vertical binning factor. Changing this value may affect the effective ROI size and position. Horizontal and vertical binning can be adjusted separately.

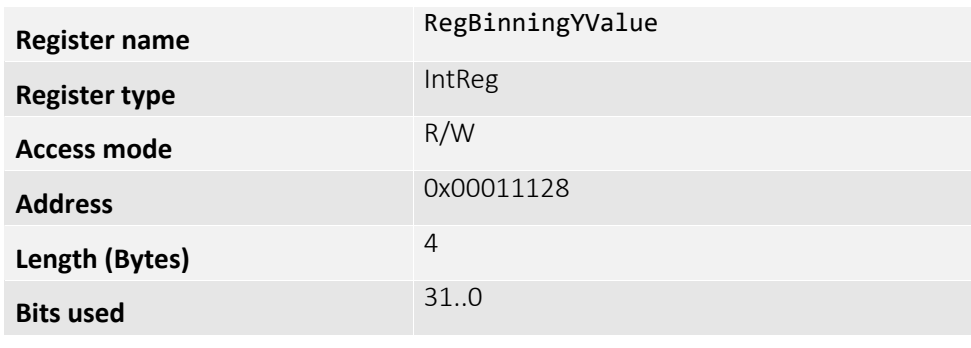

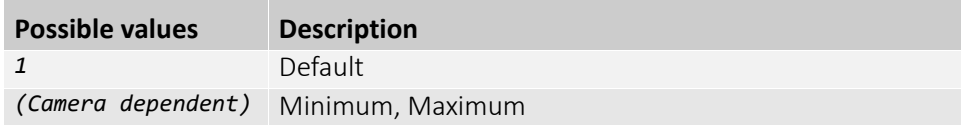

## <span id="page-109-0"></span>RegBinningYMax

Maximum supported vertical binning value

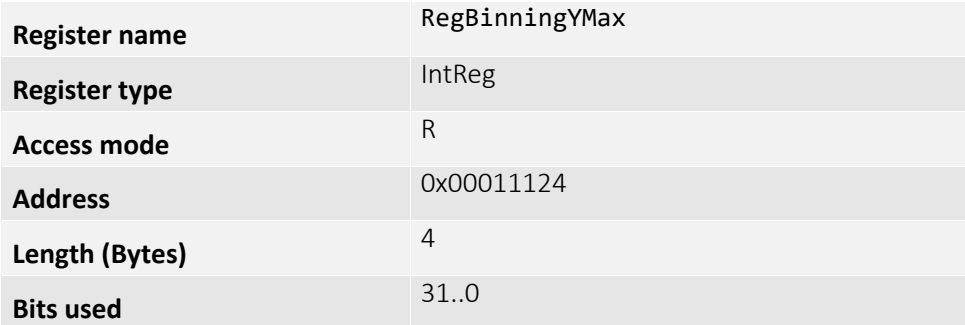

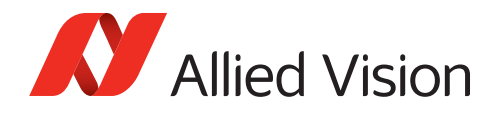

## <span id="page-110-0"></span>RegHeight

Height of image, in pixels.

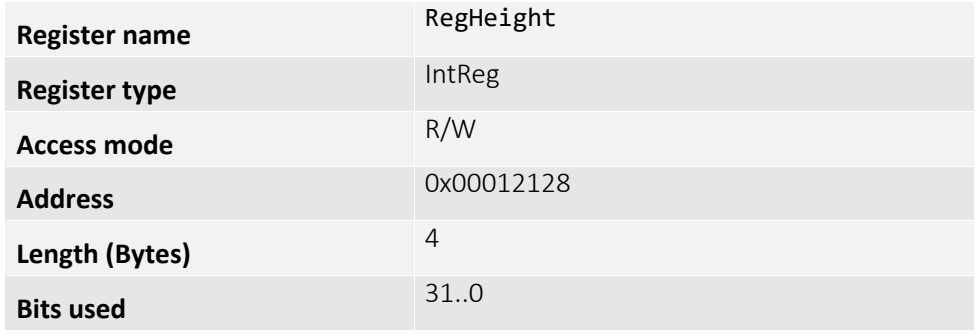

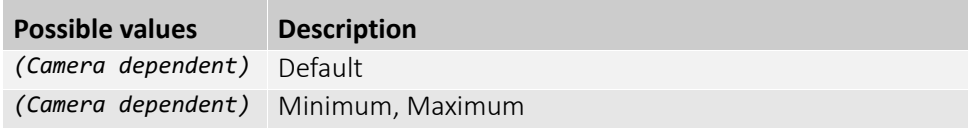

*Table 20:* 

## <span id="page-110-1"></span>RegHeightMax

Maximum image height for the current image mode.

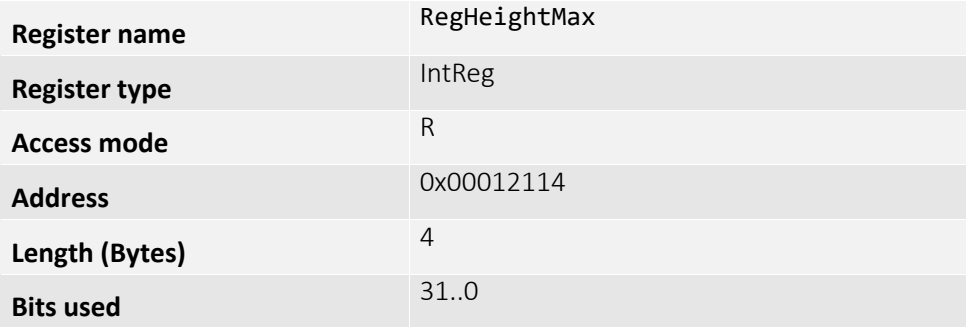

## <span id="page-110-2"></span>RegImageSize

Size of images, for the current format and size.

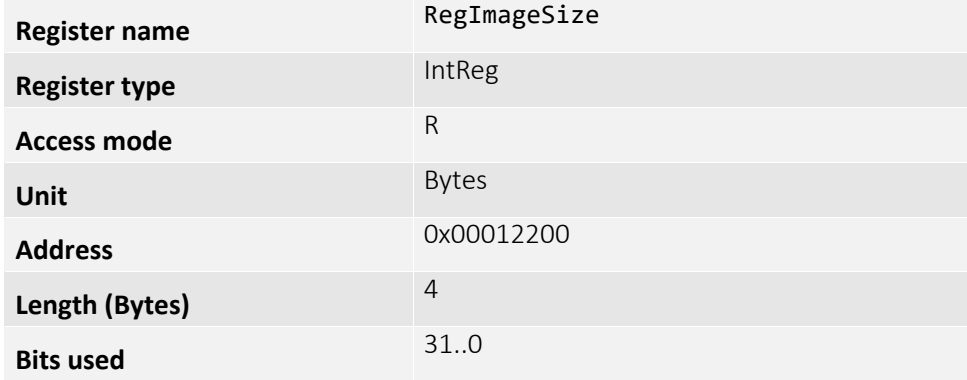

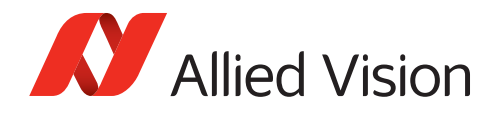

## <span id="page-111-1"></span>RegRegionX

Horizontal offset: starting column of the readout region (relative to the first column of the sensor) in pixels.

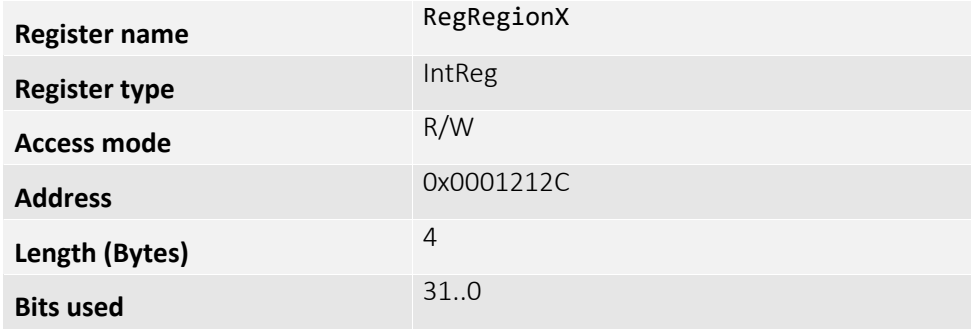

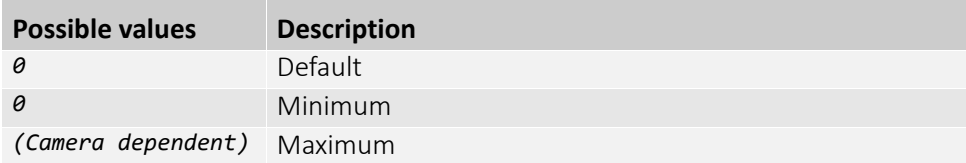

## <span id="page-111-0"></span>RegMinWidth

Minimum supported AOI width.

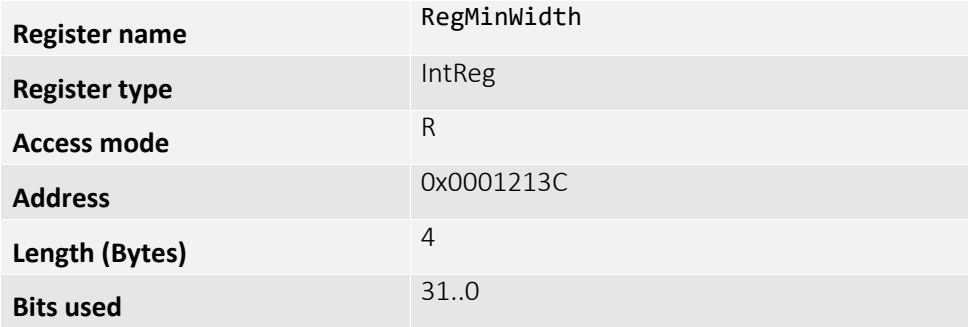

## <span id="page-111-2"></span>RegWidthInc

Reports the AOI width granularity.

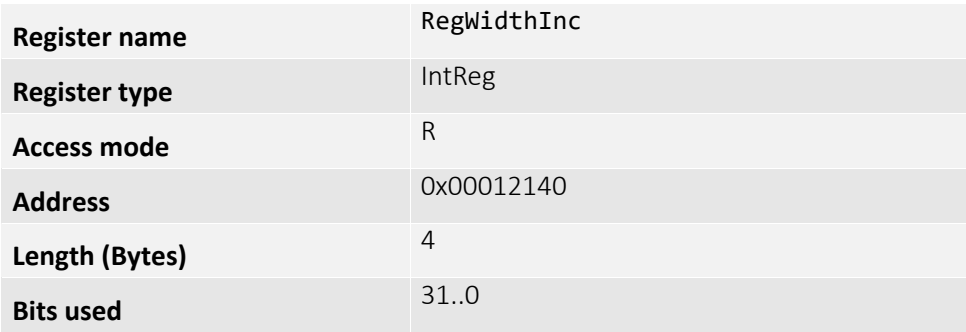

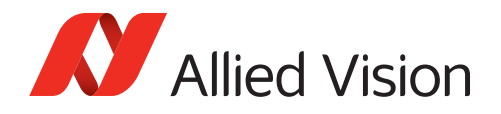

## <span id="page-112-0"></span>RegMaxRegionX

Maximum AOI x-axis start position.

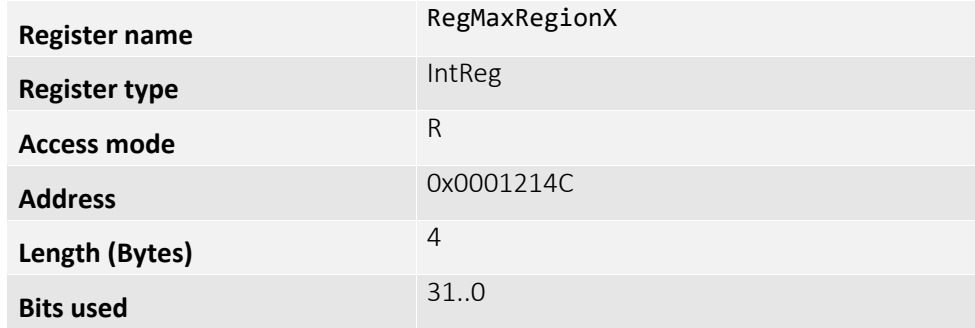

## <span id="page-112-2"></span>RegRegionY

Vertical offset: starting row of the readout region (relative to the first row of the sensor) in pixels.

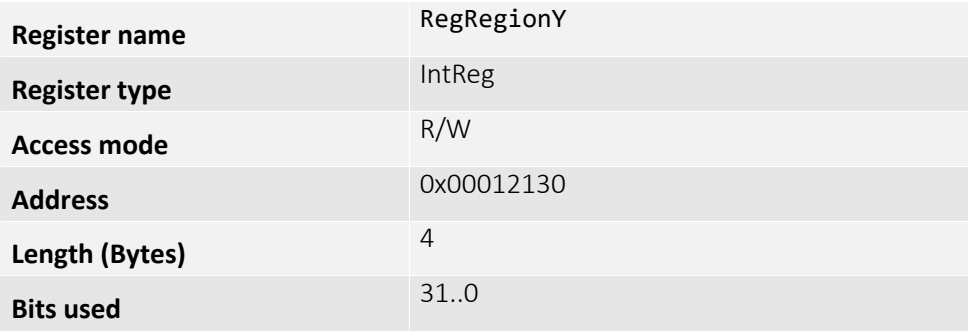

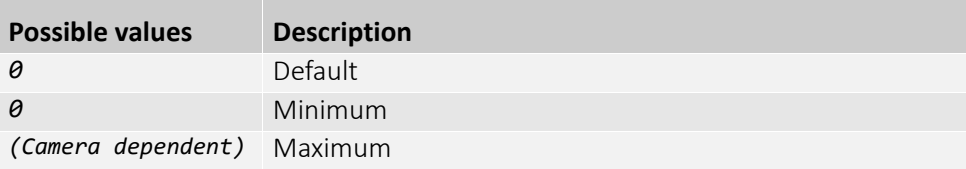

## <span id="page-112-1"></span>RegMinHeight

Minimum supported AOI height.

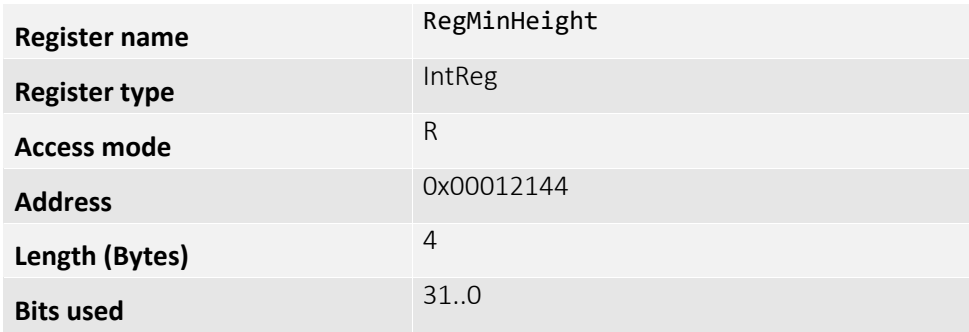

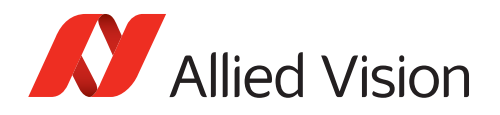

## <span id="page-113-0"></span>RegHeightInc

AOI height granularity.

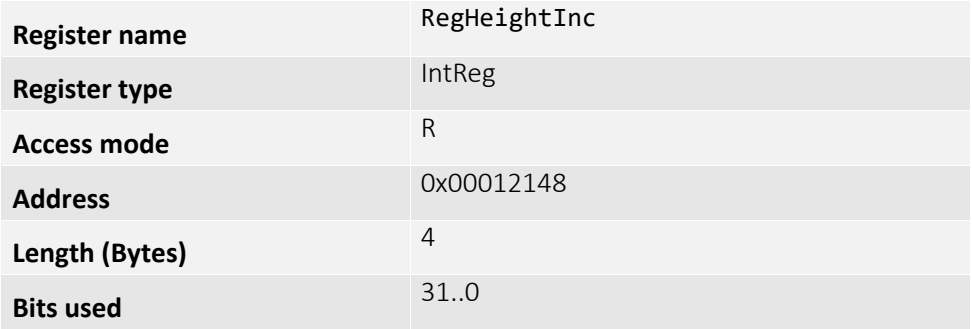

## <span id="page-113-1"></span>RegMaxRegionY

Maximum AOI y-axis start position.

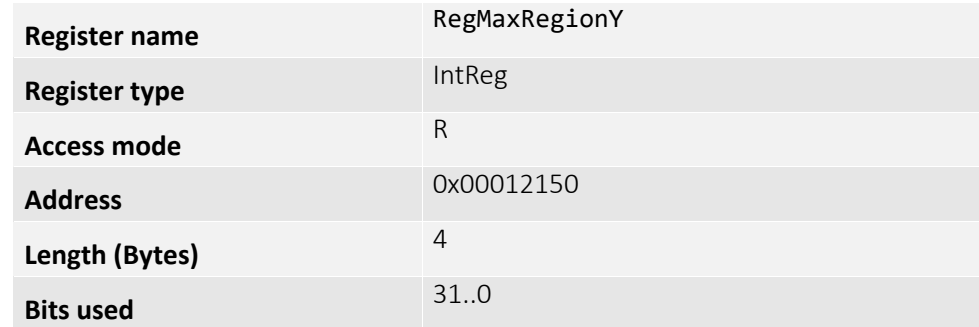

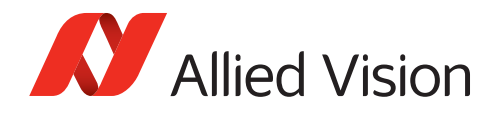

## <span id="page-114-0"></span>RegPixelFormat

There are various pixel data formats that Goldeye Camera Link models can output. Not all models have every mode (see the Goldeye G/CL Technical Manuals for details).

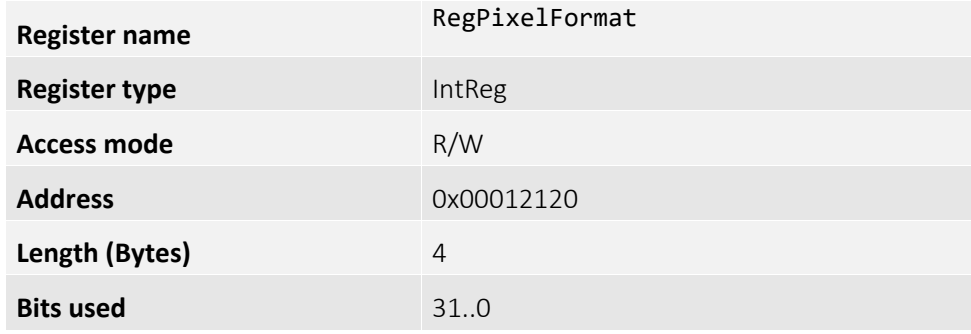

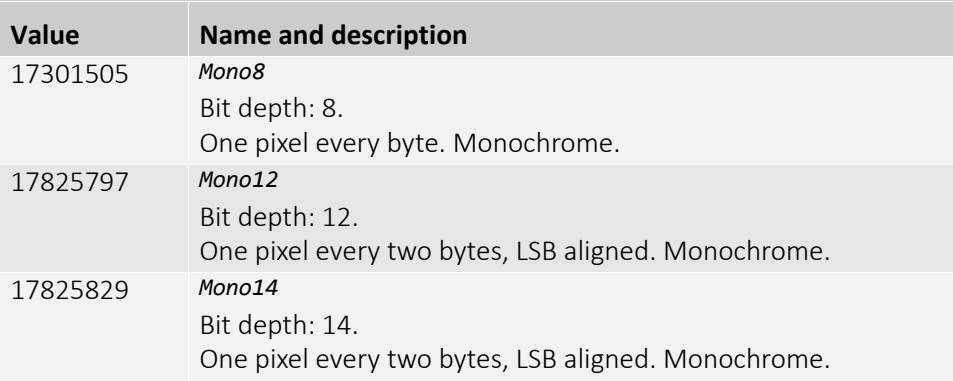

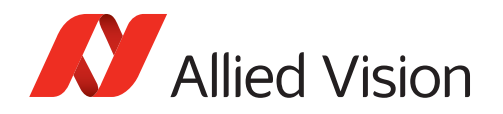

## <span id="page-115-0"></span>RegPixelFormatInq...

Registers used to determine the pixel format supported by the camera.

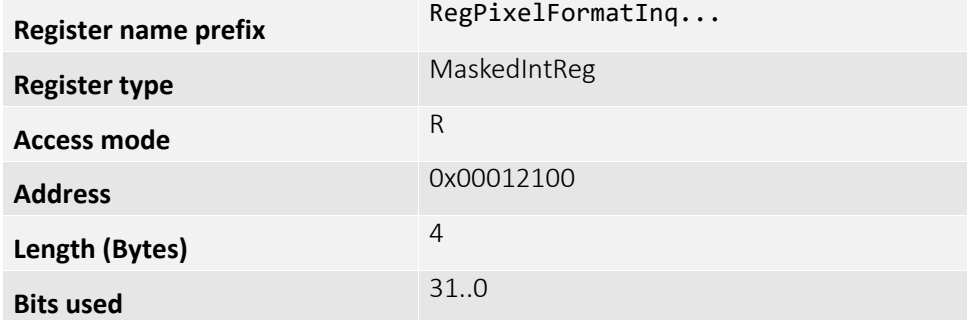

#### **Bit assignment:**

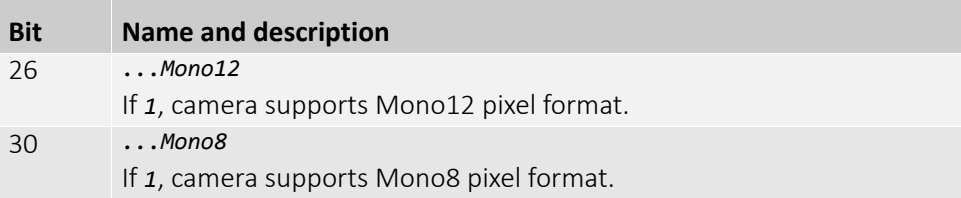

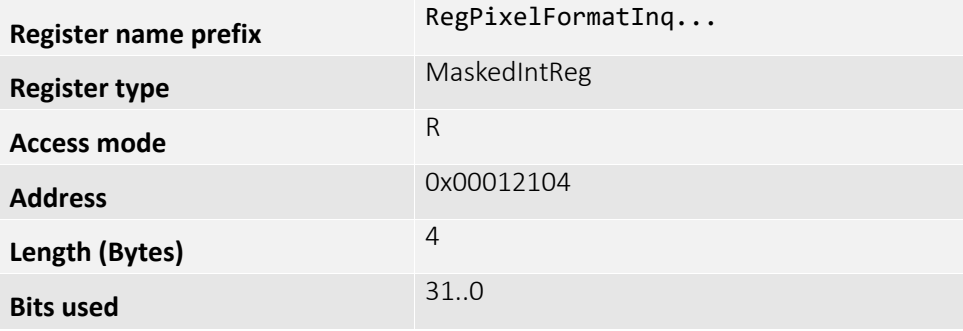

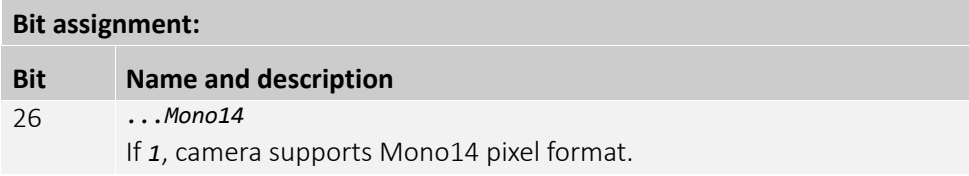

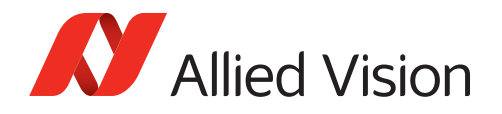

## <span id="page-116-0"></span>RegSensorBits

Maximum bit depth of the sensor.

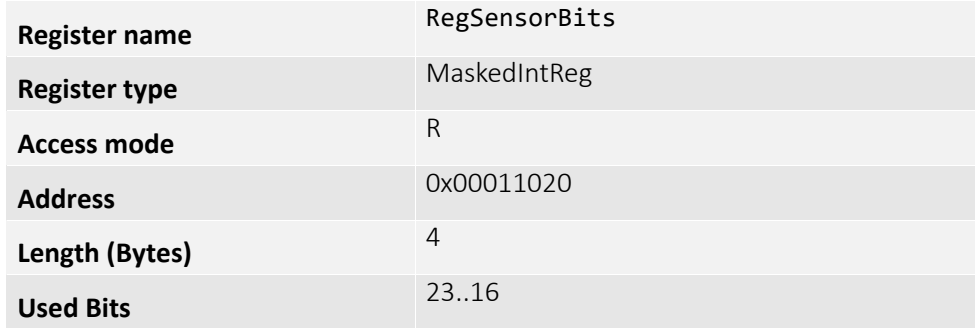

## <span id="page-116-1"></span>RegSensorHeight

The total number of pixel rows on the sensor.

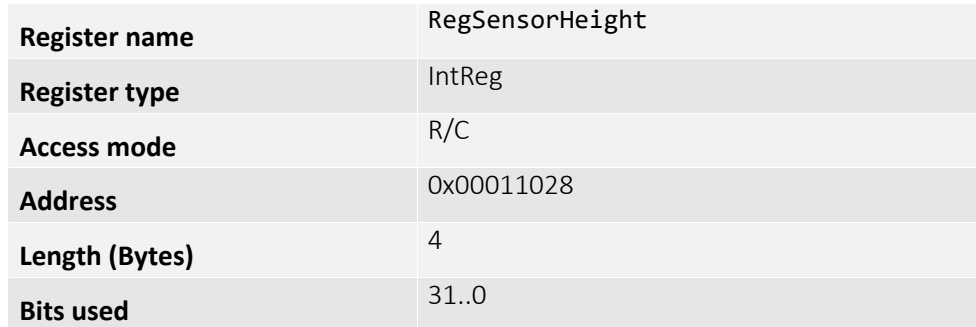

## <span id="page-116-2"></span>RegSensorType

Type of image sensor.

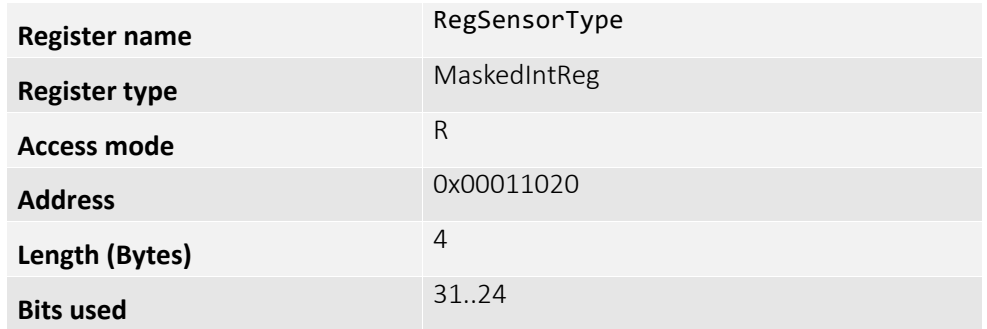

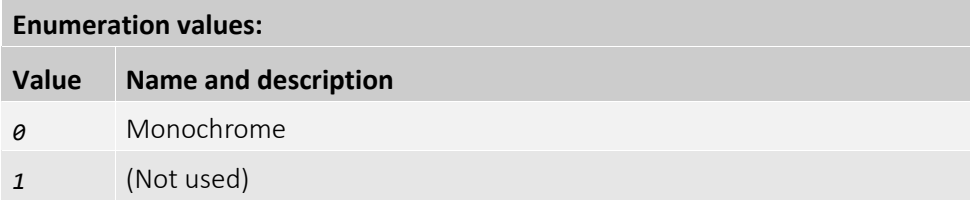

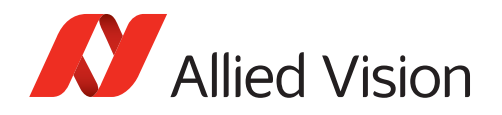

## <span id="page-117-0"></span>RegSensorWidth

The total number of pixel columns on the sensor.

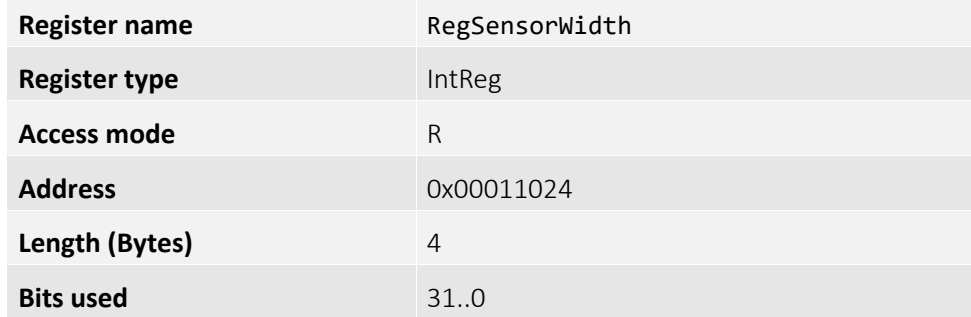

## <span id="page-117-1"></span>RegWidth

Width of image, in pixels.

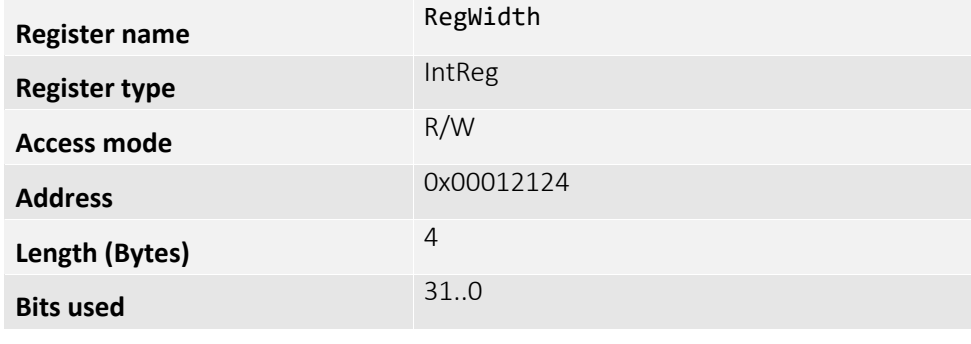

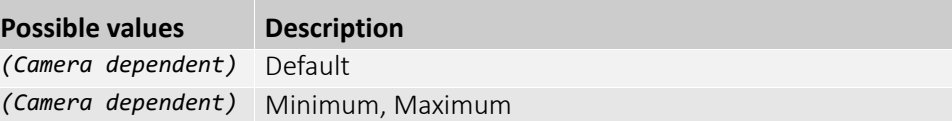

## <span id="page-117-2"></span>RegWidthMax

Maximum image width for the current image mode. Horizontal binning, for example, will change this value.

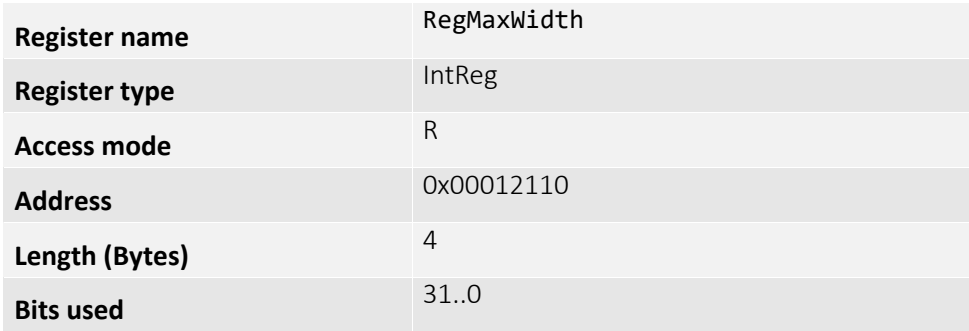

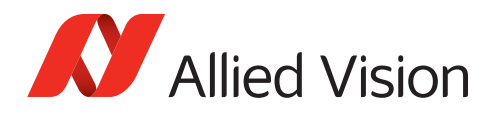

## <span id="page-118-1"></span>TransportLayerControl

This category contains the functionalities related to transport layer control

## <span id="page-118-0"></span>RegClClockFrequency

Allows to change the clock frequency of the Camera Link backend.

Higher values allow higher bandwidths, lower values reduce bit error problems with longer cables.

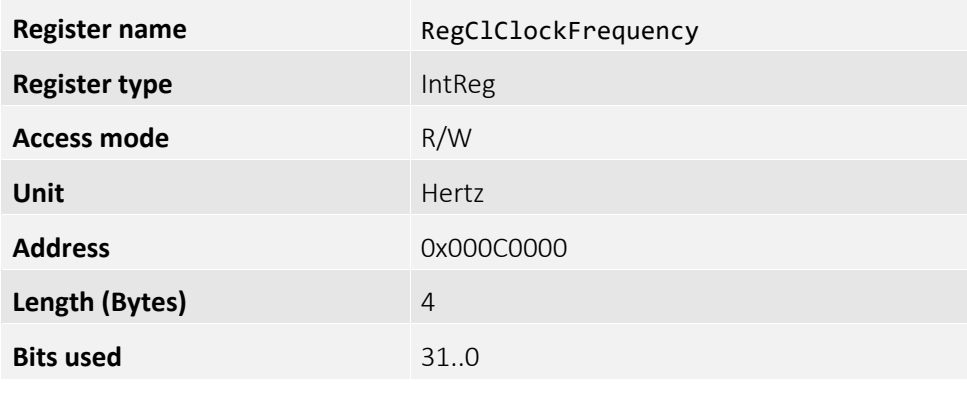

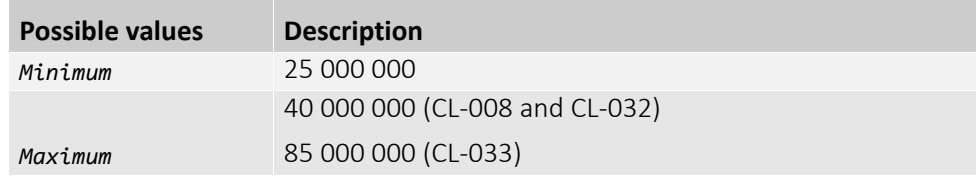

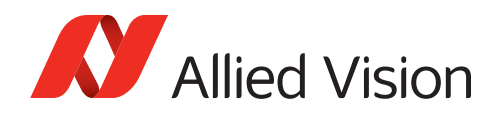

## <span id="page-119-0"></span>RegClLValToFValDelay

Defines the gap between the falling edges of the image's last line LVAL signal and the FVAL signal in Camera Link clock cycles.

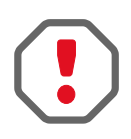

#### **Change the value of this functionality with extreme caution.**

Changing the value of this functionality may have an impact on the Camera Link timing. It may cause side effects such as jitter in the image output or increasing delay between recorded image and output image if configured inappropriately.

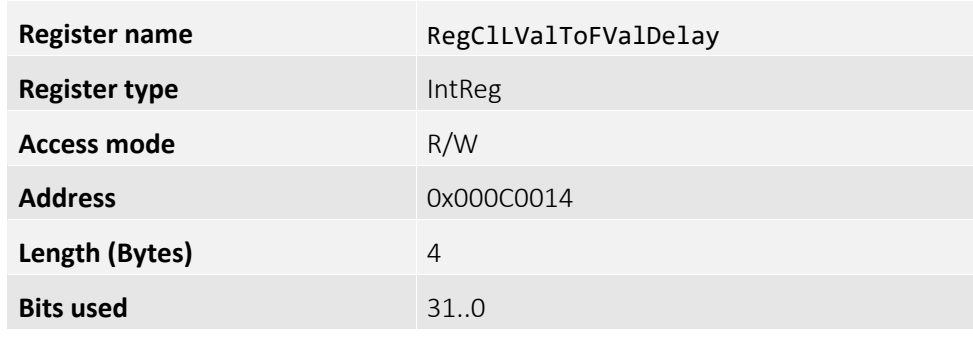

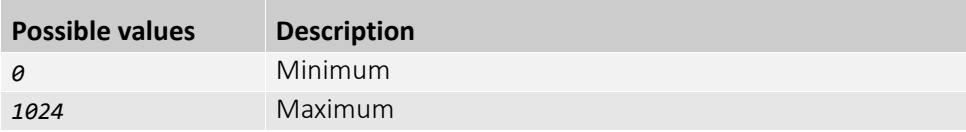

## <span id="page-119-1"></span>RegClLValToLValDelay

Defines the width of the line gap in Camera Link clock cycles.

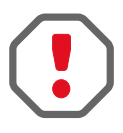

#### **Change the value of this functionality with extreme caution**

Changing the value of this functionality may have an impact on the Camera Link timing. It may cause side effects such as jitter in the image output or increasing delay between recorded image and output image if configured inappropriately.

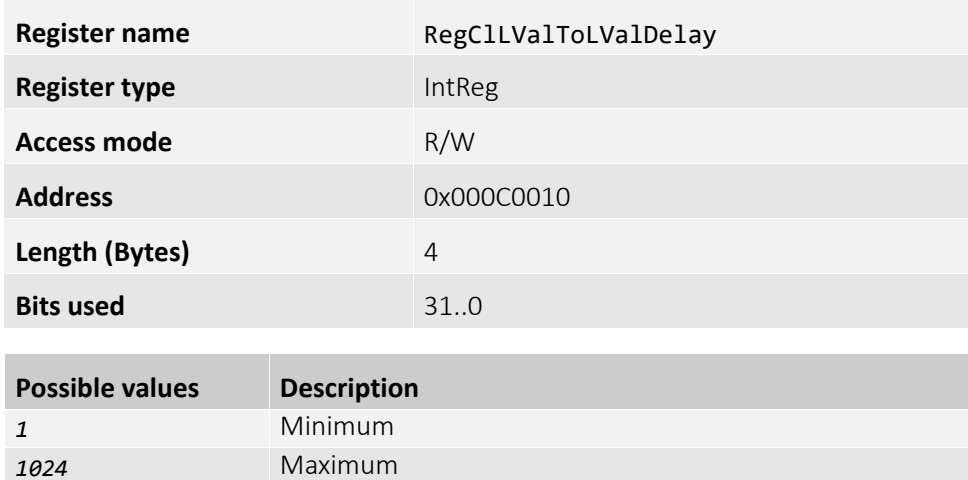

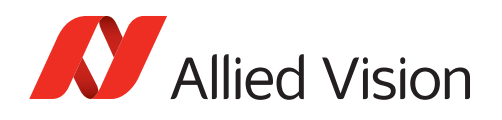

## <span id="page-120-0"></span>RegClMinFValToFValDelay

Defines the minimum gap between the falling and the rising edge of the FVAL signal in Camera Link clock cycles.

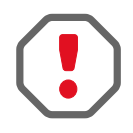

#### **Change the value of this functionality with extreme caution.**

Using improper values may impact the Camera Link timing, with side effects such as image jitter output or increasing delay between image acquisition and output.

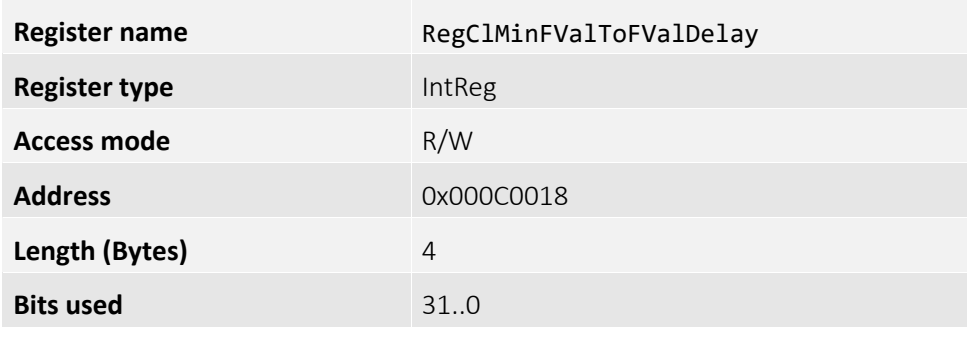

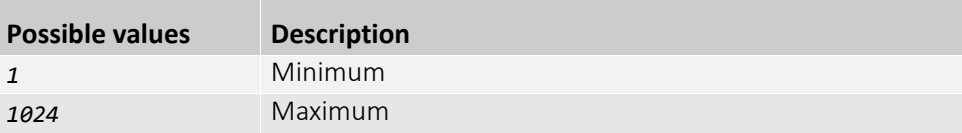

## <span id="page-120-1"></span>RegClMinFValToLValDelay

Defines the minimum gap between the rising edges of the FVAL and the image's first line LVAL signal in Camera Link clock cycles.

The real delay may be higher than the value specified here.

**Change the value of this functionality with extreme caution.**

Using improper values may impact the Camera Link timing, with side effects such as image jitter output or increasing delay between image acquisition and output.

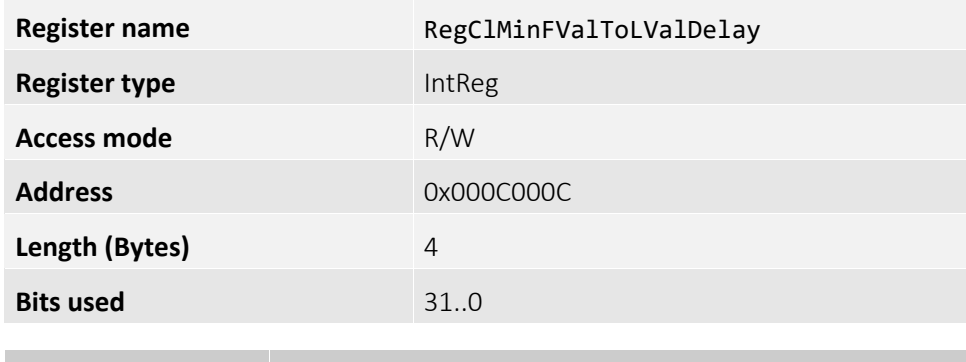

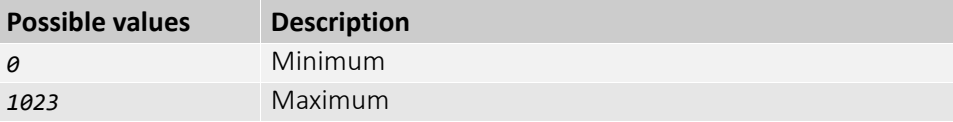

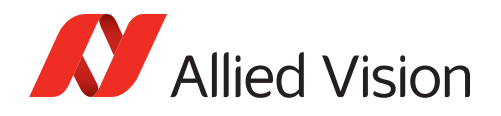

## <span id="page-121-0"></span>RegDeviceTapGeometry

This device tap geometry functionality describes the geometrical properties characterizing the taps of a camera as presented at the output of the device.

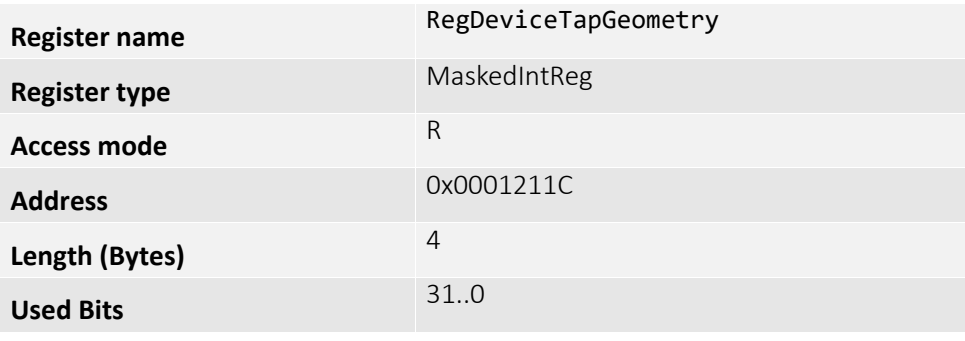

#### **Enumeration values:**

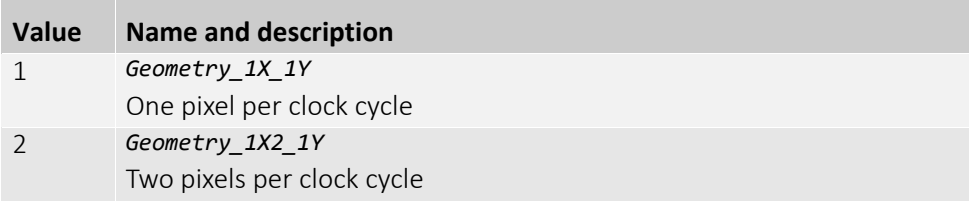

## <span id="page-121-1"></span>RegPayloadSize

Maximum size of image block payload.

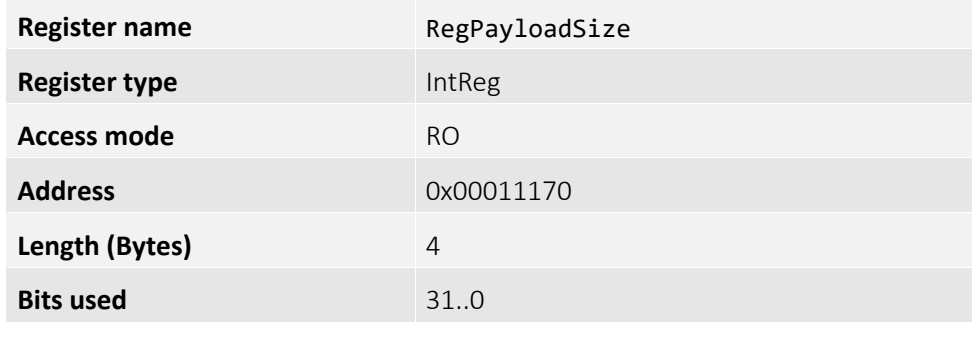

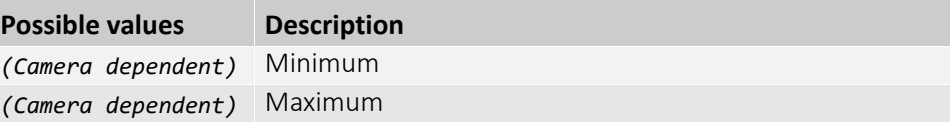

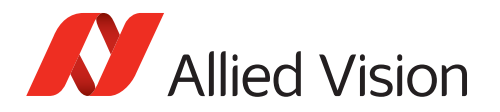

## <span id="page-122-1"></span>UserSetControl

Contains the functionalities related to the User Set Control to save and load the user device settings.

## <span id="page-122-0"></span>RegUserSetDefault

Selects the user set to be loaded on power-up or reset.

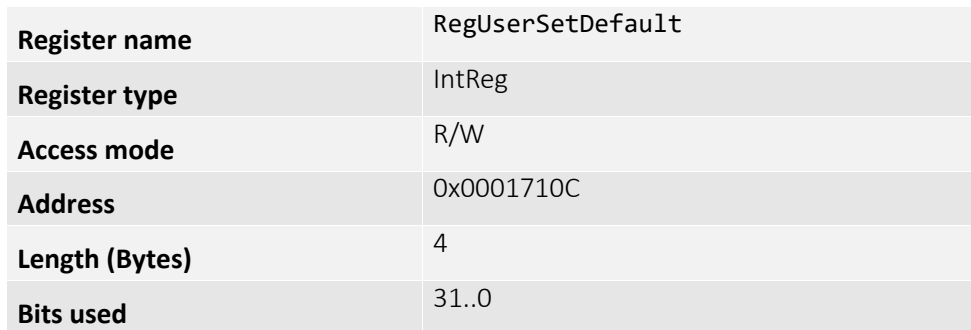

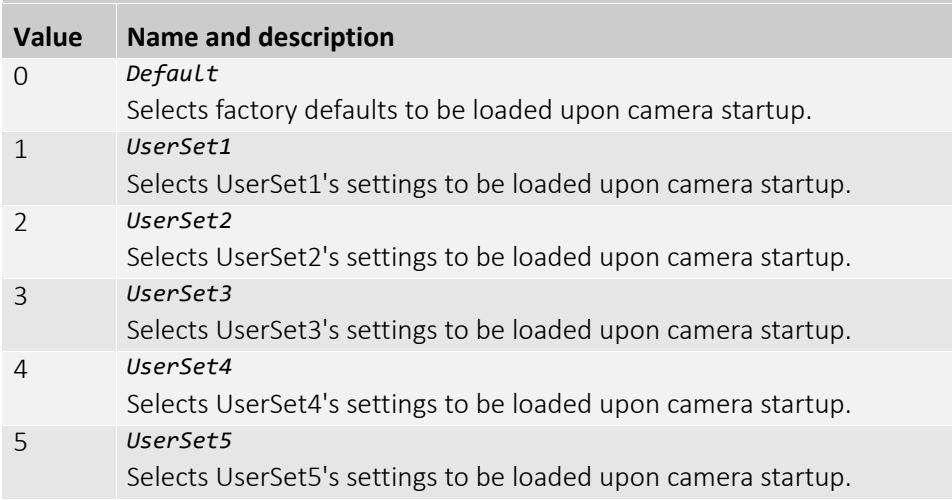

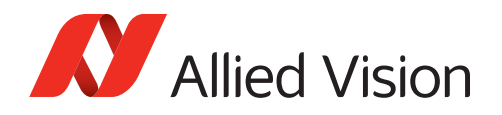

## <span id="page-123-1"></span><span id="page-123-0"></span>RegUserSetCmdExecute

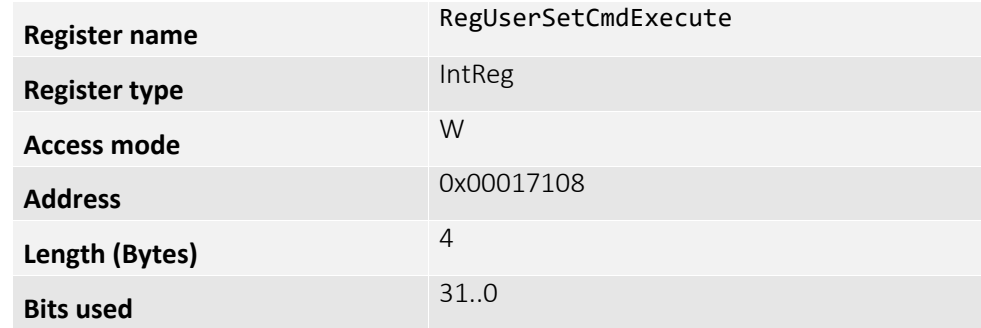

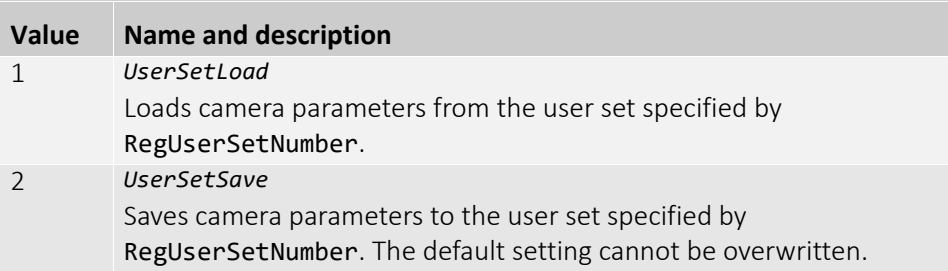

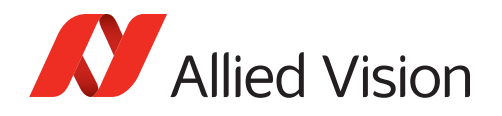

## <span id="page-124-0"></span>RegUserSetNumber

Selects a user set, for loading or saving camera parameters.

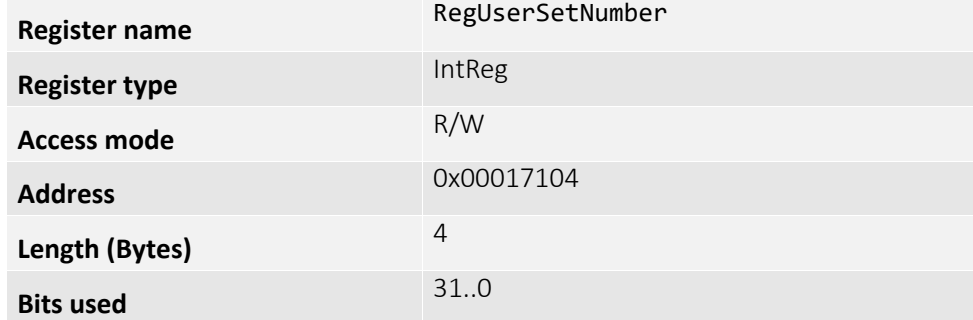

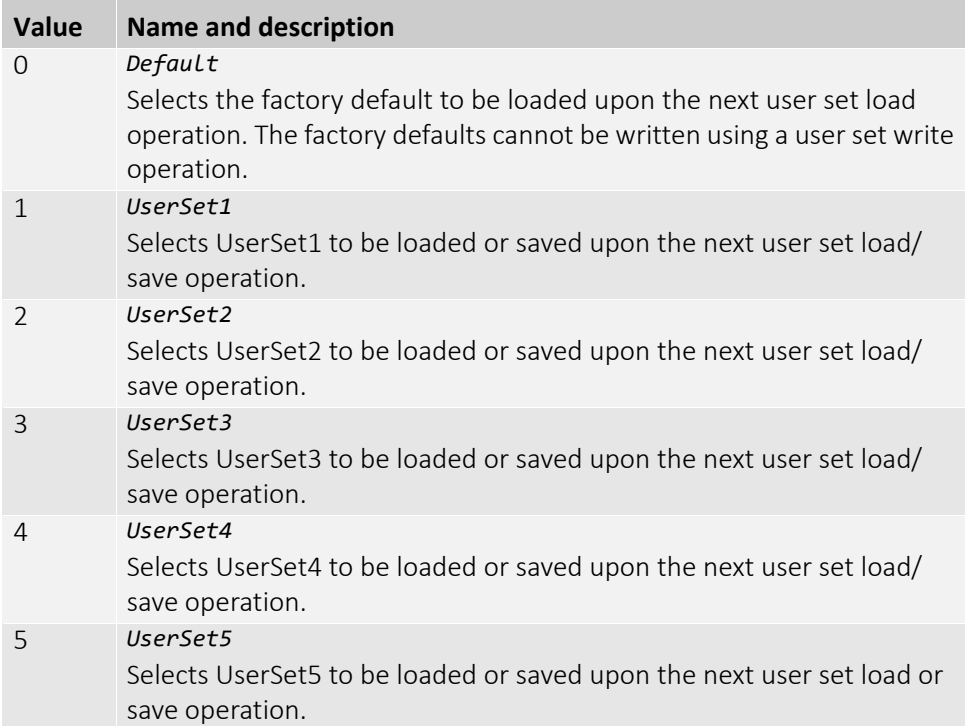

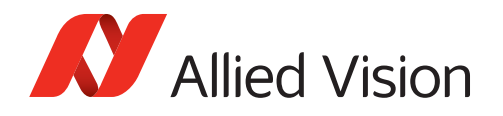

## <span id="page-125-0"></span>RegUserSetCount

Contains the number of user sets available in the camera including the factory settings.

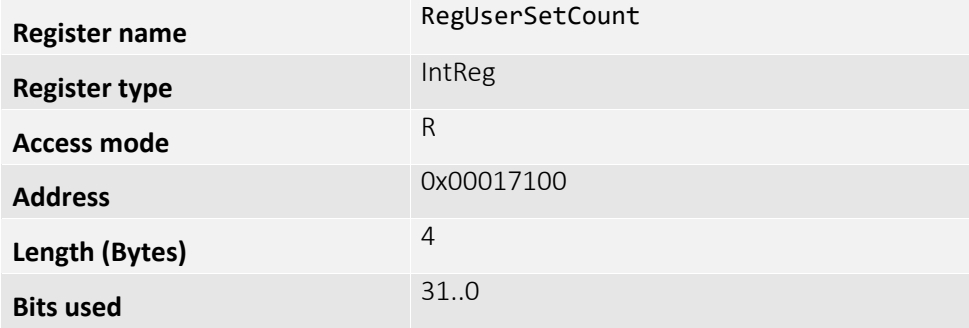

## <span id="page-125-1"></span>RegUserSetInq

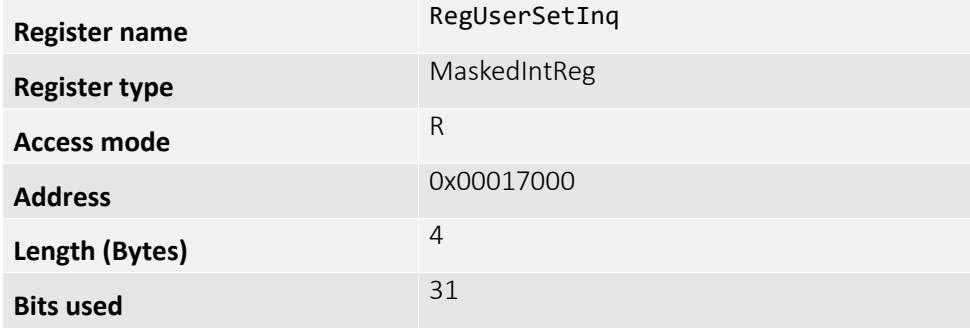

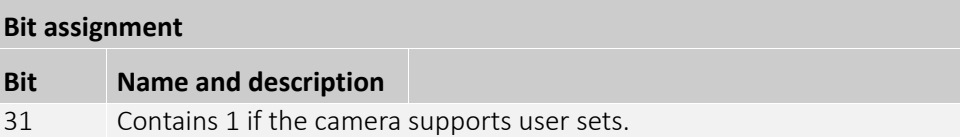

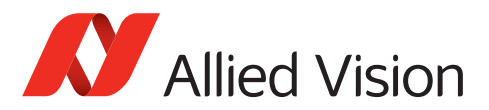

A

B

C

# Index

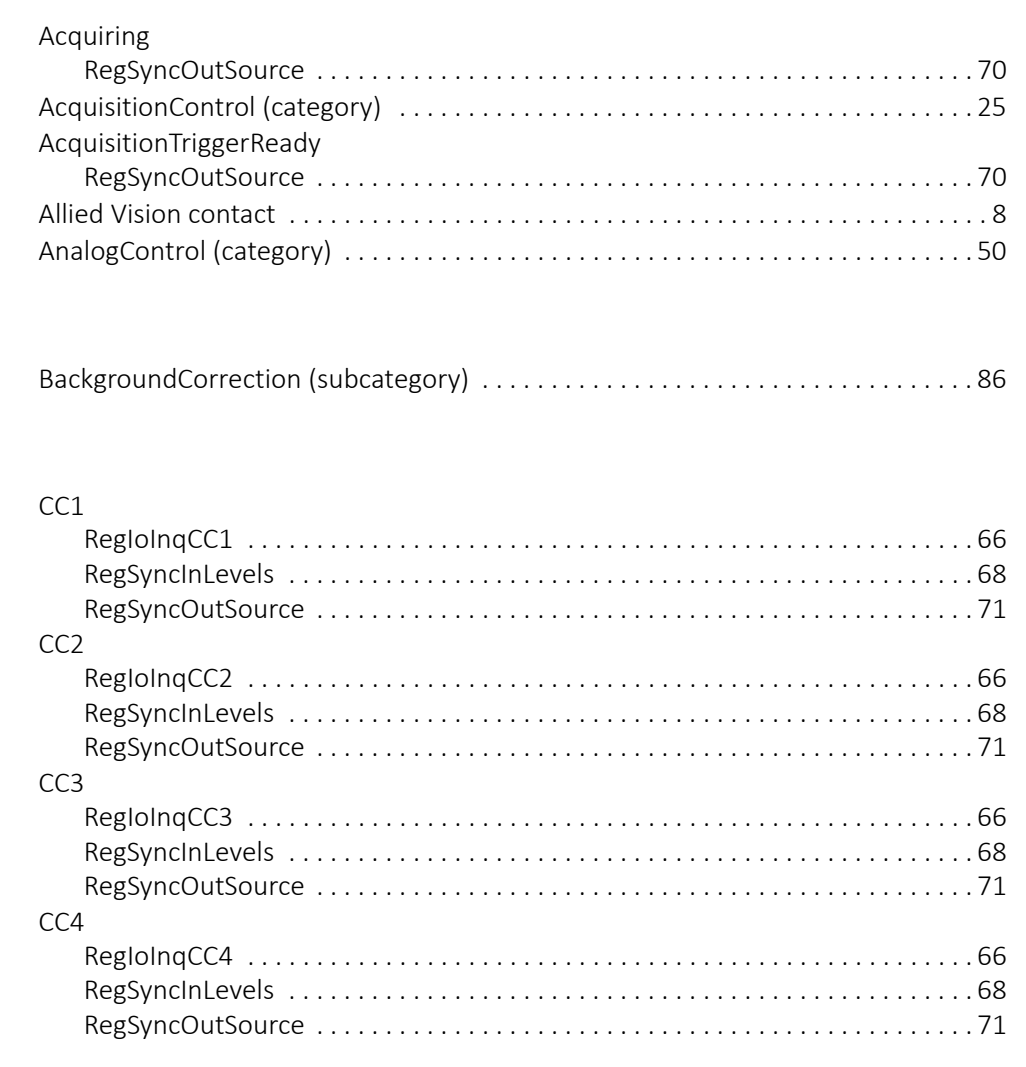

## $\overline{D}$

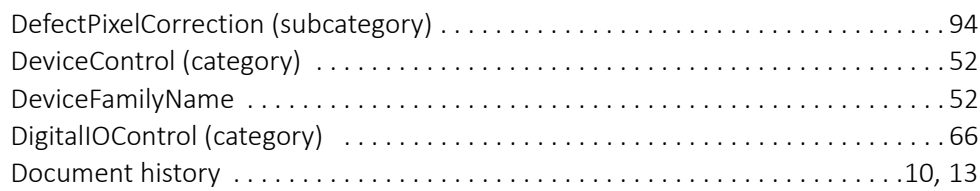

## E

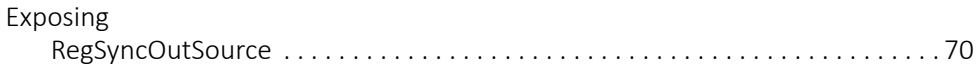

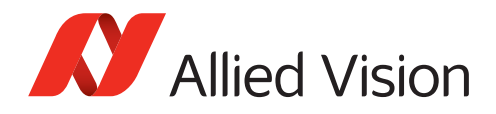

## F

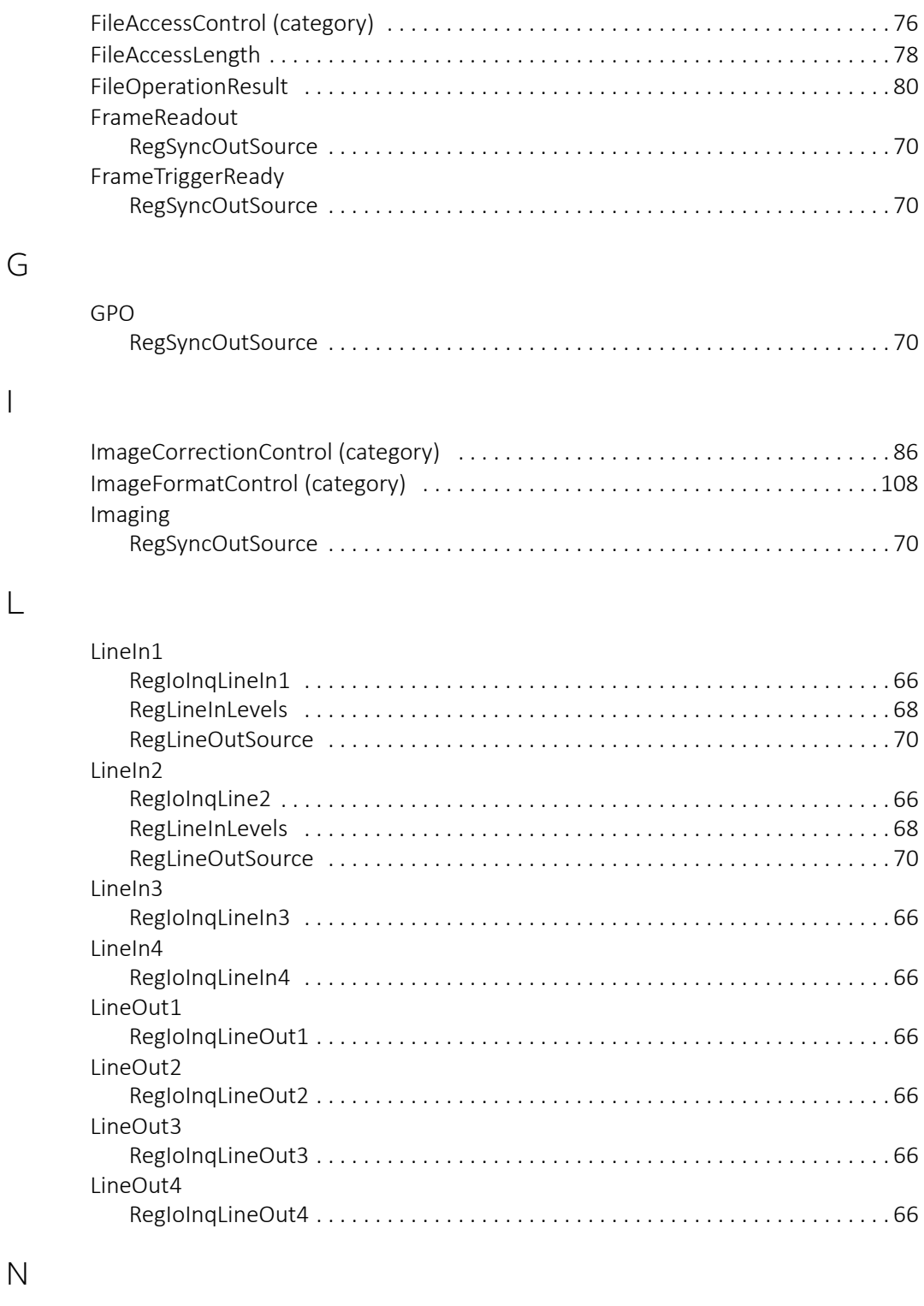

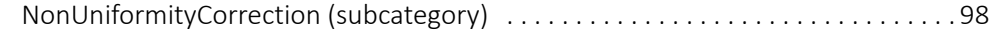

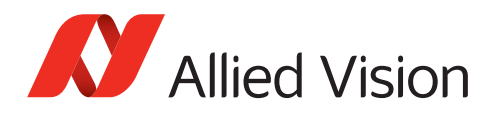

## R

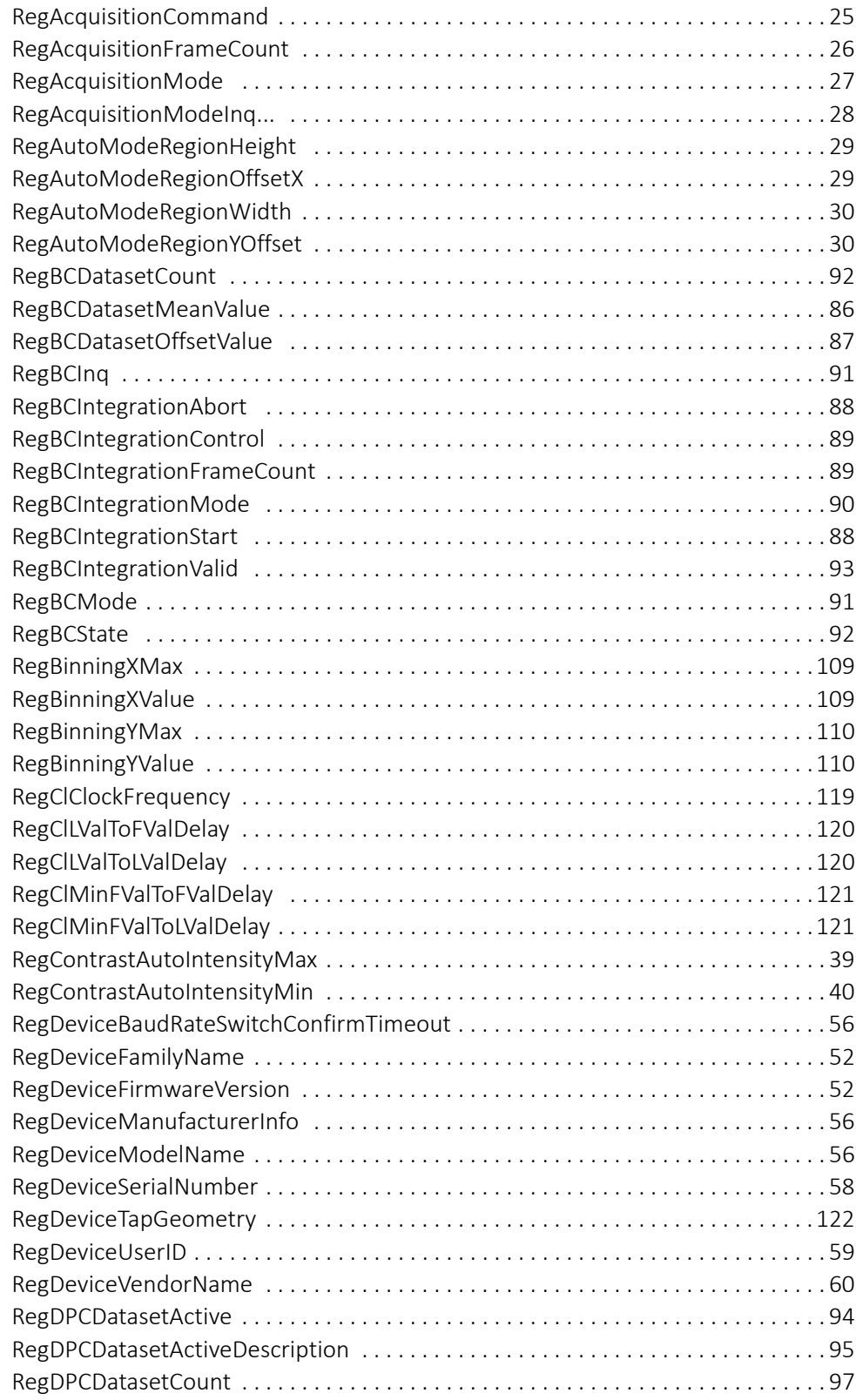

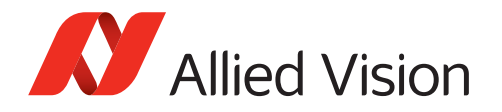

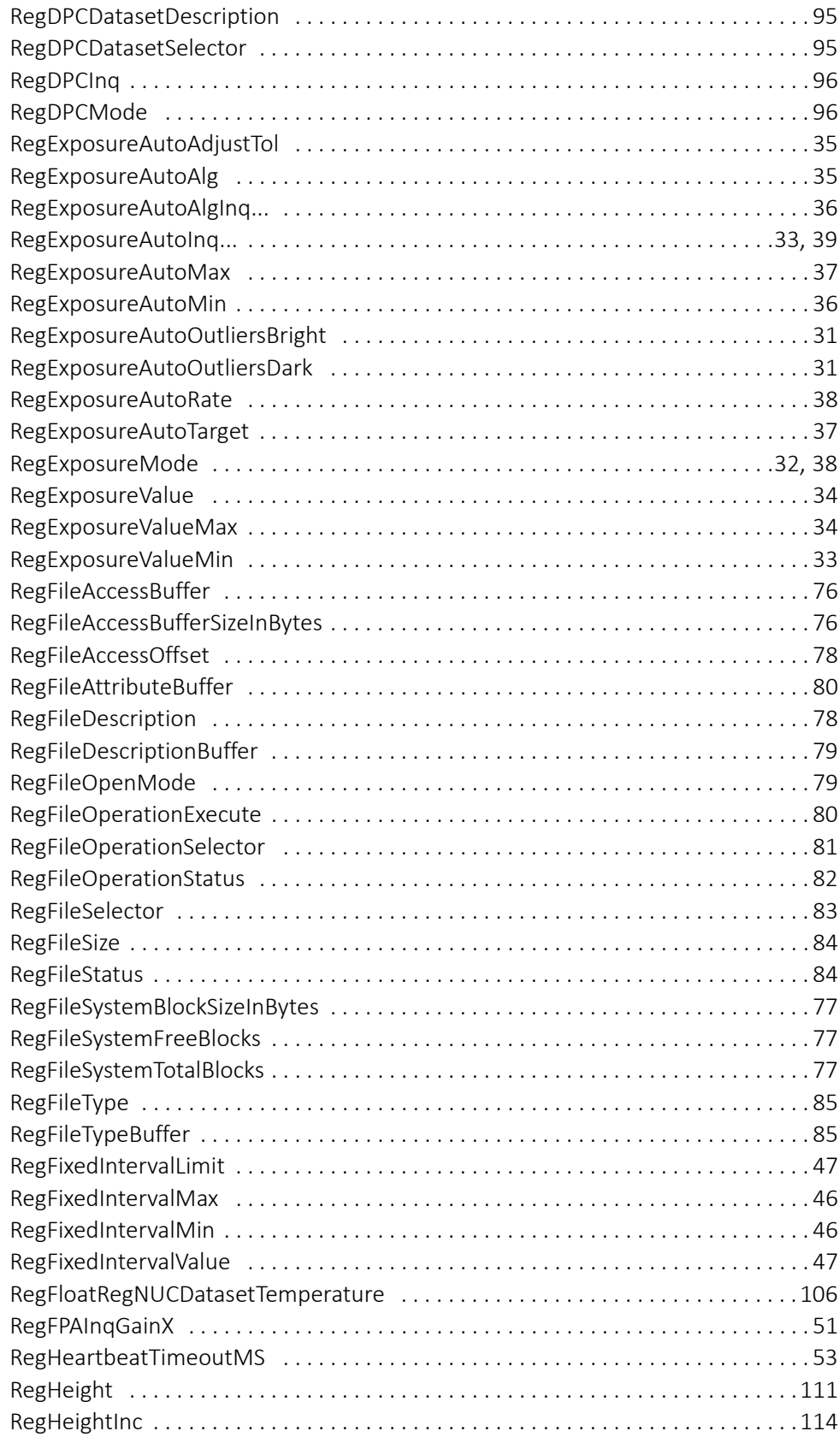

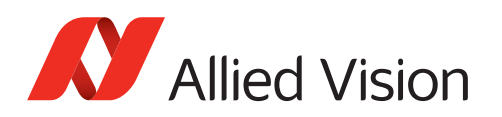

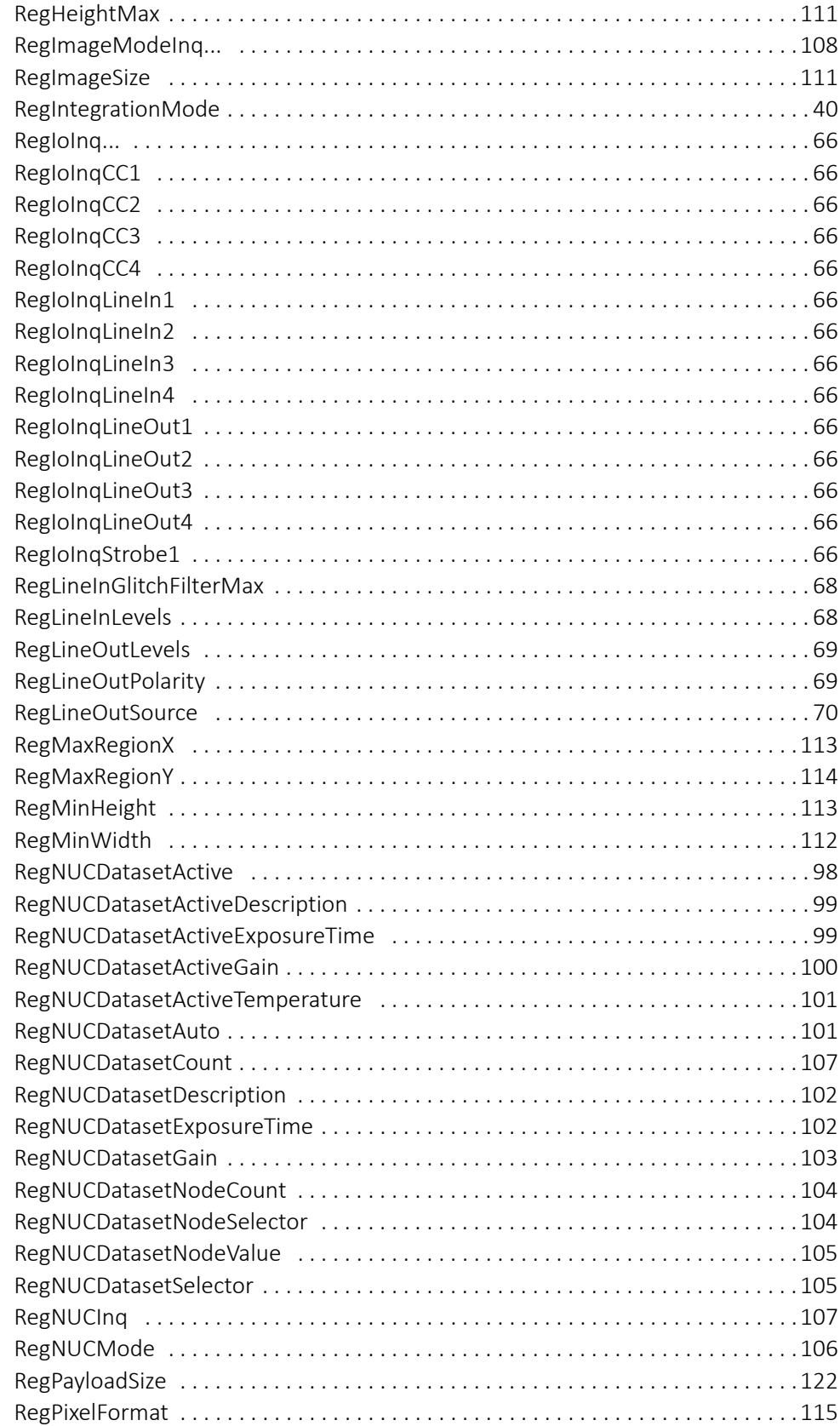

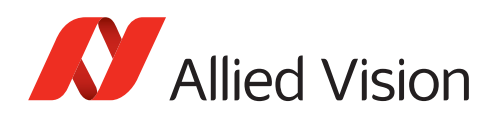

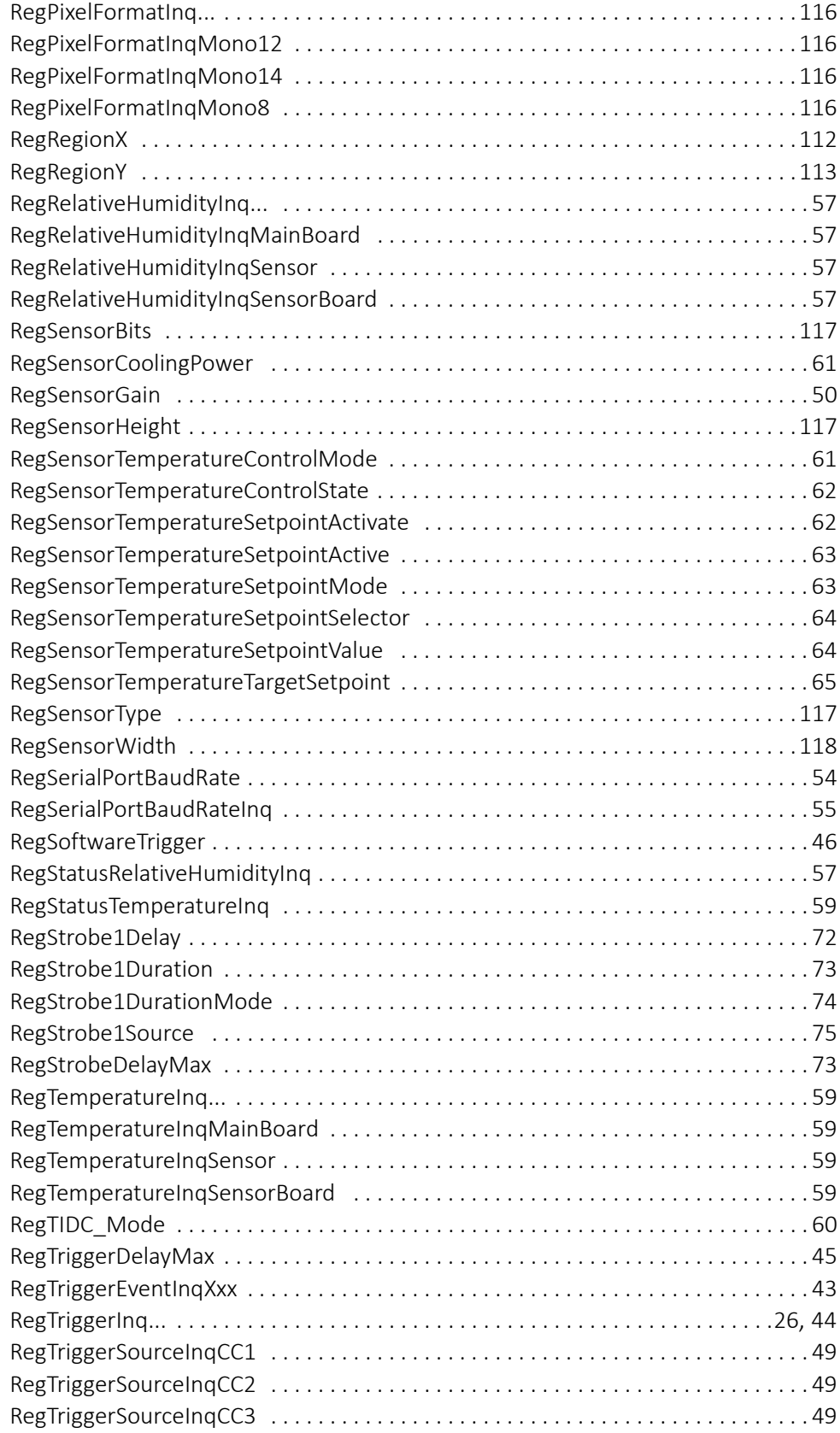

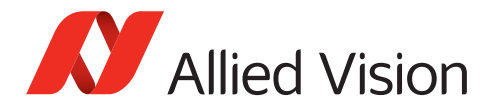

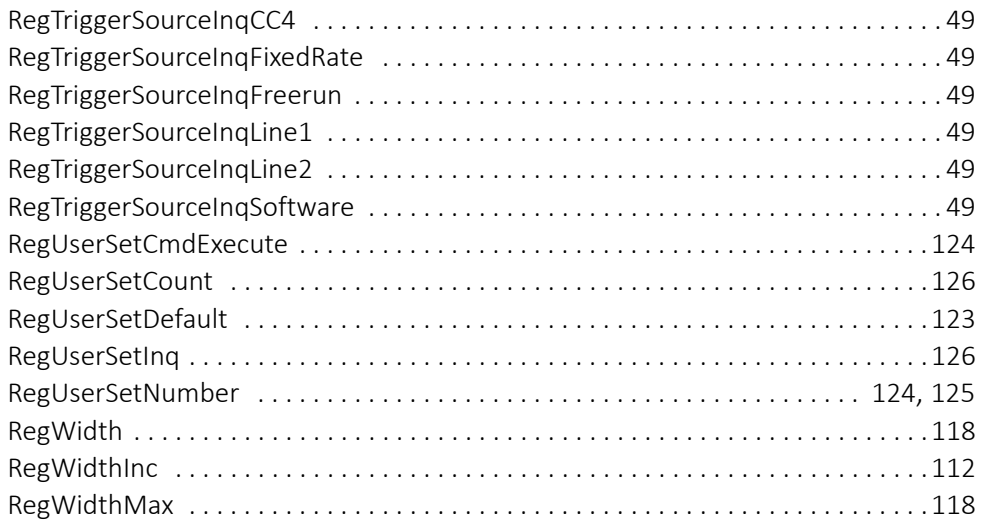

## S

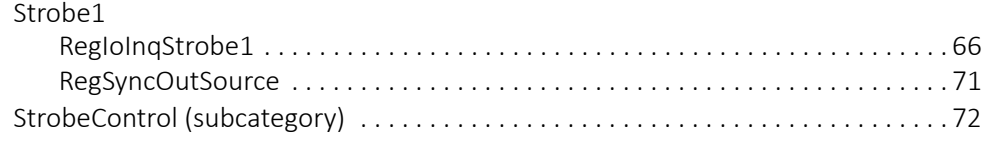

## T

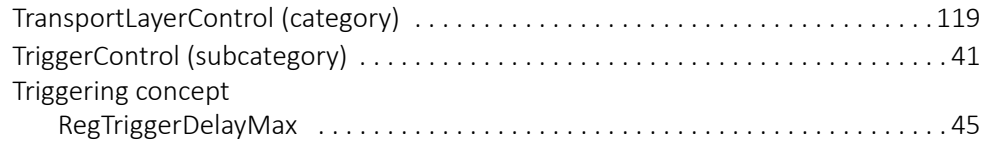

## $\cup$

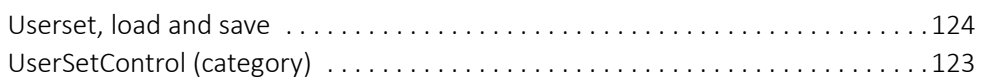